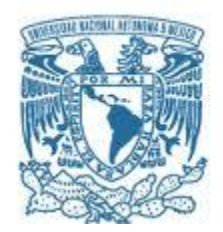

# **UNIVERSIDAD NACIONAL AUTÓNOMA DE MÉXICO**

PROGRAMA DE MAESTRÍA Y DOCTORADO EN INGENIERÍA

# **ALGORITMO PARA DISEÑO DE SISTEMAS FOTOVOLTAICOS EN CONFORMIDAD CON NORMATIVA NACIONAL E INTERNACIONAL**

**TESIS** 

QUE PARA OPTAR POR EL GRADO DE: MAESTRO EN INGENIERÍA

PRESENTA: **LEONARDO JOSÉ ARIAS BUERBA** 

TUTOR **DR. SERGIO QUEZADA GARCIA** FACULTAD DE INGENIERÍA, UNAM

CIUDAD UNIVERSITARIA, CDMX JUNIO 2022

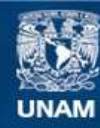

Universidad Nacional Autónoma de México

**UNAM – Dirección General de Bibliotecas Tesis Digitales Restricciones de uso**

### **DERECHOS RESERVADOS © PROHIBIDA SU REPRODUCCIÓN TOTAL O PARCIAL**

Todo el material contenido en esta tesis esta protegido por la Ley Federal del Derecho de Autor (LFDA) de los Estados Unidos Mexicanos (México).

**Biblioteca Central** 

Dirección General de Bibliotecas de la UNAM

El uso de imágenes, fragmentos de videos, y demás material que sea objeto de protección de los derechos de autor, será exclusivamente para fines educativos e informativos y deberá citar la fuente donde la obtuvo mencionando el autor o autores. Cualquier uso distinto como el lucro, reproducción, edición o modificación, será perseguido y sancionado por el respectivo titular de los Derechos de Autor.

### **JURADO**

Presidente: DRA. CECILIA MARTÍN DEL CAMPO MÁRQUEZ

- Secretario: DRA. MARÍA AZUCENA ESCOBEDO IZQUIERDO
- 1er. Vocal: DR. SERGIO QUEZADA GARCÍA
- 2ndo Vocal: DR. MARCO ANTONIO POLO LABARRIOS
- 3er. Vocal: DR. RICARDO ISAAC CÁZARES RAMÍREZ

### **TUTOR DE TESIS:**

DR. SERGIO QUEZADA GARCÍA **FIRMA**

### <span id="page-3-0"></span>**Resumen**

A partir de los acuerdos de París sobre el Cambio Climático, signados en diciembre del 2015 por 197 países – México entre ellos-, la energía solar y en especial la fotovoltaica, han adquirido una notoriedad sin precedentes como alternativa para la generación eléctrica a partir de fuentes de energía renovable.

Sin embargo, en nuestro país, las empresas que diseñan e instalan sistemas fotovoltaicos, generalmente utilizan programas y métodos de cálculo técnicamente poco rigurosos. Si bien los módulos funcionan, esto es debido a que México está ubicado en latitudes privilegiadas de irradiación y temperatura. Por cierto, estas mismas características permiten el desarrollo de un nicho de mercado incomparable para la sustitución de las fuentes de energía no renovables en la generación eléctrica.

Si se suma a lo anterior el pobre manejo conceptual y experimental de las variables que afectan el adecuado funcionamiento de los sistemas fotovoltaicos, las empresas nacionales tienen que recurrir a la renta o adquisición de programas de diseño. Sin embargo, los elevados costos de estos últimos, aumentan el precio de la tecnología para el usuario final o fuerzan a los proveedores a reducir la calidad de sus servicios.

En el presente proyecto, se toma el modelo genérico de energía diaria dividida entre horas solares promedio de radiación y los factores que afectan la generación, pero considerando el abanico completo de variables y no usando un recurso solar generalizado para el cálculo de la irradiación, asegurando así, que la potencia determinada, sea la adecuada. De esa manera, se definen y explican las variables para desarrollar un algoritmo que las integre. Sólo así, se podrán diseñar proyectos de forma rápida, eficiente y con un alto grado de cumplimiento de los estándares internacionales de seguridad. Este programa se basa en un método de diseño *Top-Down*, que busca resolver las diferentes necesidades de los usuarios de manera individual.

Debido a lo costosa y complicada que resulta la certificación y estandarización del diseño fotovoltaico, el algoritmo, al ser de caja abierta y tener instrucciones simples, permite hacer diseños técnicamente confiables a muy bajo costo.

Este algoritmo se usó para la comparación de varios proyectos antes realizados, mismos que no consideraban todas las demás variables. El cambio en costo no fue recalculado por la diferencia en el valor de la moneda mexicana a la fecha y los precios y modelos de equipos en constante cambio.

# Contenido

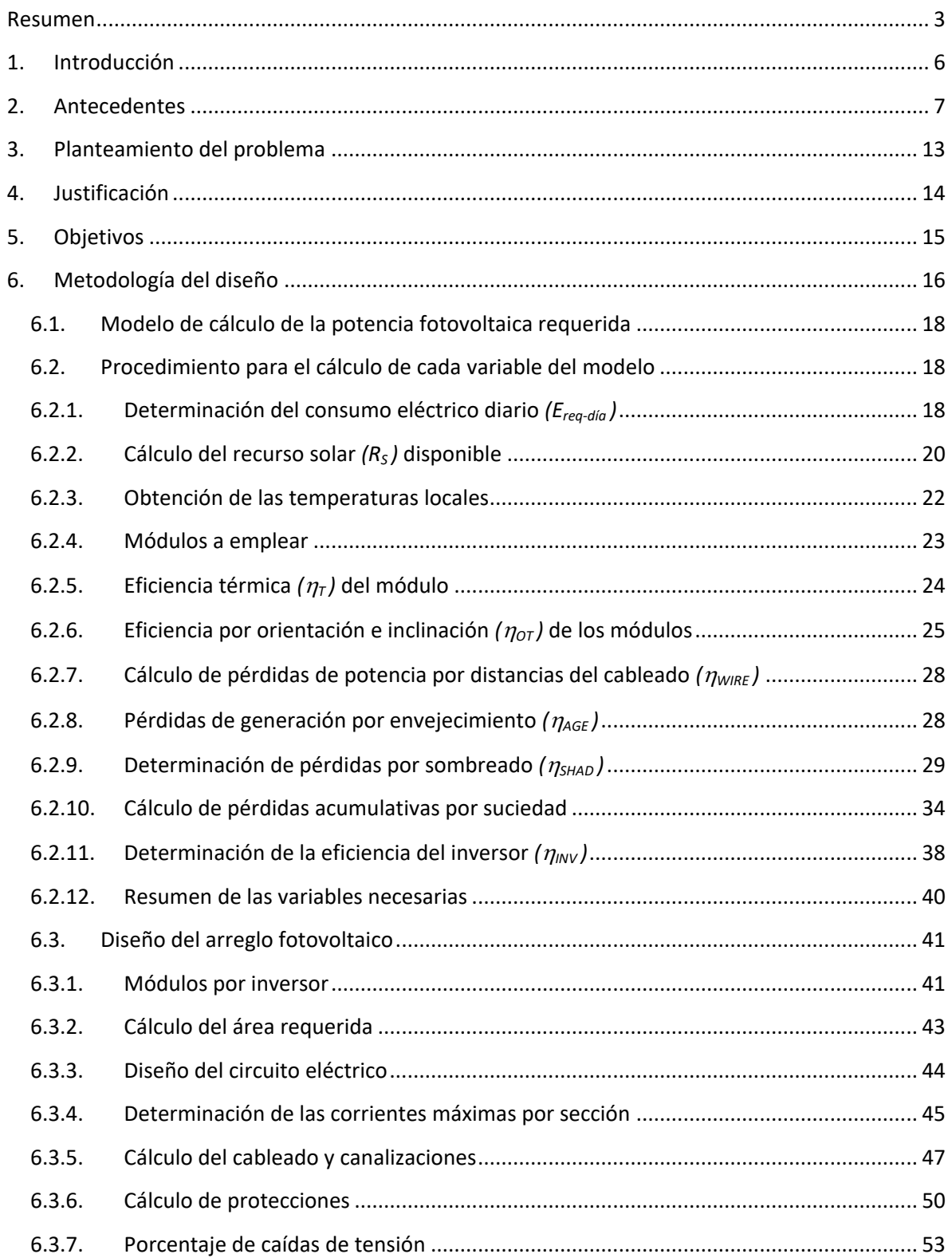

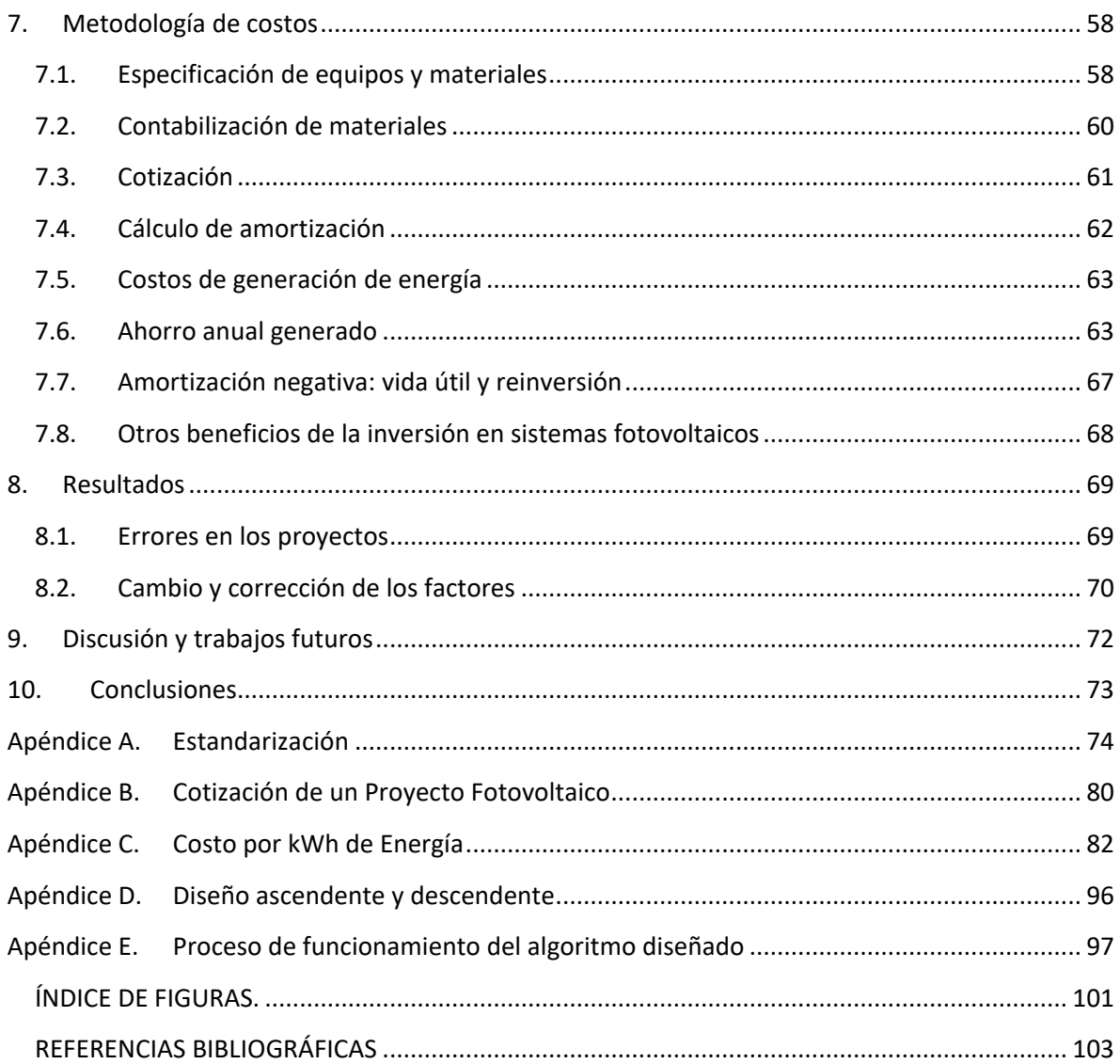

# <span id="page-6-0"></span>**1. Introducción**

1.1. El Cambio Climático ha significado en las últimas dos décadas uno de los más grandes desafíos para la supervivencia de la humanidad. Es un problema mundial que va más allá de las fronteras políticas y económicas. A finales del 2015, 197 países firmaron el Acuerdo de París [1], el cual tiene como objetivo reducir de forma significativa las emisiones de Gases de Efecto Invernadero (causantes del Cambio Climático) y limitar el aumento de la temperatura global a 1.5°C por encima de los niveles previos a la Revolución Industrial.

Las actividades que más emisiones de Gases de Efecto Invernadero (GEI) producen, son: el transporte, la generación energética y las actividades agropecuarias. Es por tanto imperativo, que en estos sectores se implementen los Objetivos de Desarrollo Sostenible del Acuerdo de París a fin de reducir dichas emisiones.

1.2. La generación de energía alrededor del mundo está siendo sustituida cada vez más por fuentes renovables y limpias. Sin embargo, en nuestro país, debido a las actuales políticas de generación energética, al desinterés gubernamental<sup>1</sup>, al elevado subsidio en las energías fósiles, a la escasa certificación, estandarización y falta de cumplimiento de la Normativa vigente, el desarrollo de las tecnologías de generación eléctrica a partir de fuentes renovables, tiene aún un largo camino por recorrer.

1.3. En los siguientes capítulos, se hace el planteamiento del problema, se justifica el proyecto y se definen los objetivos. Posteriormente, se presenta la metodología para el desarrollo de un algoritmo que busca coadyuvar en la estandarización del diseño de sistemas fotovoltaicos. En ésta, se define cada una de las variables que intervienen en el desarrollo del algoritmo. Finalmente, se presentan ejemplos comparativos del uso de esta herramienta de diseño, concluyendo así este trabajo.

 $\ddot{\phantom{a}}$ 

 $1$  A pesar de haber firmado y ratificado el Acuerdo de París

# <span id="page-7-0"></span>**2. Antecedentes**

2.1 El mayor problema ambiental al que la humanidad se enfrenta en la actualidad es el Cambio Climático. La resiliencia ante las consecuencias tan adversas de éste, implica entre otras cosas, una reducción masiva de emisiones de GEI y un drástico cambio en las actividades humanas y en el enfoque actual de la generación energética.

Debido al Calentamiento Global se ha incrementado gradualmente la temperatura media de nuestro planeta, al punto de que los polos Norte y Sur se derriten más rápido de lo esperado. Al ocurrir esto, se generan diversos cambios geomorfológicos que agravan aún más el problema, como la reducción de los glaciares, con la subsecuente disminución de su blancura, la cual normalmente refleja los rayos solares hacia el espacio evitando un muy importante incremento del calor en el planeta. Al mismo tiempo, el creciente descongelamiento de las tierras antes permanentemente heladas (Permafrost) ocasiona la liberación de grandes cantidades de metano a la atmósfera. Esto a su vez recrudece muchos impactos indeseables en el clima, que son perjudiciales para los ecosistemas y la vida humana.

Algunos de esos impactos, son:

- El incremento del nivel del mar, que provoca inundaciones e intrusión de agua salada en acuíferos costeros o de zonas bajas.
- La destrucción de ecosistemas por ese mismo aumento del nivel de agua marina y el subsecuente daño a las cadenas alimenticias.
- La fauna y flora que son puestas en riesgo constante. Hay en la actualidad más de 20,000 especies animales en peligro de extinción [2].
- Los ecosistemas, en particular los bosques de coníferas, que no pueden adaptarse tan rápido como lo requerirían ante las nuevas condiciones climáticas.
- Los cambios en los ciclos elementales, como el del agua, fósforo y carbono.
- Los cambios en los tiempos que tardan las estaciones en llegar e irse, la menor precipitación en temporada de lluvias, y los inviernos más fríos.
- Una menor estabilidad y predictibilidad del clima.
- Mayores velocidades de vientos y aumento del número e intensidad de los huracanes en las costas (fenómenos en el pasado más predecibles y menos frecuentes e intensos); mayor número de tornados y aumento en la potencia destructiva de ambos fenómenos, llegando a los niveles más altos en la escala de medición [3].
- Cambio en las direcciones de las corrientes oceánicas por el aumento de la temperatura del agua, con la subsecuente alteración de todos los ecosistemas marinos.
- Cambios macro-climáticos en regiones enteras.

Es conveniente entonces revisar qué actividades humanas son las que mayor impacto tienen en el Calentamiento Global. Según el Panel Intergubernamental para el Cambio Climático (IPCC por sus siglas en inglés) [4], las emisiones de dióxido de carbono (65% de los GEI), son el principal problema a enfrentar (ver [Figura 1\)](#page-9-0)[5]. En la [Tabla 1](#page-8-0) pueden verse los principales GEI y su porcentaje de contribución al calentamiento global.

<span id="page-8-0"></span>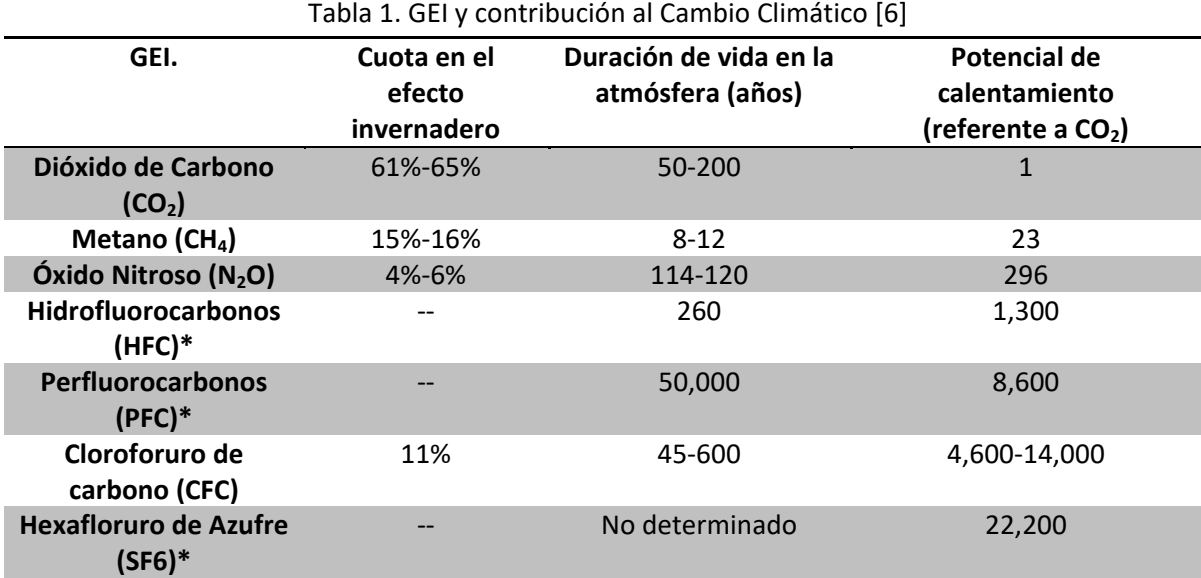

\*Estos gases no están presentes de manera considerable en la generación energética

2.2. Respecto a las emisiones de  $CO<sub>2</sub>$ , las actividades humanas que lo produce, se desglosan de acuerdo con las gráficas de l[a Figura 1](#page-9-0) de la siguiente manera: La generación de electricidad y calor ocupan el mayor porcentaje, con 25%; le siguen las actividades agropecuarias con 24%. En tercer lugar, está la Industria con 21% de la generación de CO<sub>2</sub> [5].

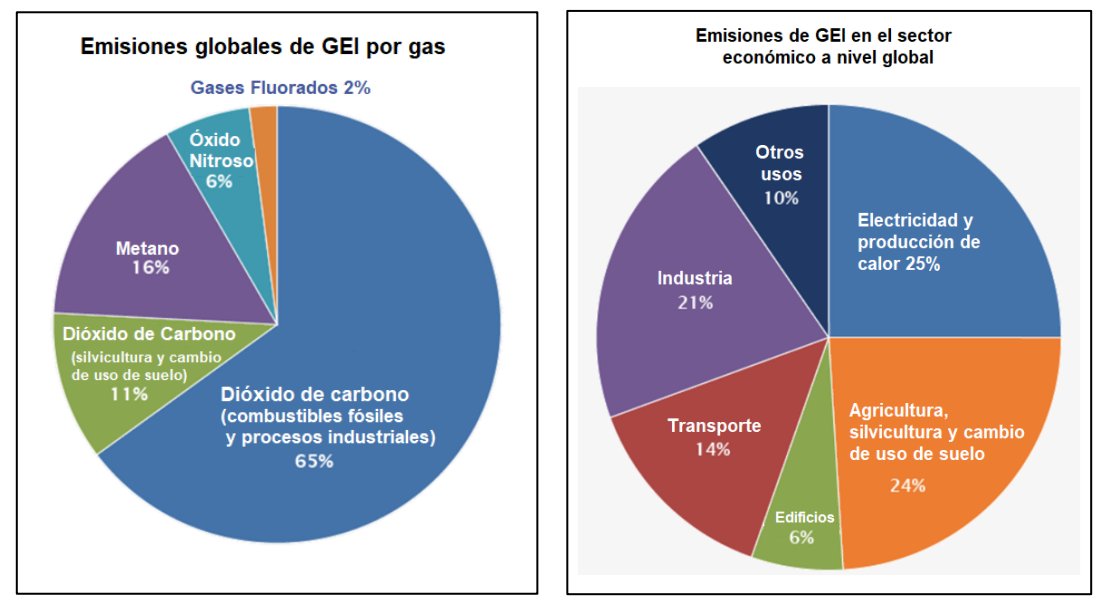

<span id="page-9-0"></span>Figura 1. Emisiones globales de GEI por tipo de gas contaminante (izquierda) y actividades humanas por porcentaje de emisiones (derecha) (IPCC 2014, datos de GEI, 2010) [5]

Si bien los países con mayor población y capacidad industrial son los que más GEI producen, algunos con menor densidad de población consumen mucha más energía. La cantidad de emisiones per cápita de algunos países altamente consumidores se presentan en la [Figura 2.](#page-9-1)

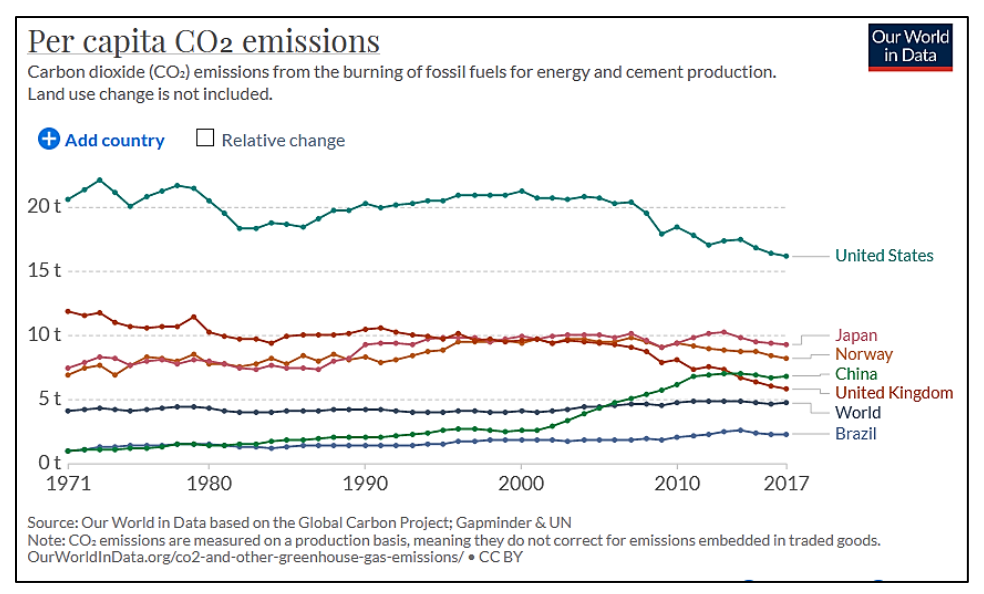

Figura 2. Emisiones de CO<sub>2</sub> per cápita de algunos países importantes, comparativa [7]

<span id="page-9-1"></span>De acuerdo con el IPCC, la importancia de reducir los GEI de la atmósfera, radica en limitar a toda costa el aumento de la temperatura promedio global a 1.5°C por encima de los niveles previos a la Revolución Industrial. Los diferentes escenarios de acción ante el Cambio Climático (C.C.) y sus consecuencias se presentan en la [Figura 3.](#page-10-0)

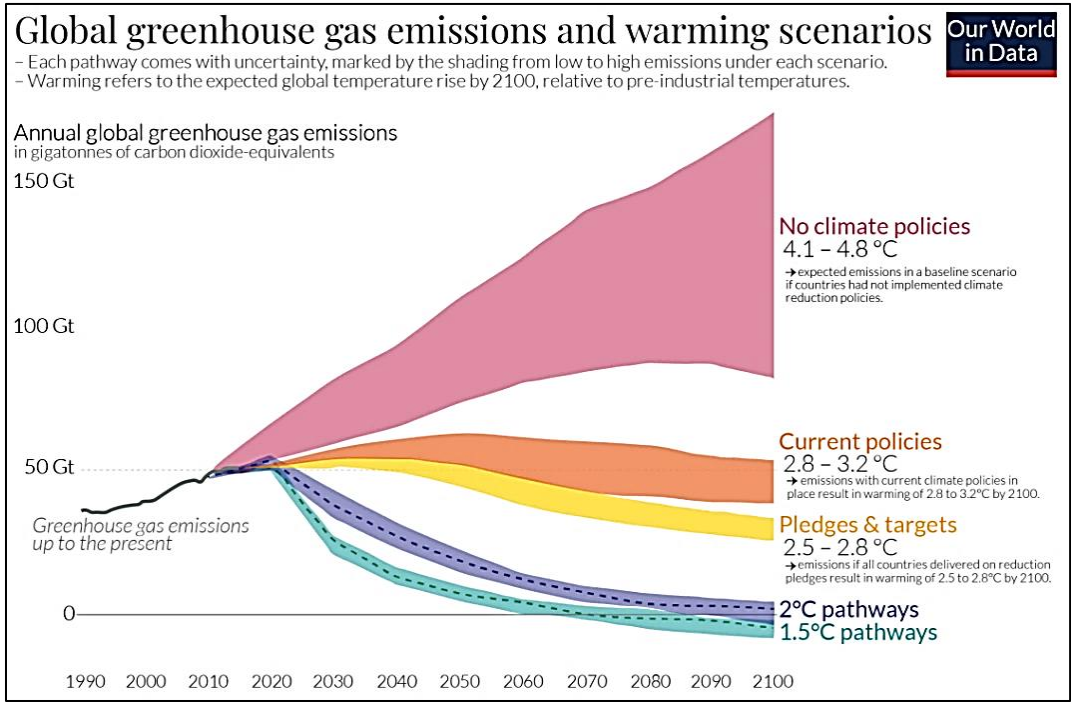

Figura 3. Temperatura global al 2100 respecto a escenarios adoptados contra el C.C. [8]

<span id="page-10-0"></span>Debido a lo anterior y a la inevitable necesidad humana de reducir las emisiones de GEI, la ONU sugirió la firma de los Acuerdos de París en diciembre del 2015 para la reducción de las mismas a un 50% de la producción actual [1]. México también firmó dicho acuerdo, comprometiéndose a reducir al menos 35% de su generación para 2024 [9].

2.3 En nuestro país, la generación energética se basa en hidrocarburos (80.61% en 2020 [10]). Sin embargo, aunque México tuvo una gran reserva y extracción de petróleo en la década de los ochentas, alcanzando su pico en 2004 [11], hoy la producción ha decaído a casi 50% de lo que se produjo en ese año [12].

Por suerte, México tiene un gran potencial en energías renovables. Las numerosas cuencas hidrológicas se prestan perfectamente para la generación por medio de la microhidráulicas, como se demostró durante el gobierno de Lázaro Cárdenas del Río.

Otra fuente importante de energía renovable, proviene de la biomasa: la cantidad de residuos producto de la actividad agrícola, ganadera y forestal y la gran cantidad de habitantes en el territorio nacional, aseguran un excelente suministro para este tipo de tecnología [13].

No olvidemos mencionar la gran cantidad de zonas costeras y playas con las que cuenta nuestro país: colocar turbinas eólicas en puntos estratégicos, reduciría la dependencia energética de los combustibles fósiles [14]. Además, la forma física de México hace que sea el segundo país en América con más litorales [15], esto propicia la implementación de proyectos eólicos marítimos.

La orografía de nuestro territorio y la cantidad de volcanes presente en nuestro país, permite la generación eléctrica por medio de energía geotérmica. Este método ha sido explotado desde 1959 (Campo geotérmico Pathé, en Hidalgo) para la generación de vapor y energía eléctrica [16].

Por último, México tiene una ubicación privilegiada que le permite contar con un gran recurso solar (un promedio de radiación de entre 4.4 kWh/m<sup>2</sup>-día y 6.3 kWh/m<sup>2</sup>-día, ver [Figura 4\)](#page-11-0) y una temperatura benévola para la producción de energía termosolar y solar fotovoltaica, donde la última ya comienza a ser popular a pesar de los elevados subsidios a los hidrocarburos [12].

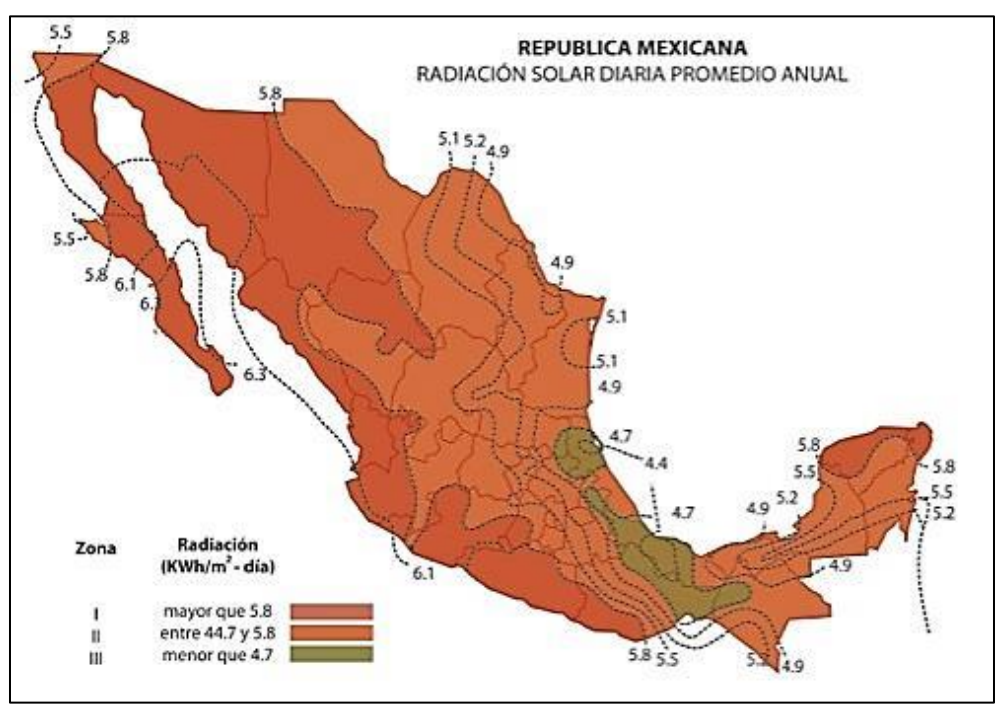

Figura 4. Mapa de radiación solar promedio anual – México (IIE, 2015) [17]

<span id="page-11-0"></span>2.4 Nuestro país fue pionero en las décadas de los setentas en la experimentación con energía fotovoltaica [18]. Pero luego de la segunda crisis petrolera<sup>2</sup> y del descubrimiento de la gran cantidad de recursos de hidrocarburos en México, ésta se abandonó [19], dejando la producción energética de nuestro país totalmente dependiente del *oro negro*<sup>3</sup>.

El aumento de la popularidad de las energías renovables en el mundo aparece como alternativa a los combustibles fósiles y como método paliativo de los desastrosos efectos del Cambio Climático. A partir del Protocolo de Kyoto, obtienen una gran fuerza como una solución amigable para la reducción de emisiones de GEI [1] [20].

 2 En 1979. La primera crisis fue en 1973.

 $3$  Término acuñado por la gran capacidad de sustituir al carbón y de generar energía a nivel mundial, por su abundancia, a principios del siglo XX [84].

La creciente demanda de sistemas fotovoltaicos y la producción a gran escala en China, ha hecho que los precios de esta tecnología disminuyan en los últimos años (ver [Figura 5\)](#page-12-0) [21]. Además, con el apoyo de Acuerdos de Cooperación Internacional, se han podido implementar proyectos de energía renovable en distintos sectores productivos $4$ .

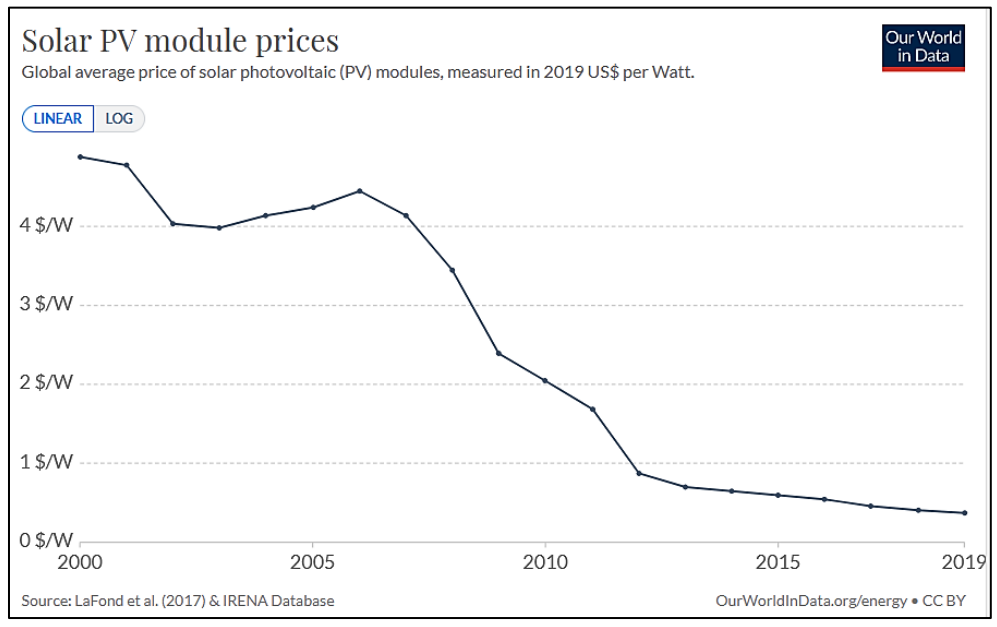

<span id="page-12-0"></span>Figura 5. Precios por Watt de módulos fotovoltaicos 2000-2019 (IRENA, 2019) [21]

 4 A través de Fideicomisos FIRCO, FIDE y dinero del Banco Mundial [85]

### <span id="page-13-0"></span>**3. Planteamiento del problema**

En México no es fácil capacitarse en el diseño de SFV, porque los precios no son accesibles, cursos sencillos de sólo 2 días de capacitación básica cuestan arriba de siete mil pesos si incluyen algún certificado. El material otorgado es generalmente deficiente y no es fácil aplicar lo aprendido a la vida real. Por último, no basta con un curso y casi siempre se requieren varios. Además, para complementar esos conocimientos, se requiere estudiar de especificaciones y normatividad en el tema, y aplicar todo ello en la práctica.

Muchos diseñadores suelen emplear reglas poco confiables como lo son: tomar un mismo recurso solar para todo el país o considerar las pérdidas totales como un porcentaje fijo para cualquier sistema fotovoltaico, independientemente de la ubicación de éste y de las particularidades del proyecto. De dichas aproximaciones se obtienen las cotizaciones presentadas a los usuarios.

Algunas variables importantes son ignoradas en la fase de diseño, ya sea por la dificultad de cálculo de éstas, por el tiempo requerido para ello o por la falta de conocimiento al respecto [22], [23].

Al momento de diseñar, muchas empresas optan por pagar licencias de programas de software, que aunque toman en cuentan todas las variables, no explican al operador qué rango de valores se deben tomar para cada una. Si se desconoce qué valores de entrada se deben insertar en los algoritmos, ni el mejor programa de cálculo contratado, evitará que se caiga en errores de diseño por falacia de autoridad, *ad verecundiam*.

Al igual que los cursos, los programas de software tienen costos elevados y su adquisición aumenta el precio del producto final, encareciendo la tecnología y reduciendo su posibilidad de amortización.

Parte de esta problemática podría evitarse usando un programa de diseño que, además de considerar todas las variables, explique al usuario qué rango de valores se pueden tomar. Para que este programa pueda guiar a todos los diseñadores que así lo ocupen en la toma de decisiones de diseño, éste debe incluir también guías para la correcta instalación, a fin de que ambos aspectos queden solucionados.

# <span id="page-14-0"></span>**4. Justificación**

 $\ddot{\phantom{a}}$ 

El elevado costo de ciertas tarifas eléctricas en nuestro país, cada vez menos subsidiadas, hace que la implementación de un sistema fotovoltaico sea algo muy rentable [22].

Sin embargo, como muchas empresas en nuestro país, en la rama de SFV, una práctica común es que no se diseñen ni se instalen adecuadamente [23]. Y como es muy difícil para personas inexpertas detectar fallas en el funcionamiento o saber por qué se producen éstas, es igualmente difícil hacer un reclamo de ello a las empresas encargadas.

El mal diseño y/o la mala instalación de un sistema, se traduce en una operación inadecuada para las condiciones en que el sistema debe operar. Esto origina riesgos operativos y fallas sistémicas que pueden ocasionar la pérdida parcial o total de la inversión [24]. Pero además, puede ser la fuente de daños severos, al entorno en que opere. Estas son las principales causas por las cuales se pierde confianza en la tecnología [24].

Para que se pueda mejorar la confiabilidad, los sistemas fotovoltaicos deben tener un buen diseño y funcionamiento. Lo primero debe tomar en cuenta la totalidad de las variables y lo segundo requiere que la instalación cumpla con la normativa vigente, lo cual fuerza a que el diseño tome como referencia estándares<sup>5</sup>, normativas y especificaciones (ver [25],[26],[27]). Además debe seguir las recomendaciones de autoridades en el área [28][31]. De lo contrario, los sistemas no podrán entregar la energía necesaria para la cual han sido planeados, impidiendo su adecuada amortización.

Este proyecto de tesis, retoma lo expuesto anteriormente y busca crear una herramienta automática de diseño basado en un método tipo *Top-Down* o descendente que resuelva las necesidades de los usuarios finales de manera individual. Es necesario que el programa propuesto genere proyectos de manera accesible, eficiente y de conformidad con la normativa y la estandarización internacional [30].

<sup>&</sup>lt;sup>5</sup> Un ejemplo de esto es la Red CONOCER, que busca estandarizar prácticas en distintas áreas profesionales.

# <span id="page-15-0"></span>**5. Objetivos**

#### **OBJETIVO GENERAL**

Diseñar un algoritmo automatizado para el diseño de sistemas fotovoltaicos interconectados a la red, que vaya de un rango de 0.5 kW a 500 kW, en cumplimiento con estándares internacionales y basado en el modelo usado por [28] y por [31]. Se buscará que sea de libre acceso para que pueda ser utilizado por personas con conocimientos básicos en el manejo de bases de datos.

#### **OBJETIVOS ESPECÍFICOS**

- **1)** Determinar qué factores están involucrados en el cálculo del SFV. Diseñar un método de cálculo para obtener la energía diaria requerida.
- **2)** Obtener datos de radiación solar y temperatura confiables. A partir de ellos, calcular las pérdidas de potencia porcentual del generador fotovoltaico, debido a efectos de calentamiento. Posteriormente, calcular los demás factores que influyen en la generación energética del SFV.
- **3)** Calcular la eficiencia final del SFV y la potencia pico requerida. Determinar la cantidad de módulos necesarios y el área requerida por éstos, a partir del espacio disponible y de un estudio de sombras.
- **4)** Determinar el arreglo eléctrico más conveniente para los inversores, determinando las corrientes máximas y pico que circularán por cada una de las secciones del sistema fotovoltaico.
- **5)** Calcular cables, canalizaciones y protecciones de una de las secciones del SFV, determinando las caídas de voltaje.
- **6)** Cuantificar la cantidad de materiales y equipos necesarios. Calcular los costos totales del proyecto. Hacer una proyección de la amortización con base en la tarifa eléctrica que el usuario tenga.
- **7)** Automatizar los pasos anteriores en un algoritmo.

### <span id="page-16-0"></span>**6. Metodología del diseño**

Para poder diseñar un sistema fotovoltaico, se requiere saber de qué tipo será éste. Los sistemas fotovoltaicos se clasifican en:

- 1. Aislados de la red (SFVAR)
- 2. Interconectados a la red (SFVIR)
- 3. Híbridos interconectados (SFVHCR), también denominados híbridos con conexión a la red

Todos ellos tienen sus ventajas y desventajas. A continuación, se describe cómo funciona cada uno.

**SISTEMAS AISLADOS.** Requieren de un sistema de almacenamiento de energía, ya que ésta no se puede mandar a la red. En caso de que las baterías estén llenas y no haya consumo, un controlador desconecta los módulos para que dejen de generar. Sin embargo, debido a esa independencia, si la red eléctrica no tiene energía, al sistema no le afecta y sigue funcionando. Esto aumenta el costo de estos equipos. Dicha autonomía la da un banco de baterías que almacena la energía durante algunos días, hasta su uso. Sin embargo, reemplazar dicho banco una o varias veces durante la vida útil del generador fotovoltaico, implica un costo adicional elevado [\(Figura 6\)](#page-16-1).

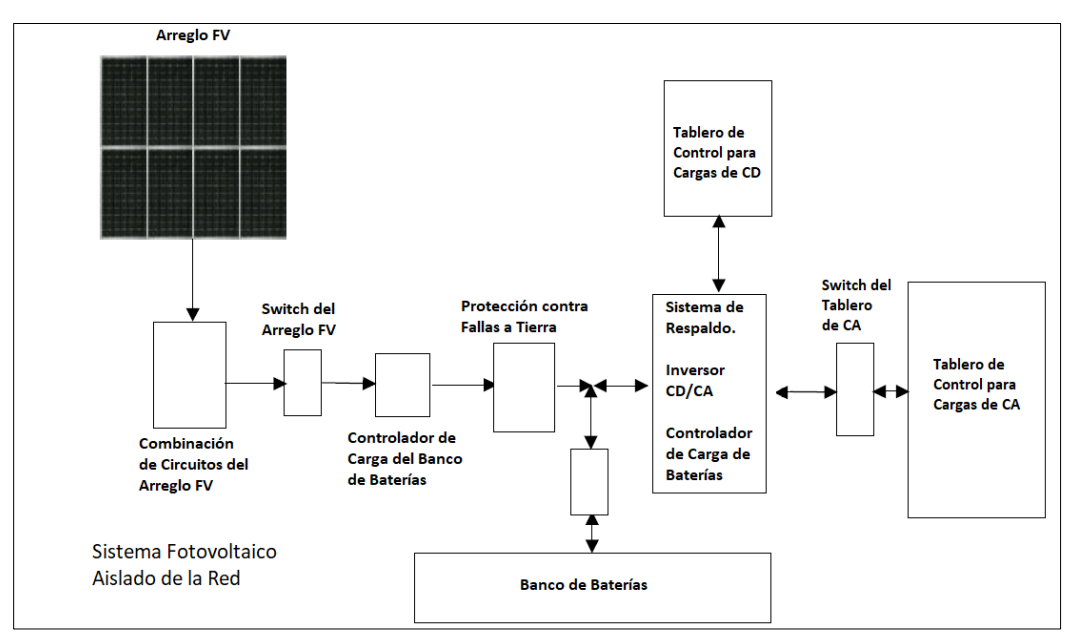

Figura 6. Diagrama de conexión de un SFVAR con respaldo de baterías [32]

<span id="page-16-1"></span>**SISTEMAS INTERCONECTADOS.** Estos sistemas fotovoltaicos no necesitan baterías ni almacenamiento, pero dependen de la red eléctrica (ver [Figura 7\)](#page-17-0). Toda la energía producida que no esté siendo usada al momento de generarla, se envía al suministrador eléctrico. Para que esta opción sea adecuada, la compañía (la CFE) debe aceptar comprar la electricidad sobrante u ofrecer un plan de intercambio. En esta opción, si el sistema genera y entrega cierta energía a la red, ésta se mide y luego el usuario puede usar una cantidad equivalente cuando la ocupe, antes de cierto tiempo. Un inconveniente de esta modalidad es que cuando la red eléctrica está desenergizada, sea por mantenimiento o por alguna falla, el generador fotovoltaico no puede producir (ni siquiera para autoconsumo), para evitar poner en peligro a los operadores y se apaga.

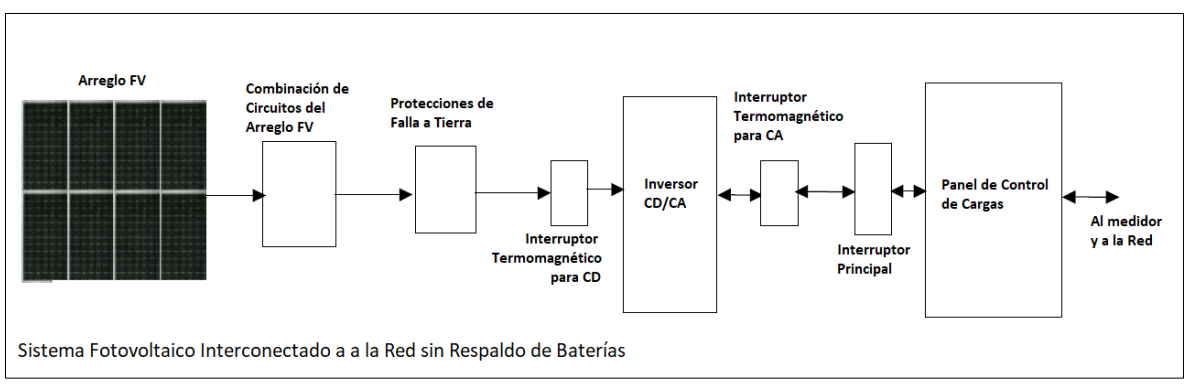

Figura 7. Diagrama de conexión de un SFVIR sin respaldo [32]

<span id="page-17-0"></span>**SISTEMAS HÍBRIDOS.** Aprovechan las ventajas de los dos anteriores, al implementar un sistema de almacenamiento para cargas prioritarias y donde cualquier exceso de energía generado es enviado a la red para su uso (ver [Figura 8\)](#page-17-1). Luego, si no hubiera suministro por cualquier razón, estos sistemas pueden seguir operando con las baterías por medio de autogeneración. Aunque este tipo de sistemas parecen ideales, requieren de una mayor inversión que los interconectados, una instalación eléctrica excelente y la obtención de permisos especiales ante la CFE.

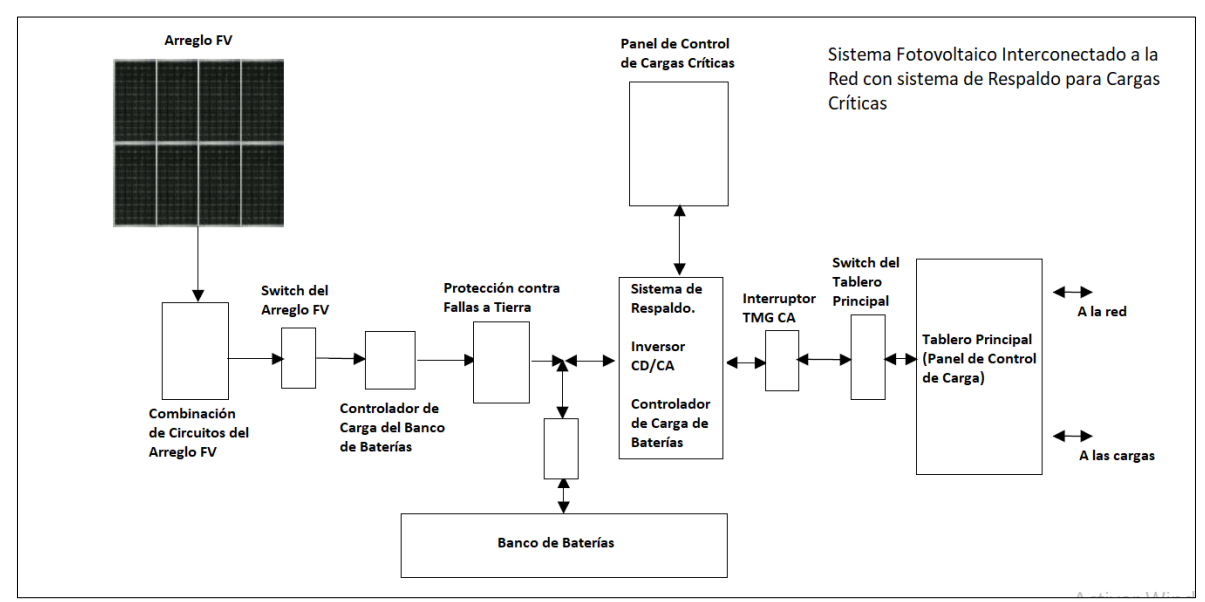

Figura 8. Diagrama de conexión de un Sistema Fotovoltaico Híbrido (SFHCR) [32]

<span id="page-17-1"></span>Este trabajo consiste en el diseño de un algoritmo que permite planear, calcular y proyectar sistemas fotovoltaicos interconectados a la red.

#### <span id="page-18-0"></span>**6.1. Modelo de cálculo de la potencia fotovoltaica requerida**

De acuerdo con [28], la potencia fotovoltaica requerida está dada por la Ec. (1):

$$
P_{SFV} = \frac{E_{req-dia} \times 1000}{R_S \times \eta} \tag{1}
$$

donde,

 $P_{SEV}$  es la potencia pico fotovoltaica requerida, en Watts  $E_{rea-día}$  es el consumo de energía eléctrica promedio diario, en kWh  $R<sub>S</sub>$  corresponde al recurso solar del sitio en Horas Pico Sol (HPS)  $\eta$  es la eficiencia del sistema (ver Ec. (2))

La energía diaria requerida se calcula en la sección [6.2.1.](#page-18-2) La eficiencia del sistema se calcula a partir de la Ec. (2):

$$
\eta = \eta_T \cdot \eta_{OT} \cdot \eta_{WIRE} \cdot \eta_{AGE} \cdot \eta_{SHAD} \cdot \eta_{DIRT} \cdot \eta_{INV}
$$
\n(2)

donde,

 $\eta_T$  es la eficiencia térmica;

 $\eta_{OT}$  es la eficiencia respecto a la orientación e inclinación ideales;  $\eta_{WIRE}$  es el porcentaje de eficiencia luego de tomar en cuenta las pérdidas por caídas de tensión;

 $\eta_{AGE}$  es un factor que toma en cuenta el envejecimiento de las celdas;

 $\eta_{SHAD}$  es el factor de generación luego de restar pérdidas por sombreados ocasionales;

 $\eta_{\text{DIRT}}$  es el factor de pérdidas por suciedad, relativo a la acumulación de polvo;

 $\eta_{INV}$  es la eficiencia ponderada del inversor, sea CEC o EUR.

#### <span id="page-18-1"></span>**6.2. Procedimiento para el cálculo de cada variable del modelo**

#### <span id="page-18-2"></span>**6.2.1. Determinación del consumo eléctrico diario** *(Ereq-día )*

En este apartado, se calcula el consumo eléctrico promedio diario que el sistema fotovoltaico debe suministrar. En sistemas interconectados, éste se puede determinar de tres maneras:

**1) Usando el recibo eléctrico**. El recibo suele describir el consumo promedio diario del periodo facturado en kWh. Esto podría ayudar. Sin embargo, el diseño será inexacto si se toma en cuenta sólo un recibo. Es por ello que se debe determinar el promedio de uno o dos años, lo que represente mejor el consumo del usuario. Esto es fácil de hacer si el recibo incluye el historial de consumo.

Graficar más años permitirá descartar uno o dos meses en los cuales el consumo no sea representativo del comportamiento habitual. Si el recibo no incluye la estadística de consumo, se deben conseguir los recibos solicitándolos a la empresa. Si ni siquiera esto fuese posible, se deben usar las otras dos maneras disponibles (ver incisos 2 y 3).

Es importante al realizar el análisis del consumo que, si se encuentran incoherencias en él, éstas se ignoren. La razón de esto es que, aunque esa energía se usó, no representa un comportamiento habitual del consumo de energía, sino que es provocada por causas extraordinarias (un mantenimiento urgente, una interrupción en la operación provocada por fallas o un uso de energía en cargas grandes). A veces además, el suministrador agrega consumos desorbitados, debido a balances internos del suministrador por descubrimiento de fallas o de malas prácticas. Éstas deben promediarse, para conocer el gasto total de la instalación.

- **2) Haciendo un análisis de cargas**. Para esto, se requiere tabular los consumos que se tienen, cuánto se usan, qué potencia tienen y cuánto se usan en promedio en un periodo específico (de preferencia por día o por semana). Si algunas cargas sólo se usan por temporadas, habrá que hacer tablas para distintas temporadas. Este proceso puede ser complejo y resultar tedioso si es una instalación de tamaño considerable. Si se da este caso, siempre es más fácil medir la energía requerida con un analizador de redes conectado a la acometida por al menos una semana. Usar este equipo para efectuar el análisis permite la detección de fugas para su previa corrección antes del diseño e instalación de un sistema fotovoltaico. Usar este equipo para comparar resultados, permite detectar errores en los cálculos o determinar una desviación entre lo calculado y lo medido.
- **3) Calculando de forma tabular.** En caso de que no se conozcan las cargas, que no estén instaladas al momento del diseño y que no se cuente con la estadística de consumo eléctrico, se puede calcular de manera tabular el consumo a fin de determinar la potencia fotovoltaica que es necesario instalar. Para esto, se deben determinar los hábitos de consumo que tendrá el usuario. Debido a su baja exactitud y a todas las variables que normalmente se involucran en un análisis completo, debe dejarse un margen mayor de consumo, a criterio del diseñador. Sólo se recomienda este modo de cálculo para sistemas donde la red pueda proporcionar un respaldo o donde no haya problema en que el generador esté sobredimensionado (sistemas interconectados a la red).

Como indica la Ec. (1), se debe conocer el consumo promedio diario de energía eléctrica, aún si el sistema fotovoltaico sólo se va a usar por temporadas. Para propósitos de cálculo, es conveniente definir que un año tiene 365.25 días.

En el caso de que el sistema sea híbrido o aislado, el consumo total debe calcularse usando un factor adicional en las Ecs. (1) y (2). Si el sistema es aislado, el consumo debe ser dividido entre el factor del controlador y el factor de eficiencia del banco de baterías. Ambos dependen de qué tipo de uso se les den y de la calidad de ambos equipos [31]. No se analizará la posibilidad de un diseño de un sistema híbrido o aislado de la red en este trabajo

#### <span id="page-20-0"></span>**6.2.2. Cálculo del recurso solar** *(R<sup>S</sup> )* **disponible**

Se debe conocer la energía incidente que el panel fotovoltaico puede captar en donde se planea hacer la instalación. Lo anterior debido a que el funcionamiento de los mismos depende de energía solar: a mayor cantidad de energía incidente, mayor electricidad genera el sistema.

La irradiación está dada en Horas Solares Pico (HSP) u Horas Pico Sol (HPS). Éstas equivalen a que en un día cualquiera haya habido una radiación constante de 1000 W/m<sup>2</sup> a lo largo de una hora. Si durante ese tiempo ocurrieran nublados, la hora-pico se deberá extender unas horas hasta lograr el equivalente de 1000 W/m<sup>2</sup> durante una hora. Eso es una hora-pico solar. Para su cálculo, se integra el área debajo de las curvas de radiación. Un ejemplo puede verse en la [Figura 9.](#page-20-1)

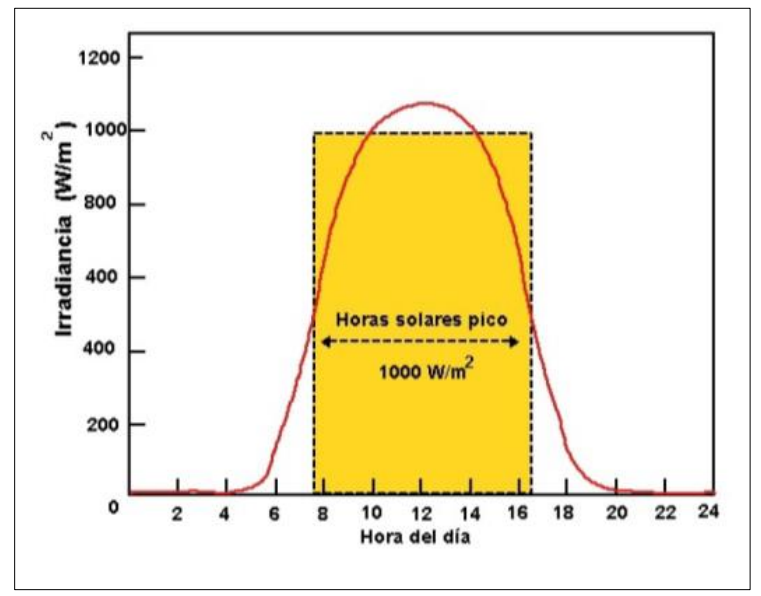

Figura 9. Definición de Horas Solares Pico (HSP), Irradiancia contra tiempo [33]

<span id="page-20-1"></span>De acuerdo con [34], para calcular la irradiación solar incidente y diseñar el sistema correctamente, deben conocerse tres variables:

 La radiación (directa y difusa) que recibe cualquier superficie inclinada en ese momento del año,

- El índice de claridad; es decir, qué tanto de esa radiación indirecta pasa a través de las nubes.
- El ángulo de inclinación y la orientación que tendrán los módulos.

Una representación de variables se puede ver en la [Figura 10.](#page-21-0)

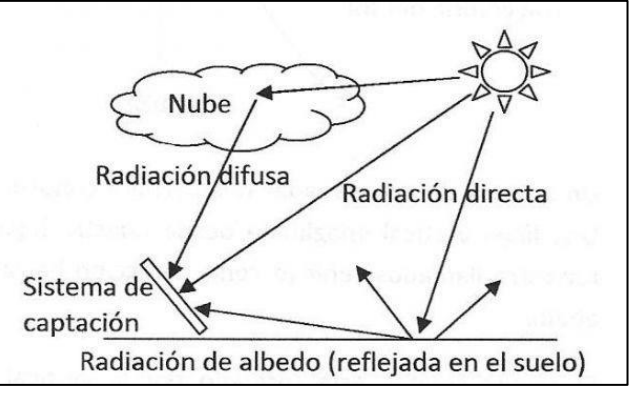

Figura 10. Radiación directa, difusa y albedo [35]

<span id="page-21-0"></span>La radiación total que está disponible está dada por la Ec. (3) [36]:

$$
R_{\text{TOTAL}} = R_{\text{dir}, \text{incl}} + R_{\text{dir}, \text{hor}} \left( K_I \right) \left( 1 + r \right) \cdot \frac{\left( 1 + \cos \theta \right)}{2} \tag{3}
$$

donde,

 $\ddot{\phantom{a}}$ 

 $R_{\text{dir,incl}}$  representa la radiación solar directa sobre la superficie inclinada;

 $R_{\text{diff,hor}}$  es la radiación difusa sobre la superficie horizontal;

 $K_I$  es el índice de refracción solar<sup>6</sup>;

 $r$  es el porcentaje de reflectancia de la luz (albedo) y,

 $\theta$  representa el ángulo de inclinación de la superficie captadora respecto a la horizontal.

Un porcentaje de reirradiación o reflectancia ( $r$ ) de la radiación difusa entre 5% y 10% es suficiente para considerar el albedo. Eso se multiplica por el coseno del ángulo de la latitud, ya que la irradiación difusa de la Ec. (3) está medida sobre la horizontal. Un mayor índice de reflectancia es incorrecto en sistemas fotovoltaicos urbanos sin seguimiento solar.

Los mapas de irradiación o radiación de México no son lo suficientemente exactos, debido a una carencia de medición estadística, puntual y constante. Por ello, es recomendable usar datos satelitales. Otra opción, bastante más complicada, es utilizar un irradiómetro durante al menos dos años en el sitio en que se hará la instalación, tal como lo dice [37].

 $^6$  Corresponde al porcentaje de radiación que pasa directo a través de la atmósfera

El programa de medición de radiación satelital estadística de la NASA *Power Data Access Viewer*, que se encuentra en Internet desde hace varios años, es una base de datos sólida y de acceso libre [38]. El algoritmo que aquí se presenta está diseñado para usar los datos de este proyecto de medición. La [Figura 11](#page-22-1) muestra la pantalla principal de dicha base de datos.

En caso de que haya un sistema aislado o uno donde se va a operar durante sólo ciertas temporadas, se debe medir o tomar como dato para dimensionar el sistema, el mes con peor incidencia solar de la temporada (estacional). Ésta corresponde a la menor radiación en el periodo de operación y se usa con el fin de diseñar el sistema fotovoltaico tomando en cuenta las peores condiciones de funcionamiento.

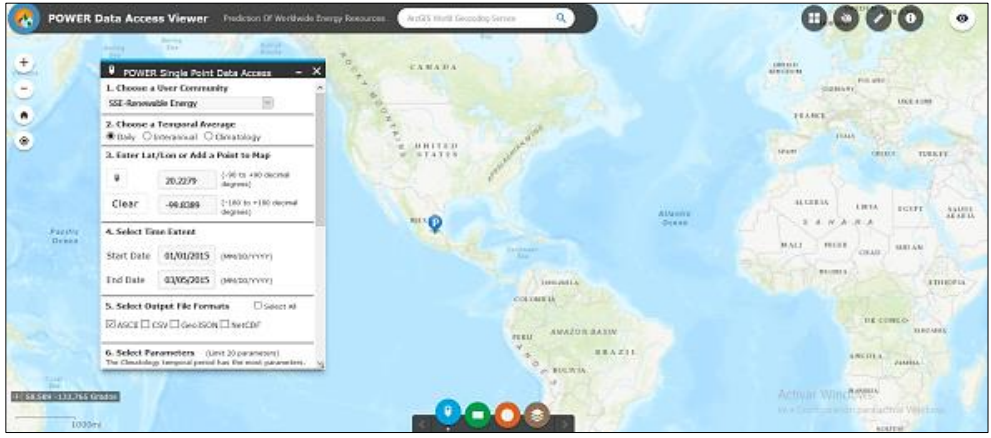

Figura 11. Proyecto de medición *Power Data Access Viewer* [38]

### <span id="page-22-1"></span><span id="page-22-0"></span>**6.2.3. Obtención de las temperaturas locales**

La obtención de las temperaturas locales requiere acceso a una base de datos confiable, ya que se necesita una medición histórica diaria de temperatura por lo menos de los últimos 5 años, para determinar la temperatura máxima histórica, la temperatura media histórica y la mínima de las medias. Si la fuente no es confiable, podría reportar que la temperatura más cálida de un sitio en el hemisferio norte fue durante un invierno, cuando es siempre lo contrario<sup>7</sup>.

Se deben colocar en un mapa las ubicaciones de los centros de medición de temperatura para ver cuál es la estación meteorológica más cercana al sitio donde se instalarán los paneles. Si coincidiera que al revisar las estadísticas en el lugar de instalación estuvieran cerca varias estaciones meteorológicas con diferentes mediciones, se puede tomar la más cercana al sitio o los valores racionales más extremos. Una última opción es promediar los valores de las distintas estaciones en una misma región [29].

Si no existen estaciones meteorológicas cercanas, se toma la más próxima cuya altitud sea lo más parecida al sitio de instalación, para que las condiciones climáticas sean similares [39]. Para

 $\ddot{\phantom{a}}$ 

 $7$  Como es el caso de ciertas bases de datos estadísticas en México.

México, la herramienta Google Earth® permite mostrar las ubicaciones de todos los centros de monitoreo de manera satelital, con los datos del Sistema Meteorológico Nacional.

Conocer las temperaturas nos permitirá ver cómo se comportarán las celdas en condiciones normales y extremas de temperatura; ambas, muy importantes en el diseño. Del mismo modo, permitirá dimensionar el calibre de los cables para que tengan la ampacidad correcta.

Un ejemplo de la medición estadística de temperaturas locales para la Ciudad de México se presenta en la [Figura 12.](#page-23-1)

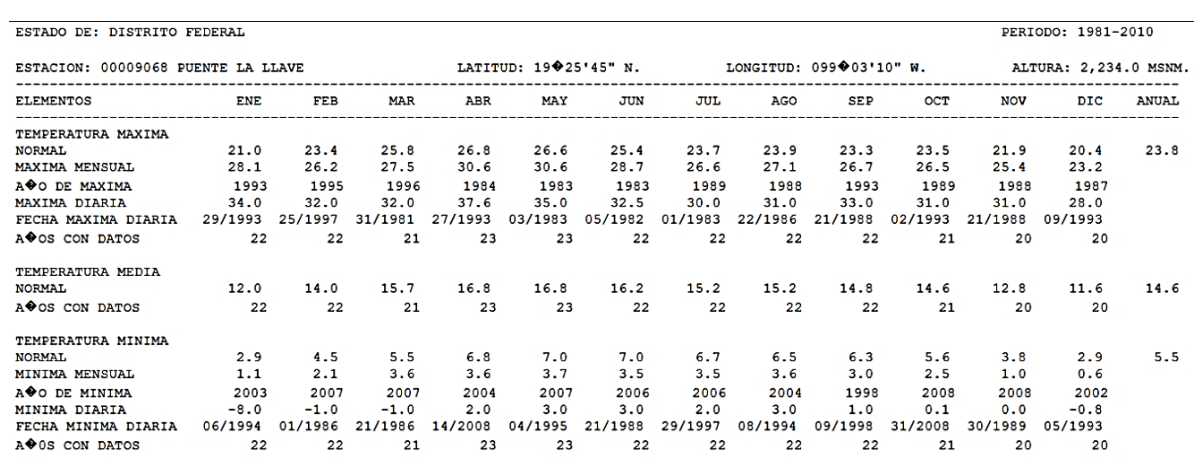

<span id="page-23-1"></span>Figura 12. Estadísticas de temperaturas en centro meteorológico Puente La Llave en CDMX [40]

#### <span id="page-23-0"></span>**6.2.4. Módulos a emplear**

Los compuestos utilizados en la tecnología fotovoltaica que están disponibles comercialmente, son el telurio de cadmio, el grafeno y el silicio (en sus tipos: policristalino, monocristalino y amorfo). Para decidir qué tipo de tecnología se va a utilizar, hay que revisar precios, existencias y eficiencias. Así, aunque el grafeno es un material resistente, relativamente fácil de conseguir y muy abundante en la naturaleza, las celdas actuales disponibles en el mercado son demasiado costosas si se compara su eficiencia y vida útil con otras tecnologías, como el silicio cristalino. Esta tecnología es la que más se comercializa en México. Por esta razón, el algoritmo que aquí se presenta está diseñado para módulos elaborados con silicio cristalino, en sus dos opciones: monocristalino y policristalino.

Tan importante como elegir qué tipo de tecnología se va a utilizar, es seleccionar una marca confiable. Debido a que las compañías se esfuerzan en mantener una imagen corporativa de elegancia y sencillez, ésta puede ser un filtro para la selección de los módulos. Pero hay otros filtros aún más importantes a considerar:

- 1) Que tengan especificaciones detalladas, preferentemente respaldadas en estándares (ver [Apéndice A\)](#page-74-0).
- 2) Que tengan hojas de datos completas, sin detalles confusos o escondidos y,
- 3) Que la atención al cliente y las garantías de calidad sean lo más satisfactorias posible.

Existen varias etapas antes de que un módulo llegue al usuario final, éstas son:

- 1) Fabricación de los componentes del módulo. Aunque ciertos componentes se elaboran en varios países, hay algunos de naturaleza monopólica $^8$ .
- 2) Fabricación y ensamblaje. Un mismo módulo puede fabricarse y ensamblarse en países distintos, pero es importante que cumpla con certificados de calidad en ambos rubros.
- 3) Venta al mayoreo de los equipos. Sus clientes son empresas de venta al menudeo; no tienen contacto con el usuario final.
- 4) Venta al menudeo. Estas empresas suelen encargarse también de que el producto quede instalado y funcionando.

Los usuarios finales sólo deben tener en cuenta las fases 2 y 4. Si una empresa vende o instala equipos que no tienen estándares de calidad en su fabricación y/o en su ensamblaje, es probable que tampoco cumpla con los certificados de calidad necesarios.

#### <span id="page-24-0"></span>6.2.5. **Eficiencia térmica**  $(\eta_{\tau})$  del módulo

 $\overline{a}$ 

La temperatura instantánea de las celdas fotovoltaicas dicta el comportamiento de los módulos y del generador fotovoltaico completo [28][29]. Sin embargo, para propósitos del cálculo de pérdidas por sobrecalentamiento, sólo es de interés la eficiencia de las celdas cuando la temperatura ambiente es equivalente a la media máxima local. Para ello, se debe calcular esta variable durante la operación de las celdas elegidas usando de la Ec. (4).

$$
T_{CELDA} = T_{AMB} + (I_{TONC}) \left( \frac{TONC - 20^{\circ}C}{800} \right)
$$
 (4)

Con la ecuación anterior se calcula la temperatura de la celda fotovoltaica. En ella,  $T_{AMB}$  es la temperatura media del ambiente en la cual se encuentra;  $I_{TONC}$  es la radiación solar marcada como de operación nominal de la celda (la mayor parte de los fabricantes la estandariza a 900 W/m<sup>2</sup>) [28]; *TONC* es la temperatura de operación nominal de la celda. En caso de haber un rango de temperaturas, se debe seleccionar el mayor cuando se calculen corrientes y la menor cuando se calculen voltajes o potencias.

<sup>&</sup>lt;sup>8</sup> China produce casi todas las celdas de silicio cristalino, debido a una tecnología única que les permite fabricarlas a costos muy inferiores respecto a la competencia.

Al usar la Ec. (4), se obtiene la temperatura media de operación de las celdas fotovoltaicas. Al resultado se le restan 25°C para determinar el diferencial térmico ( $\Delta T$ ) respecto de las pruebas de laboratorio, de acuerdo a la Ec. (5),

$$
\Delta T = T_{\text{CELDA}} - 25^{\circ}C \tag{5}
$$

Conociendo la diferencia en grados, ésta se debe multiplicar por el factor *Pérdida de Potencia por Temperatura* que se encuentra en la sección *Coeficientes de Temperatura* o *Características Térmicas,* dentro de la hoja de especificaciones del equipo. Está dado en % $P$ /°C ó % $P$ /°K y varía por cada grado de temperatura. Habiendo multiplicado el  $\Delta T$  por el porcentaje de pérdidas, se obtiene el factor térmico por medio de la Ec. (6). Este es casi siempre menor a la unidad, ya que en México casi nunca la temperatura ambiente promedio es menor a 25°C. Se procede a calcular los demás factores como se indica a continuación.

$$
\eta_{T} = 1 + (\Delta T)(\%P\,^{\circ}K) \tag{6}
$$

En la Ec. (6),  $\%P$ / $\%$  corresponde al factor porcentual de pérdida de potencia por grado Kelvin indicado en las hojas del fabricante del módulo. Este equipo pierde potencia y eficiencia por cada grado por encima de los 25°C (Condiciones STC) al cual opere.

Posteriormente, se puede calcular la ganancia de corriente y la pérdida de voltaje<sup>9</sup> a la salida de la celda. Para ello, se usan -respectivamente para corriente y tensión- la temperatura máxima histórica y la mínima promedio diaria en la Ec. (4). Posteriormente, en la Ec. (6) se cambia el porcentaje correspondiente a la variable en cuestión<sup>10</sup>.

#### <span id="page-25-0"></span>**6.2.6. Eficiencia por orientación e inclinación**  $(\eta_{OT})$  de los módulos

 $\ddot{\phantom{a}}$ 

Los módulos deben recibir la mayor cantidad de luz solar para funcionar de la mejor manera posible todo el tiempo. La mayor eficiencia de los módulos se da cuando los rayos de luz llegan perpendiculares a la superficie de captación solar.

La [Figura 13](#page-26-0) describe el movimiento terrestre a lo largo del año. En la [Figura 14](#page-26-1) se presenta el movimiento aparente del Sol visto por un observador.

 $^9$  Conocer el valor final de la corriente y el voltaje a través de estos dos factores, permite una correcta selección de equipos convertidores, cableado y protecciones eléctricas.

 $10$  Los fabricantes maneian los valores porcentuales para potencia, tensión y corriente, por separado

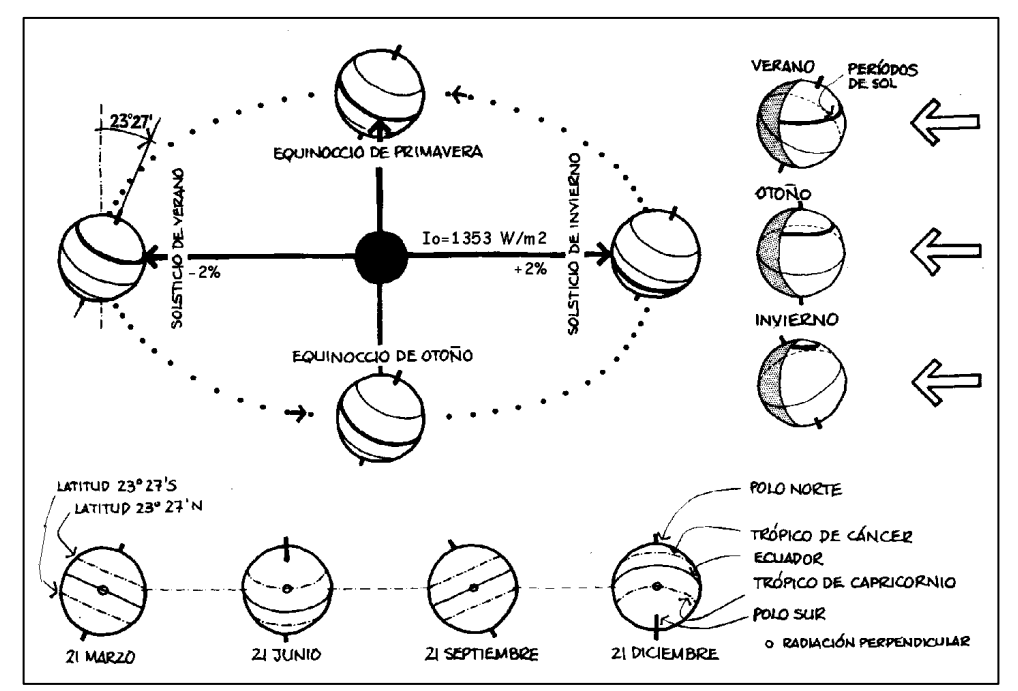

<span id="page-26-0"></span>Figura 13. Representación de la posición de la tierra y del recorrido solar a lo largo del año [41]

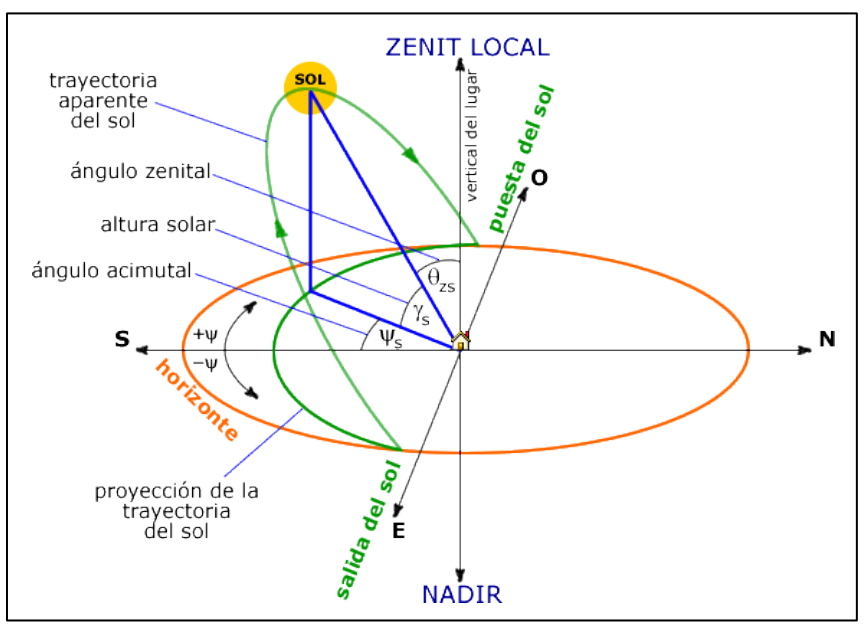

Figura 14. Trayectoria aparente del Sol y variables implicadas en su medición [42]

<span id="page-26-1"></span>El Sol hace un recorrido este-oeste ante los ojos de cualquier observador. Dependiendo de la latitud y del día del año, los rayos solares inciden con una cierta inclinación respecto a la vertical. Pero ya que la luz debe llegar lo más perpendicular posible a la superficie captadora, es necesario determinar qué posición deben tener idealmente los módulos para generar la mayor cantidad de electricidad, en caso de no tener un sistema automático de seguimiento solar.

Hace cuarenta años, los estudios de las posiciones óptimas de los captadores solares se hacían manualmente. Ya entonces se demostraba que la mayor insolación sobre una superficie, se da cuando ésta tiene una inclinación respecto a la horizontal equivalente a la latitud del lugar y una orientación hacia el Ecuador (al sur en el hemisferio norte, al norte en el hemisferio sur) (ver [Figura 15\)](#page-27-0). Actualmente se usan programas de computadora que devuelven estudios completos en unos instantes con sólo hacer algunas mediciones en el sitio de instalación.

El Consejo Nacional de Energías Renovables México (CONERMEX), ha calculado la eficiencia de captación de los módulos a diferentes inclinaciones y orientaciones. Los resultados $^{11}$  para la Ciudad de México se muestran en la [Figura 16.](#page-28-2)

Para superficies captadoras sin seguimiento solar, los mejores resultados de radiación incidente se dan cuando el módulo está inclinado a la misma latitud del lugar. Se ha comprobado, sin embargo, que si los módulos están inclinados en una posición 10° más vertical, su eficiencia mejora durante los meses invernales; mientras que si el panel está 10° más acostado que la latitud, su rendimiento mejora en los meses de verano. La insolación recibida en cada una de estas tres opciones se presenta en la [Figura 15](#page-27-0)<sup>12</sup>.

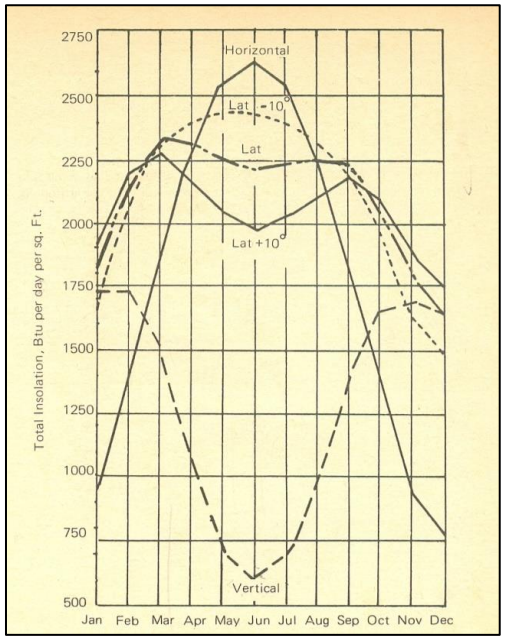

<span id="page-27-0"></span>Figura 15. Insolación respecto a la inclinación, proyecto en California [43]

 $\overline{a}$ 

 $11$  Estos resultados son mostrados aquí con permiso de CONERMEX.

 $12$  A mayor insolación, mayor producción energética en la superficie captadora.

| <b>CDMX</b>   | Pérdidas con respecto a la Inclinación óptima (%) |         |        |        |        |        |        |                  |        |        |        |         |         |
|---------------|---------------------------------------------------|---------|--------|--------|--------|--------|--------|------------------|--------|--------|--------|---------|---------|
| <b>Acimut</b> | Е                                                 |         |        |        |        |        | s      |                  |        |        |        |         | O       |
| Inclin.       | -90                                               | -75     | -60    | -45    | -30    | -15    | 0      | 15               | 30     | 45     | 60     | 75      | 90      |
| 0             | $-5.1$                                            | $-5.1$  | $-5.1$ | $-5.1$ | $-5.1$ | $-5.1$ | $-5.1$ | $-5.1$           | $-5.1$ | $-5.1$ | $-5.1$ | $-5.1$  | $-5.1$  |
| 5             | $-5.0$                                            | $-4.4$  | $-3.9$ | $-3.4$ | $-3.1$ | $-2.9$ | $-2.8$ | $-2.8$           | $-3.0$ | $-3.4$ | $-3.8$ | $-4.4$  | $-4.9$  |
| 10            | $-5.4$                                            | $-4.3$  | $-3.2$ | $-2.3$ | $-1.6$ | $-1.1$ | $-1.0$ | $-1.1$           | $-1.5$ | $-2.2$ | $-3.1$ | $-4.1$  | $-5.2$  |
| 15            | $-5.8$                                            | $-4.2$  | $-2.8$ | $-1.6$ | $-0.7$ | 0.0    | 0.0    | 0.0 <sub>1</sub> | $-0.5$ | $-1.4$ | $-2.6$ | $-4.0$  | $-5.6$  |
| 20            | $-6.8$                                            | $-4.7$  | $-2.9$ | $-1.4$ | $-0.2$ | 0.0    | 0.0    | 0.0              | 0.0    | $-1.1$ | $-2.6$ | $-4.5$  | $-6.6$  |
| 25            | $-7.8$                                            | $-5.3$  | $-3.3$ | $-1.6$ | $-0.3$ | 0.0    | 0.0    | 0.0              | $-0.1$ | $-1.4$ | $-3.0$ | $-5.0$  | $-7.5$  |
| 30            | $-9.4$                                            | $-6.5$  | $-4.1$ | $-2.3$ | $-1.0$ | $-0.1$ | 0.0    | $-0.4$           | $-0.7$ | $-2.0$ | $-3.8$ | $-6.1$  | $-9.0$  |
| 35            | $-10.7$                                           | $-7.8$  | $-5.3$ | $-3.5$ | $-2.1$ | $-1.3$ | $-1.0$ | $-1.1$           | $-1.9$ | $-3.2$ | $-5.0$ | $-7.4$  | $-10.3$ |
| 40            | $-12.9$                                           | $-9.4$  | $-6.9$ | $-5.1$ | $-3.8$ | $-3.0$ | $-2.7$ | $-2.9$           | $-3.6$ | $-4.7$ | $-6.5$ | $-9.0$  | $-12.4$ |
| 45            | $-14.8$                                           | $-11.5$ | $-9.0$ | $-7.2$ | $-6.0$ | $-5.3$ | $-5.0$ | $-5.1$           | $-5.7$ | $-6.8$ | $-8.6$ | $-11.1$ | $-14.4$ |

Figura 16. Pérdidas por Orientación e Inclinación para la CDMX (ANES-CONERMEX) [31]

<span id="page-28-2"></span>Se puede usar la tabla de la [Figura 16](#page-28-2) como referencia para determinar las pérdidas de eficiencia si se varía el ángulo de instalación a uno que no sea cualquiera de los arriba mencionados. También puede usarse un software especializado que haga estos estudios.

Es importante mencionar que pérdidas de más del 15% pueden ser perjudiciales para la amortización futura del proyecto fotovoltaico [39].

### <span id="page-28-0"></span>**6.2.7. Cálculo de pérdidas de potencia por distancias del cableado** *(WIRE )*

La normativa nacional en México [44] indica que el cableado no debe causar pérdidas mayores al 3% (5% en casas habitación) desde el punto más alejado del generador fotovoltaico al centro de control y distribución de carga. Para calcular las caídas exactas, se requiere la definición de los calibres y las longitudes de los conductores. Para fines de cálculo, se usa inicialmente 97% como eficiencia del cableado (ver Ec. (2)). Al final del diseño y antes de pasar a revisar los costos de materiales, debe ser calculada la caída de tensión total, y ésta tiene que ser menor al 3% especificado antes [45]. En la sección [6.3.7](#page-53-0) se ve un ejemplo de esto.

### <span id="page-28-1"></span>**6.2.8. Pérdidas de generación por envejecimiento** *(AGE )*

Aunque en algunos métodos [39] se incluye este factor en la fase de cálculo, no es del todo correcto. Lo anterior, debido a que las pérdidas por envejecimiento en la generación de los módulos se consideran nulas cuando éstos están nuevos y se van incrementando gradualmente por su exposición continua al Sol, lo cual es inevitable.

La idea de incluir este factor es agregar potencia para prevenir estas pérdidas. Sin embargo, dejar que el sistema fotovoltaico genere lo que pueda hasta terminar su vida útil, es la solución más sencilla y económica.

En la hoja de datos de una buena marca de módulos (ver [Figura 17\)](#page-29-1), se indica que el primer año, éstos no bajarán de 97% de su generación pico y que aproximadamente a los quince años producen no menos del 90%, para seguir cayendo con la misma tendencia hasta los 25 años<sup>13</sup>, donde su mínima eficiencia es de 85%. Otras marcas indican en sus manuales que en los primeros diez años la eficiencia no es menor al 90% y en los últimos quince, al 80% [11] [12].

Si bien considerar el factor envejecimiento no resulta adecuado en el cálculo de la potencia requerida, este dato sí es necesario en el análisis de la amortización (sección [7.4\)](#page-62-0), ya que indica el comportamiento anual de los módulos, en constante caída por la degradación propia de las celdas.

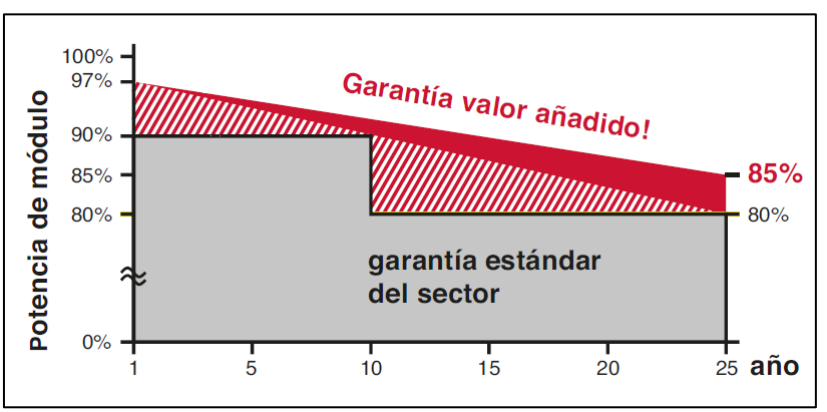

Figura 17. Disminución de la generación a lo largo de la vida útil [48]

#### <span id="page-29-1"></span><span id="page-29-0"></span>**6.2.9. Determinación de pérdidas por sombreado** ( $\eta_{\text{SHAD}}$ )

Las pérdidas por sombreado son un factor muy importante a considerar. Todos los objetos proyectan sombras al estar iluminados por el sol, pero esas proyecciones son distintas a las diez de la mañana y a las cuatro de la tarde, en invierno o en verano. Para ello, se utilizan los mapas de recorrido solar (*Sunpath Chart*, en inglés) y pueden ser principalmente de dos tipos: polares y cartesianos. Desde la [Figura 18](#page-30-0) y hasta la [Figura 21](#page-31-0) puede observarse los recorridos solares a lo largo del año, en cuatro ciudades de México.

 $\ddot{\phantom{a}}$ 

 $^{13}$  Ningún fabricante garantiza los módulos fotovoltaicos luego de 25 años de uso.

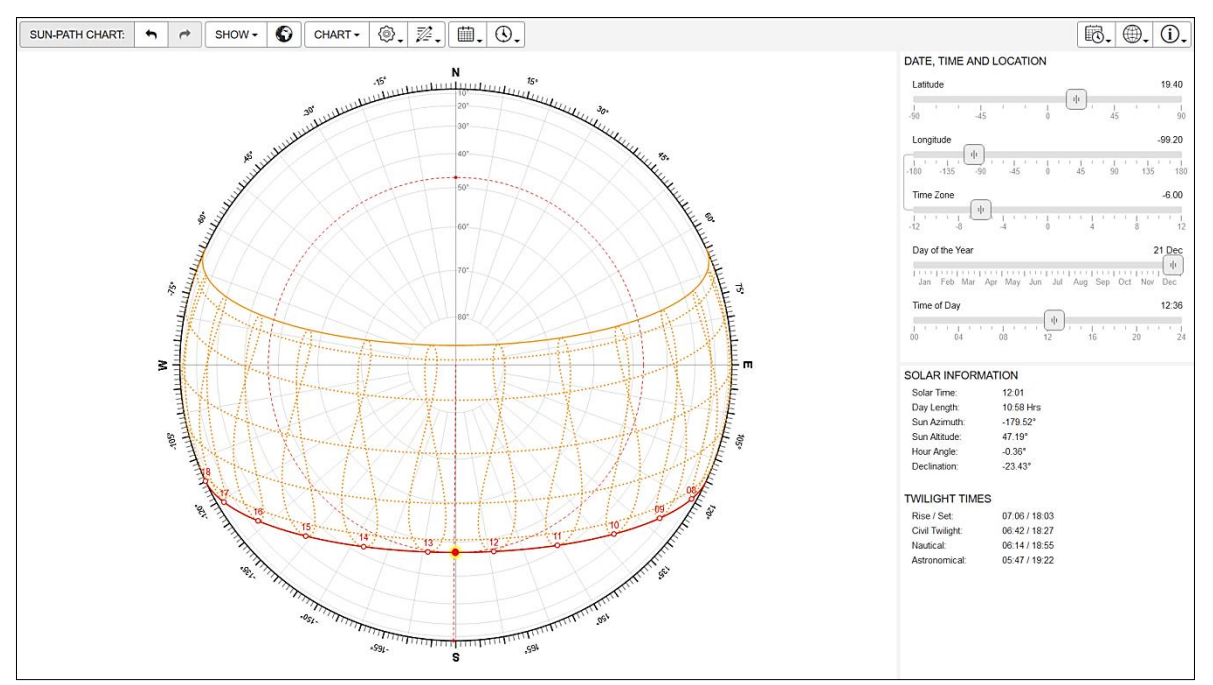

Figura 18. Mapa polar de recorrido solar para la Ciudad de México [49]

<span id="page-30-0"></span>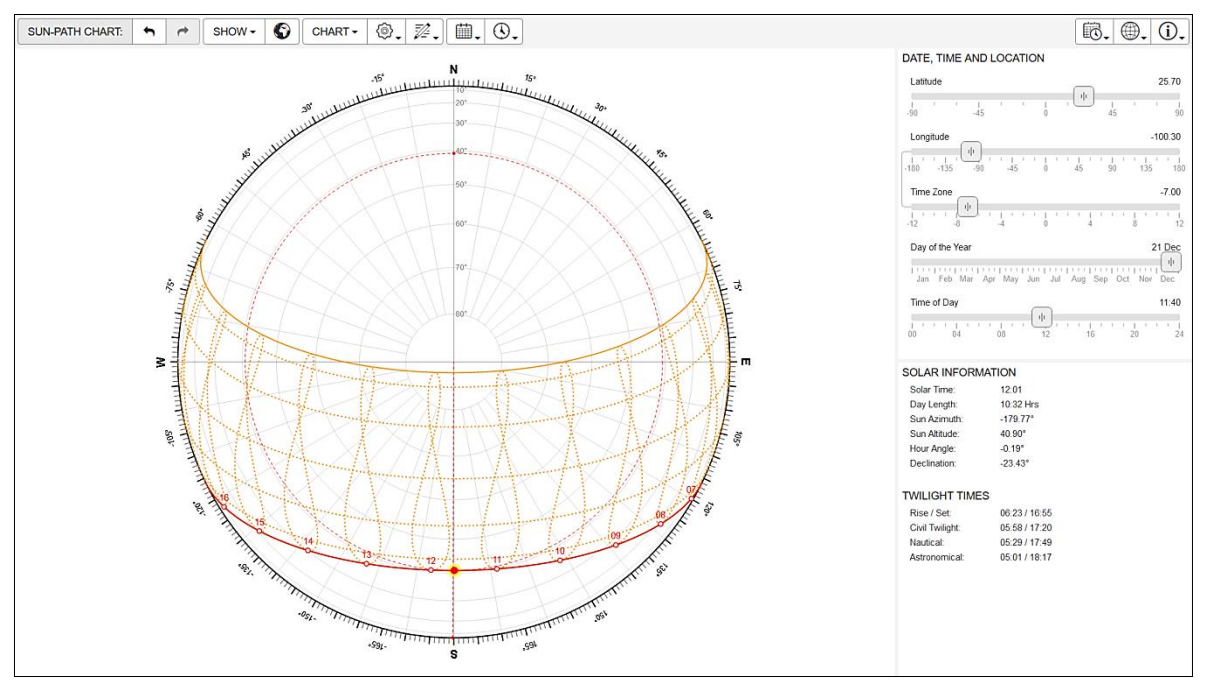

Figura 19. Mapa polar de recorrido solar para Monterrey, Nuevo León [49]

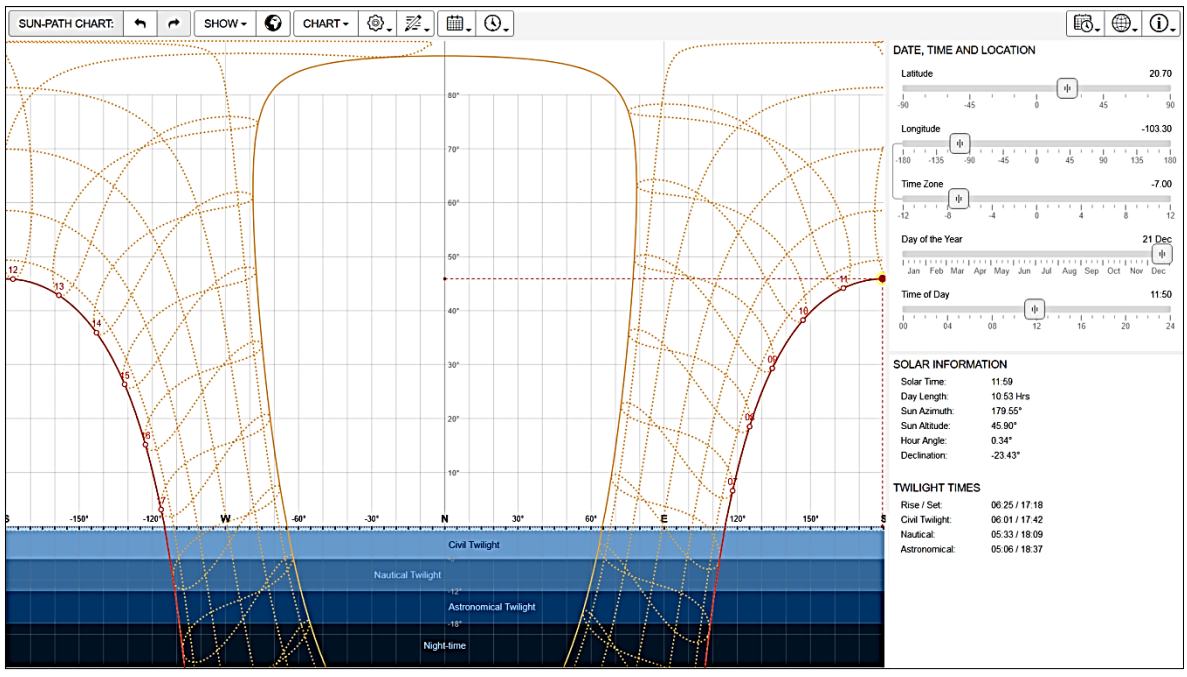

Figura 20. Mapa cartesiano de recorrido solar para Guadalajara, Jalisco [49]

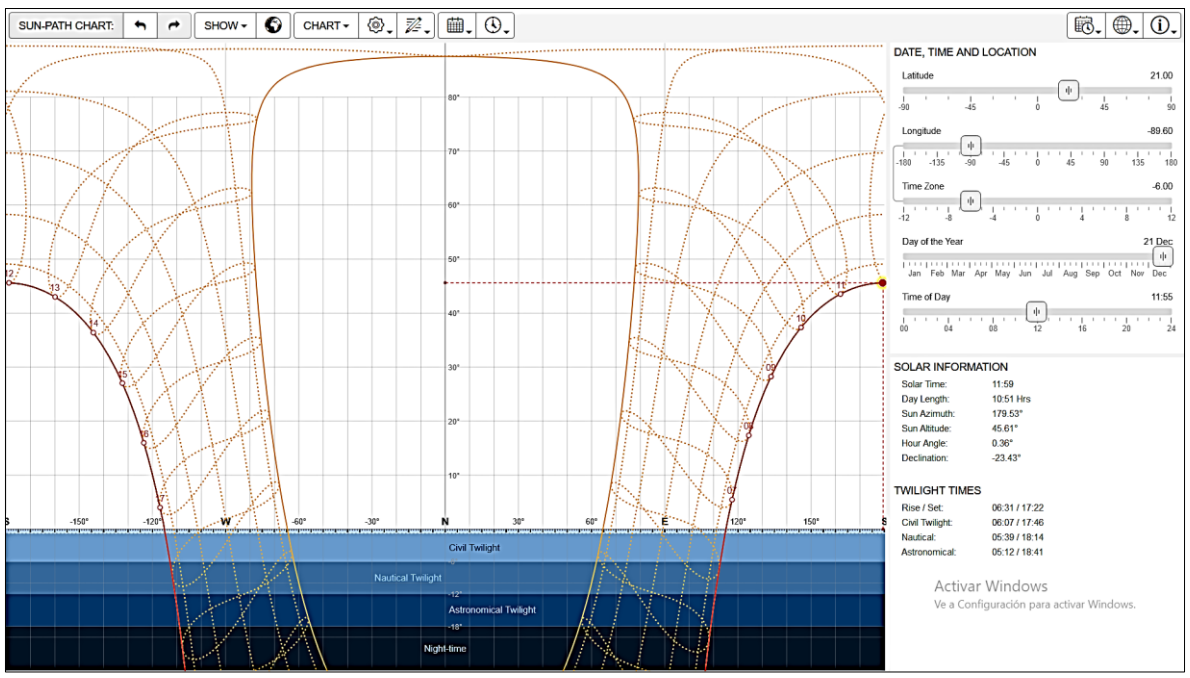

Figura 21. Mapa cartesiano de recorrido solar para Mérida, Yucatán [49]

<span id="page-31-0"></span>Las cartas solares expuestas desde la [Figura 18](#page-30-0) a la [Figura 21,](#page-31-0) representan la posición aparente del Sol respecto a la vertical en cada momento del día a lo largo del año. Uno de los muchos usos que se les puede dar a estos mapas, es predecir cómo se comportan las sombras en cualquier lugar. En la [Figura 18](#page-30-0) sección [6.3.2](#page-43-0) se usa la posición solar de la Ciudad de México (obtenida de la [Figura 18\)](#page-30-0) para calcular el área requerida por un módulo. Un ejercicio de cálculo de sombras utilizando un mapa cartesiano de recorrido solar puede verse en Internet [50]. Algo similar a lo anterior se hace con la herramienta gratuita *Dynamic Overshadowing Tool* [51] con datos de mapas de recorrido solar (ver [Figura 23\)](#page-34-1).

#### **Importancia del sombreado en los módulos**

 $\overline{a}$ 

Los generadores fotovoltaicos son un conjunto de ramales -módulos fotovoltaicos en serie- que están conectados al inversor. Los módulos fotovoltaicos son una conexión de varios grupos de celdas interconectadas<sup>14</sup>. Debido a esto, resultan perjudiciales las sombras proyectadas. Si una celda no funciona porque ha sido sombreada, el grupo al que pertenece ésta no va a funcionar y se reduce la energía que produce todo el equipo [52].

Aunque los demás grupos no intentan energizar a la célula sombreada<sup>15</sup>, como las demás celdas de esa serie están generando y ese grupo no, la corriente sigue circulando; esa celda se comporta entonces como una resistencia, liberando energía en forma de calor. El aumento de temperatura resultante, reduce lentamente la vida útil de la celda, que no está trabajando a una temperatura correcta. Luego de un sombreado constante, la célula se acaba dañando de manera permanente y se generan puntos calientes (*Hot Spots* en inglés) que reducen la potencia del panel de manera definitiva.

Un sombreado ocasional y momentáneo causado por algo de polvo, una nube, un animal o una persona, no tiene mayores consecuencias, pero cualquier sombra fuerte que dure varias horas o algunos días, aunque sea sólo en una parte de los módulos, reducirá su eficiencia de manera proporcional y tendrá efectos negativos a corto plazo [53].

Por otro lado, si se proyecta una sombra tal que cubra uno de los módulos transversalmente por la parte corta (ver [Figura 22](#page-33-0) lado derecho), éste deja de operar mientras dure la sombra y todo el ramal pasa a comportarse como una carga, debido a su potencia reducida y a una diferencia de tensión (voltaje). Los demás ramales que estén conectados al mismo nodo buscan energizarlo. Si el sistema no cuenta con un método de protección contra corrientes de retorno en cada *string*<sup>16</sup>, los demás ramales conectados energizan parcialmente ese cadena (dependiendo de la diferencia de tensión), reduciendo así la vida útil de los módulos por exceso de energía [28].

<sup>&</sup>lt;sup>14</sup> Dependiendo de la potencia del módulo, pueden ser de 72, 60 o 36 celdas, siendo estos últimos los más raros y obsoletos.

<sup>&</sup>lt;sup>15</sup> Si el módulo no cumple con la normativa en su ensamblaje, un sombreado parcial y momentáneo reduciría gravemente la vida útil de dicho equipo, mucho más que un módulo que cumpla con certificados.  $16$  Ya que no todos los instaladores los usan por falta de conocimiento.

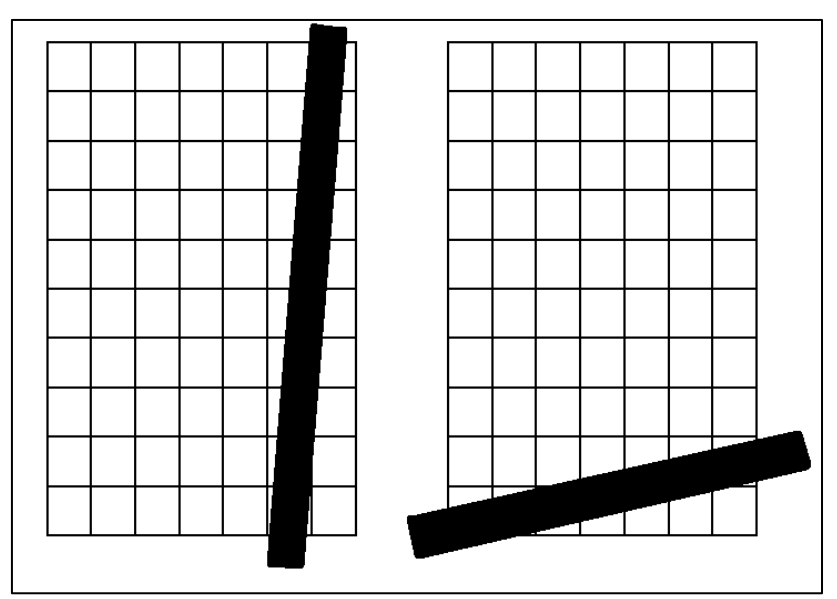

Figura 22. Sombreado largo y corto de un módulo fotovoltaico

<span id="page-33-0"></span>Antes de calcular el factor de sombreado del sistema, se le debe ubicar en el lugar más adecuado. Este será el que tenga el menor sombreado a lo largo del año (será difícil y bastante costoso cambiar de ubicación más adelante). Para determinar el mejor lugar, se busca dónde hay la menor cantidad de sombras proyectadas, mediante un estudio de sombras.

Existen al menos tres métodos para realizar un estudio de este tipo: utilizando dispositivos que permitan conocer la proyección de las sombras en tres dimensiones [54]; algún modelo gratuito que calcule de manera aproximada las sombras que se proyectarán a lo largo del año [51]; o por medio de un archivo CAD en tres dimensiones y un cálculo trigonométrico [50]. El primer método es la opción más rápida pero costosa; el segundo, el método más rápido, de menor costo y más fácil de hacer de manera remota; y el tercero, es la versión más exacta, pero en México se carece de la información necesaria para su adecuada realización.

En este trabajo se usa el segundo método: el software gratuito para aproximar las pérdidas por sombreado. Si en México existiera más información sobre ábacos de asoleamiento y/o si fuera más fácil acceder a ella, la opción ideal a usar es la última.

La [Figura 23](#page-34-1) presenta los resultados de un estudio de sombras en la ciudad de México hecho con el segundo método. El sombreado total se encuentra a la izquierda de la figura bajo el término *Overcast Sky Shading*. En este ejemplo, los edificios cercanos, provocan pérdidas equivalentes a 30%. Para calcular el factor de sombreado, se resta ese porcentaje a 1, resultando un aprovechamiento del 70% de la radiación anual total.

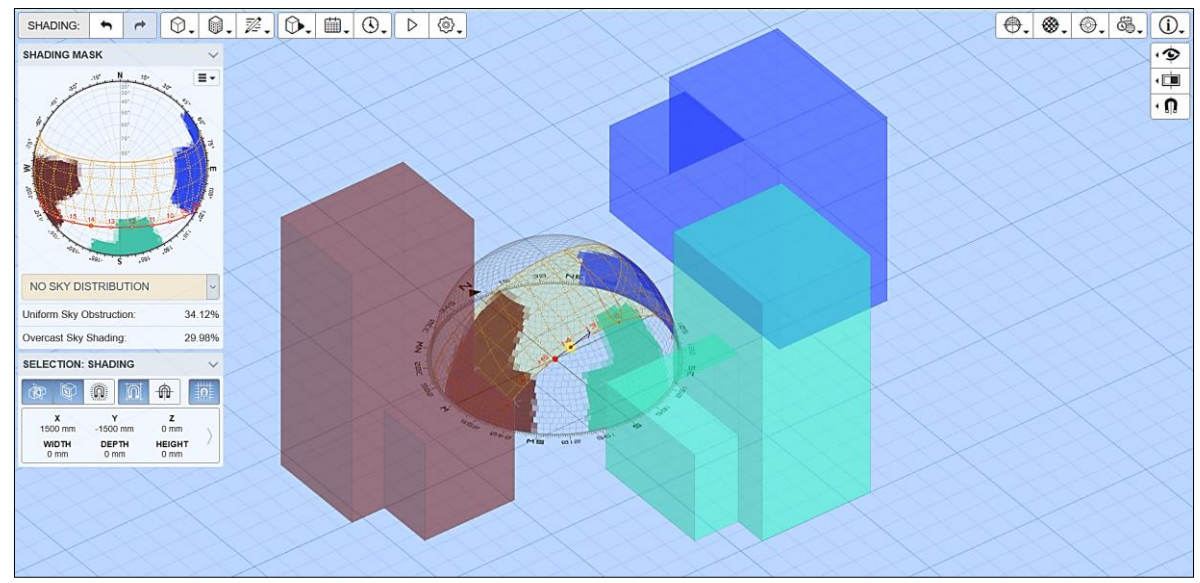

Figura 23. Uso de software gratuito en la aproximación de pérdidas por sombreado [51]

<span id="page-34-1"></span>Consideraciones importantes a tomar en cuenta [52][55]:

- Los módulos deben estar expuestos a la luz del sol; entre más directa, mejor.
- El sombreado ocasional causado por alguna nube no tiene mayores consecuencias, pero cualquier sombra total que dure más de algunos minutos, aunque sea en una pequeña parte de los módulos, reducirá su eficiencia de manera proporcional y tendrá efectos negativos a corto plazo, debido al posible daño gradual que tendrán las celdas al sobrecalentarse.
- Si un módulo queda sombreado en su totalidad o de manera transversal por la parte corta (ver [Figura 22\)](#page-33-0) en algún momento del año, es importante conectarlo a un microinversor independiente para evitar daños al módulo entero.

#### <span id="page-34-0"></span>**6.2.10. Cálculo de pérdidas acumulativas por suciedad**

Hace algunos años los instaladores no recomendaban al usuario la limpieza de los módulos más de una o dos veces al año o sólo si éstos estaban demasiado sucios [28][39][56].

Sin importar que el diseño y la instalación de los paneles se hagan de tal manera que éstos nunca se sombreen, hay que tener mucho cuidado de tenerlos siempre lo más limpio posible. En algunos lugares se empezó a observar que, una acumulación excesiva de suciedad provocaba una reducción considerable de la generación eléctrica. Esto no ocurría cuando había una limpieza periódica. Podían ser varias las razones: el clima (poca o nula humedad en el ambiente), el exceso de smog en el aire (ciudades con alta contaminación atmosférica) y áreas cercanas a fábricas que usaran chimeneas de baja altura. En esos sitios, se pudo comprobar que el cristal templado de los

módulos se opacaba cada vez más conforme pasaban varios días sin haber recibido mantenimiento [29], [57]–[59].

Es importante calcular cuánto tarda un módulo en reducir lo suficiente su generación bajo condiciones nominales de acumulación de polvo y contaminantes. Si por ejemplo, después de veinte días el módulo ya no genera, sus pérdidas equivalen a 5% acumulativo por día. Lo ideal es que no se deje que la generación caiga del 30% antes de limpiarlos. Es necesario definir un porcentaje aceptable de pérdidas. En caso de que se decida que no las haya, es necesario limpiar los paneles casi todos los días, lo cual puede aumentar considerablemente los costos de mantenimiento.

Con base en el porcentaje de pérdidas aceptables por suciedad, se deben establecer programas de limpieza, con el número promedio máximo de días que no se le dará limpieza a las superficies. Con el porcentaje de pérdidas por día multiplicado por el número de días sin mantenimiento y restando 100% a esa cantidad, se obtiene el factor de pérdidas promedio por suciedad. Éste debe incluirse en la Ec. (2) para determinar la potencia pico del generador fotovoltaico.

#### **Procedimiento para el cálculo del factor**

El procedimiento a seguir para este cálculo es:

- **1)** Se define una Pérdida Máxima de Potencia para la prueba  $(P_{\%MAXLOS})$ .
- **2)** Durante la temporada de secas, se conecta un solo módulo fotovoltaico y se le expone a una radiación de 1000 W/m<sup>2</sup> (usando un irradiómetro) y a una temperatura ambiente cercana a los 25°C. Se mide la potencia nominal.
- **3)** Se anota la generación y se desconecta el módulo, dejándolo a la intemperie. Unos pocos días después se regresa a sitio, se repite la medición y se anota el valor obtenido. Si en el tiempo que no se midió hubo viento y acumulación de polvo, la generación debería ser ligeramente menor.
- **4)** El paso anterior se repetirá varias veces sin limpiar la superficie captadora hasta que la generación del módulo tenga una pérdida de al menos  $P_{\%MAXLOS}$  El porcentaje alcanzado se denominará Pérdida Porcentual Final de Potencia ( $P_{\psi_{\text{ER}}(D, I \cap S, S)}$ ). Para calcular este porcentaje se usa la Ec.(7).

$$
\% e = \frac{P_{Med, N+1} - P_{Med, N}}{P_{Med, N+1}} \times 100\%
$$
\n(7)
donde,

 $%$ e corresponde a la variación porcentual entre ambas mediciones  $P_{Med,N+1}$  es la última medición de potencia  $P_{Med,N}$  es la penúltima medición de potencia

Cabe mencionar que el porcentaje de variación resultado de la Ec. (7) no es lineal, depende mucho de cuántos días se hayan dejado pasar entre una medición y otra, cuánto polvo se haya acumulado entre ambas y si hubo variación estacional considerable de temperatura.

Para conocer las Pérdidas de Potencia Totales Acumuladas ( $P_{\%TOT,LOS}$ ), también se usa la Ec.(7), pero en este caso,  $P_{Med,N}$  toma el valor de la potencia pico del módulo, sin pérdidas.

**5)** Cuando la cantidad de pérdidas acumuladas (calculada a partir de la generación nominal contra lo generado en ese último día) sea lo suficientemente cercana a  $P_{\% MAX, LOSS}$  (a criterio propio), se cuenta la cantidad de días que han pasado  $(D_{P\%END})$  y se divide  $P_{\%END, LOSS}$  entre ese número de días, usando la Ec. (8). El resultado es la pérdida porcentual promedio diaria  $P_{\%AVG-DAYLOS}$  para las condiciones extremas de acumulación de polvo en el lugar de instalación del sistema fotovoltaico.

$$
P_{\%\,AVG-DAY,LOS} = \frac{P_{\%\,END,LOS}}{D_{P\%,\,END}}\tag{8}
$$

donde,

 $P_{\%AVG-DAY, LOSS}$  son las pérdidas porcentuales promedio por día.  $P_{\%END, LOSS}$  es el porcentaje de pérdidas que se tiene al final de la prueba.  $D_{P<sub>96, END</sub>}$  es el número total de días necesario para que las pérdidas acumuladas de potencia sean cercanas a las pérdidas permisibles.

- **6)** Con el conocimiento del número de días que se tarda el módulo en alcanzar las pérdidas permisibles  $P_{\%MAX, LOSS}$ , se planea la cantidad de días que no se le dará mantenimiento  $(D_{MAX\_\text{SOLING}})$ .
- **7)**  $D_{MAX\,SOLING}$  se multiplica por la pérdida promedio diaria calculada  $P_{\%AVG-DAY, LOSS}$  y se obtiene el porcentaje máximo de pérdidas reales que sostendrá el sistema por acumulación de suciedad  $(P_{\%MAX.LOSS. REAL})$  como dicta la Ec. (9).

$$
P_{\%MAX,LOSS, REAL} = D_{MAX, SOLING} \times P_{\%AVG-DAY,LOS} \tag{9}
$$

donde,

 $D_{MAX.SOLING}$  es la cantidad de días que los módulos no serán limpiados.  $P_{\%MAX, LOSS, REAL}$  es el porcentaje máximo de pérdidas de potencia reales que tendrá el sistema.

**8)** La Ec. (10) permite calcular el factor de limpieza. El porcentaje resultante de la Ec. (9) se resta a 100% y se obtiene el factor limpieza,

$$
\eta_{\text{DIRT}} = 100\% - P_{\% \text{MAX}, \text{LOSS}, \text{REAL}} \tag{10}
$$

donde,

 $\eta_{DIR}$  es el factor final de pérdidas por acumulación de suciedad en los módulos.

# **Ejemplo de cálculo de factor**

En el lugar donde se vayan a instalar los módulos se realiza una serie mediciones durante la temporada de secas. Se parte con un valor para  $P_{\%MAX.LOSS}$  de 10%. Por medio de los datos climáticos de centros estadísticos cercanos, se estima cuántos meses va a durar la temporada de secas. Ese sería el tiempo máximo que puede durar la prueba de acumulación de suciedad para alcanzar el 10% definido antes.

En el caso estudiado, el primer día de la prueba, se midió que un módulo nuevo generaba 300 Watts bajo una radiación de 1000 W/m<sup>2</sup> (medida con un irradiómetro) a una temperatura ambiente promedio de 25°C. Se desconectó el módulo pero se dejó asegurado en sitio lo más cerca posible al lugar donde se planeó instalar el sistema fotovoltaico, para replicar las condiciones.

Se volvió al sitio seis días después para una segunda medición. Se notó una mínima acumulación de polvo en el módulo. Se conectó el equipo nuevamente y se esperó a tener una radiación de 1000 W/m<sup>2</sup> y una temperatura cercana a la anterior. Se realizó la medición y ésta fue de 298.4 watts, lo cual significó que cayó aproximadamente 0.53% (de acuerdo a la Ec. (8) de cálculo de variación). Los días posteriores se repitió el proceso y se llenó la tabla a continuación.

Aunque en la [Tabla 2](#page-38-0) sólo se pueden ver nueve mediciones, ésta se debe continuar llenando hasta llegar al límite impuesto o a un número fácil de dividir (por ejemplo 5% ó 10%).

Como las pérdidas  $P_{\%MAX,LOS}$  se establecieron en 10% y en la medición #13 del 16 de mayo el módulo ya presentaba una pérdida de 10.7% de la potencia original, la medición se detuvo ahí.  $P_{\%END, LOSS}$  se estableció en 10.7% y se procedió a contar la cantidad de días que duró la prueba  $(D_{P\%END})$ . Para este ejemplo,  $D_{P\%END}$  es 98 días.

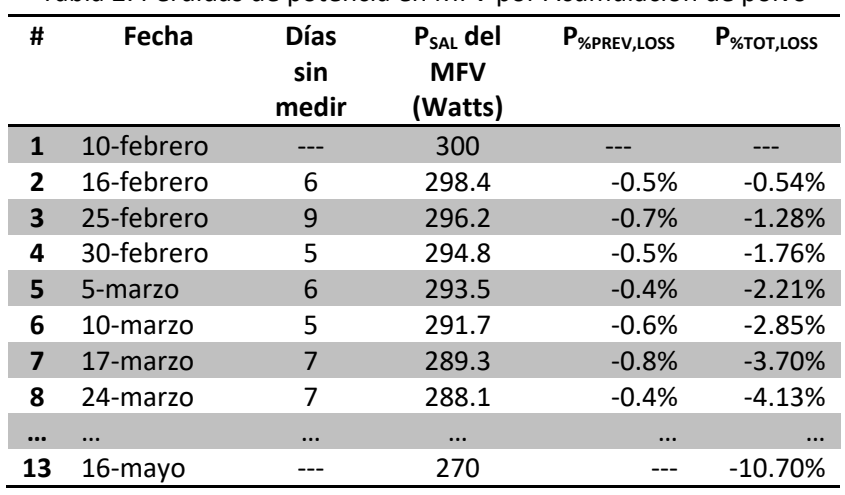

<span id="page-38-0"></span>Posteriormente, se aplicó la Ec. (8) para obtener  $P_{\phi_A A V G-DA Y L O S S}$  de 0.109% por día.

Tabla 2. Pérdidas de potencia en MFV por Acumulación de polvo

Conociendo este porcentaje de pérdidas diarias, el usuario decidió que los módulos se van a limpiar cada 30 días. En la Ec. (9) se sustituyen valores y se obtiene un porcentaje de pérdidas de potencia máximo igual a 3.27%. Al restar ese valor a 100% como aparece en la Ec. (10), se obtiene un factor de acumulación de suciedad  $\eta_{\text{DIRT}} = 96.73\%$ , que se va a sustituir en la Ec. (2) al calcular la potencia fotovoltaica requerida.

#### <span id="page-38-1"></span>**6.2.11. Determinación de la eficiencia del inversor** *(INV )*

Antes de determinar la eficiencia del inversor, es necesario saber qué conviene usar. En secciones anteriores se menciona la posibilidad de microinversores, en módulos o secciones en las cuales pudieran existir sombreados en distintos momentos del año. Sin embargo, si no existen sombras en los estudios realizados, se pueden usar varios tipos de configuraciones dependiendo del número de equipos a instalar:

**1) Máximo número de inversores (microinversores),** un equipo por cada uno a cinco módulos (dependiendo de lo que diga el fabricante). Este diseño permite perfectamente identificar qué equipo falla en qué momento, pero la revisión de todos ellos requerirá mucho procesamiento de datos o un equipo adicional que se encargará de eso. En caso de existir sombreado, como cada módulo –o grupo de módulos- es independiente, el sistema entero no deja de funcionar (las pérdidas de potencia son menores) y los equipos sombreados no se dañan. Es un diseño más costoso y tiene un cableado más complejo, pero otorga una mayor independencia. Respecto a voltajes, maneja niveles bastante seguros para los operarios. En sistemas muy pequeños, es la mejor opción en costos.

- **2) Uso de varios inversores, sólo un inversor por string**. Esta configuración evita el uso de diodos *Schottky* y tal vez, de cajas de combinación de circuitos del lado de corriente directa. Si hubiera una falla, sólo una de las cadenas y de los inversores saldrá de operación hasta corregirse la misma. Dependiendo de la marca de equipo seleccionada, este arreglo puede ser un poco más económico que el del inciso 1. El nivel de independencia es menor que el anterior, ya que, en caso de haber una falla, todo un ramal saldrá de operación; pero, a cambio, su monitoreo es más fácil que la del inciso anterior.
- **3) Menor cantidad de inversores**. En este caso, son varios inversores centrales de menor capacidad. Esta configuración está pensada para la reducción del número de equipos en un diseño de inversores centrales. En caso de haber alguna falla, será un inversor el que saldrá de operación y no todo el sistema. En el caso de sombreado, se requerirá el uso de diodos *Schottky* para evitar que los ramales se energicen entre sí. A cambio de esos pormenores, el monitoreo es bastante fácil y su diseño es económico en cableado, tuberías e inversores. Su independencia es relativamente baja y menor que la de los incisos 1 y 2.
- **4) Mínimo uso de inversores.** Se usa un solo inversor central. Esto provee un fácil monitoreo, bajos costos en cuestión de inversores y sencillez en circuitos. Sin embargo, esta opción no permite una independencia real en caso de haber fallas o sombreados parciales constantes, ya que el inversor saldrá de operación en caso de ocurrir alguno de estos dos eventos. Si ocurre una falla, el operador debe buscarla y eso puede resultar en la pérdida de varias horas de generación energética. Si se puede diseñar adecuadamente para que no haya sombreados y la ocurrencia de fallas sea mínima, ésta puede ser la opción más económica y más fácil de diseñar y monitorear. Este arreglo de sistema fotovoltaico es el que maneja mayores niveles de voltaje, corriente y cableado de mayor calibre entre las cuatro opciones.

Dependiendo del tipo de opción de arreglo de inversores que se elija, cada uno de los equipos tendrá una cierta eficiencia al convertir la corriente directa en alterna. Entre mejor sea su arquitectura interna, mayor calidad tengan los componentes propios y entre más cerca opere de la potencia nominal de diseño, mayor eficiencia tendrá.

Los inversores pueden llegar a tener pérdidas por calentamiento, debido a la acumulación de polvo en su ventilación, por el uso interno de energía (para almacenamiento de datos, por LEDs indicadores, por *displays*, etc.) y por conversión de la energía, en su mayor parte.

La eficiencia real de los inversores va desde 80% hasta 98%. Como depende mucho de la potencia que esté entregando a cada momento el generador fotovoltaico, existe un factor estándar que permite a los usuarios conocer la eficiencia promedio que tendrán los inversores, ponderando la radiación solar a lo largo del año. Este valor se denomina Eficiencia Europea (se denota  $\eta_{FIR}$ ) o Eficiencia de la Comisión de Energía de California (denotada  $\eta_{CEC}$ ) [60]. El fabricante debe incluir

este factor en la hoja de datos. Usar la eficiencia máxima del producto es un error, pues equivale a no contar las pérdidas de potencia del inversor [29]. Este dato se usa en la Ec. (2) para el cálculo de la eficiencia total del sistema. Un ejemplo del dato en la hoja de datos del fabricante puede verse en la [Figura 24.](#page-40-0)

| $T^*$ $C^*$<br>Eficiencia máxima |  |
|----------------------------------|--|
| Eficiencia CEC                   |  |

Figura 24. Eficiencias máxima y CEC de un inversor fotovoltaico [61]

<span id="page-40-0"></span>En la operación del algoritmo, el inversor o el arreglo de inversores pueden cambiarse más adelante y cada vez que eso suceda, habrá que repetir los cálculos, pero el proceso será más rápido.

La eficiencia europea o CEC del inversor(es) a usar, si no se conoce o no se tiene definido un inversor, debe ser un valor reducido o el de menor eficiencia dentro de los posibles.

# **6.2.12. Resumen de las variables necesarias**

En este capítulo, se calculó lo siguiente:

- El tipo de sistema que se requiere (interconectado, aislado o híbrido).
- $\bullet$  Un consumo eléctrico promedio diario lo más aproximado posible<sup>17</sup>.
- La latitud y el recurso solar disponible (en horas-pico sol).
- Las temperaturas locales (máxima histórica, media máxima y media mínima) y la eficiencia térmica mínima de los módulos.
- La potencia del módulo a instalar.
- $\bullet$  El lugar donde se planea instalar, así como el espacio en m<sup>2</sup> disponible para ello.
- La orientación que deben o que pueden tener los módulos (buscando lo más posible una ausencia de elementos que proyecten sombras en algún momento del año).
- La inclinación que llevan los paneles y la pendiente del espacio donde se instalarán.
- La distancia lineal máxima a la cual pueden estar los módulos del punto de interconexión (centro de carga) de la instalación.
- El factor de pérdidas por acumulación de polvo y suciedad, en relación con el número de días promedio máximo en que éstos serán limpiados y su frecuencia.
- El cálculo de sombras en el área donde se instalarán los módulos y el respectivo factor de sombreado.

Cuando ya se conocen los datos de la lista anterior, se procede a calcular la potencia fotovoltaica necesaria, usando la Ec. (1). Se divide el consumo en kWh entre el recurso solar y los factores

 $\ddot{\phantom{a}}$  $^{17}$  Si no se está seguro, se puede variar +/- 30% dependiendo de la incertidumbre.

antes calculados (ver Ec. (2)). La potencia resultante será en kilowatts (kW). Si se divide ésta entre la potencia pico de los módulos (sin modificar por efectos de temperatura), se puede conocer la cantidad de equipos de ese modelo que se requieren.

# **6.3. Diseño del arreglo fotovoltaico**

Para diseñar el sistema fotovoltaico, es preciso conocer la cantidad de módulos que se requieren o que es posible instalar. Los factores que reducen esto, es la falta de espacio sin sombras (sección [6.3.2\)](#page-43-0), el límite de presupuesto (ver ejemplo en el [Apéndice B\)](#page-80-0) o la misma decisión del usuario. La potencia pico requerida y la cantidad de módulos de un mismo tipo ha sido calculada en el capítulo anterior.

# <span id="page-41-0"></span>**6.3.1. Módulos por inversor**

 $\overline{a}$ 

La potencia total requerida resultante de la Ec. (1) debe dividirse entre el número de inversores deseados, para conocer la potencia de cada uno. Conviene que sean del mismo modelo, para facilitar su instalación, monitoreo y reducir los costos de compra.

Para cada inversor se hace un arreglo [m x n], de tal manera que haya un número [n] de cadenas con [m] módulos en serie. El número de filas y cuántos módulos hay en cada una, depende de dos conceptos: corriente y voltaje (del módulo, del inversor, etcétera). Esto se analiza en la sección [6.3.3.](#page-44-0)

La potencia total de los módulos conectados a cada inversor  $m \times n \times P_{M\'odulo}$  debe estar en el rango de  $\pm$  10% de la potencia nominal del inversor (valor aproximado<sup>18</sup>), siempre respetando los límites de voltaje y corriente del equipo; esto se indica en la sección [6.3.3:](#page-44-0) "Diseño del circuito eléctrico".

Siguiendo lo anterior, si se usara un inversor de 10 kW, la potencia pico en módulos que podría conectarse a éste, sería cualquiera entre 9.9 kW y 10.1 kW. Conectar más módulos a un inversor, sólo haría que ese exceso nunca fuera aprovechado y que se interrumpiera la operación del mismo cada vez que se tuviera una radiación normal (1000 W/m<sup>2</sup>) o todo lo contrario, que sólo entrara en operación cuando el inversor estuviera dentro de las ventanas de operación de potencia y tensión. Por seguridad, para determinar el número máximo de módulos que pueden conectarse a un inversor, se usa la potencia máxima de un módulo $^{19}$ .

<sup>&</sup>lt;sup>18</sup> Qué tanto se puede exceder la potencia nominal del equipo depende del fabricante. Es recomendable asegurarse del dato con éste o con el proveedor, ya que una mala instalación anula las garantías. Cada modelo dicta el porcentaje de sobre y sub dimensionamiento.

<sup>&</sup>lt;sup>19</sup> La potencia máxima de un módulo o una celda, igual que el voltaje, se producen a las temperaturas más bajas. Caso contrario a la corriente, con las temperaturas más altas.

Cuando se ha definido el inversor o inversores que se pueden usar, se busca el concepto Eficiencia Europea ( $\eta_{EIR}$ ) o Eficiencia CEC ( $\eta_{CEC}$ ) en la ficha técnica de cada equipo (ver [Figura 24\)](#page-40-0); ésta es la que el inversor tiene en realidad. Con este nuevo factor de inversor, se determina el factor global de eficiencia por medio de la Ec. (2) y se calcula la potencia requerida usando la Ec. (1), nuevamente.

Es conveniente que se diseñe el sistema para que cada inversor instalado esté conectado a un grupo de paneles del mismo modelo. Si se conectan dos o más modelos distintos, al menos uno de ellos tendrá una menor generación, eso lo convertirá en una carga, reduciendo su vida útil [28].

Si se van a usar varios tipos de módulos en cada uno de los distintos inversores (el mismo en cada inversor), el cálculo se repite para cada inversor distinto, a menos que sean microinversores. En todos los casos, cada inversor representa un generador fotovoltaico diferente y al final todos se interconectarán, sumando su potencia.

Posteriormente a que se han seleccionado el o los inversores, se solicitan cotizaciones y se decide cuál es el mejor, tomando en cuenta el presupuesto con el que se cuenta, las garantías y la asistencia técnica del proveedor y el fabricante. Lo mismo ocurre con los módulos, debe buscarse que se cumpla con certificaciones de calidad en el armado y en sus componentes.

Se busca también que las certificaciones sean válidas, avaladas por algún laboratorio de certificación. En nuestro país y en los dos vecinos del norte, existen laboratorios que son garantía de una buena certificación: ANCE, UL, CSA son ejemplos de esto. En la [Figura 25,](#page-42-0) un fabricante de módulos puso sellos de laboratorios de certificación a la hoja de datos de sus equipos, aunque éstos no cumplen con todos esos estándares o esos laboratorios nunca han realizado pruebas en esos módulos. Para verificar la validez de las certificaciones, es necesario ponerse en contacto con dichos laboratorios.

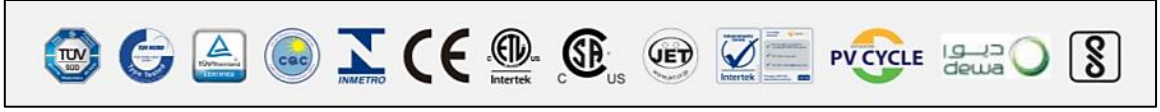

Figura 25. Laboratorios de certificación en la hoja de datos del fabricante [47]

<span id="page-42-0"></span>Del mismo modo, se debe verificar que las certificaciones correspondan a lo que se busca evaluar y que la marca y el modelo del producto esté avalado por dichos laboratorios, dado que en nuestro país existen fabricantes, ensambladores o instaladores que nada más colocan sellos de marcas y laboratorios de certificación en sus hojas de datos<sup>20</sup> o en sus proyectos, sin que éstos cumplan con las mismas.

El algoritmo permite diseñar sistemas fotovoltaicos interconectados a la red con uno a seis inversores centrales iguales (incisos 3 y 4 de la sección [6.2.11\)](#page-38-1). En trabajos futuros se pueden

 $\overline{a}$ 

<sup>&</sup>lt;sup>20</sup> Por ejemplo, la certificación ISO 9001:2015 no tiene que ver con sistemas fotovoltaicos, sino con la organización de la empresa [86].

desarrollar subrutinas que permitan el diseño de sistemas aislados (autónomos), híbridos o interconectados que usen microinversores o inversores de cadena.

### <span id="page-43-0"></span>**6.3.2. Cálculo del área requerida**

Dependiendo de los módulos necesarios, se debe analizar si el espacio dispuesto puede ser suficiente y si el presupuesto asignado puede alcanzar.

Si por limitantes económicas o de espacio, sólo un menor porcentaje de los módulos se puede colocar, éstos generarán la energía suficiente para reducir los costos de la tarifa. Pero lo harán de manera autónoma, sin producción de ruido ni emisiones a la atmósfera, si son instalados y mantenidos adecuadamente.

El área requerida por cada módulo debe estar libre de sombras. Esto se explica y se calcula en la secció[n 6.2.9.](#page-29-0)

De acuerdo con la [Figura 13,](#page-26-0) en el hemisferio norte el solsticio de invierno ocurre el 21 de diciembre, mientras que en el sur, es el 21 de junio. Con base en la [Figura 26](#page-43-1) y según la carta solar de la [Figura 18,](#page-30-0) el Sol pasará esos dos días en su punto más bajo. Por ejemplo, para la Ciudad de México, se proyectará una sombra a las doce del día (hora solar verdadera) a un ángulo 47.19° de altura solar ( $\theta = 42^{\circ}$  respecto a la vertical). Así, un módulo de silicio policristalino de  $L_{MFV}$  = m de largo (tamaño estándar para un módulo de 60 celdas) que esté a nivel del piso  $(h<sub>STR</sub> = 0$  m) y orientado hacia el sur (Acimut 0°), con una inclinación equivalente a la latitud del lugar (β = 19.42°), proyectará una sombra de al menos 48 cm. Si el módulo no está calculado a nivel del piso ( $h_{STR} > 0$  m), este valor debe recalcularse.

El cálculo que se hace en el ejemplo anterior se realiza por medio de equivalentes trigonométricas. El algoritmo entrega la longitud de la sombra proyectada  $(L_{SHAD})$ . Solamente se requiere introducir la longitud del módulo, el tamaño de la estructura, la altura a la cual está colocada y la latitud del lugar (o en su defecto, el ángulo que llevan con respecto a la horizontal).

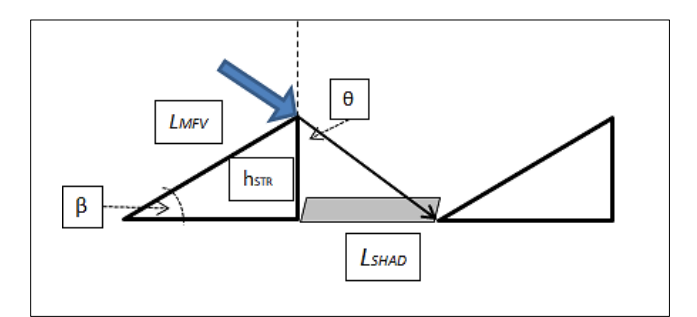

<span id="page-43-1"></span>Figura 26. Cálculo de proyección de sombras

A partir de esos cálculos ya se puede decidir cómo deben estar acomodados los módulos requeridos en el área disponible. Si se opta por ponerlos todos juntos en una sola estructura para evitar sombreados, se debe de tener especial énfasis en los cálculos y condiciones de anclaje, ya que entre más juntos estén, más peso tendrá el conjunto y más influirán factores externos, como el viento. En promedio, un módulo fotovoltaico monocristalino o policristalino de 60 celdas, junto con la tubería requerida, los cables y la estructura de aluminio, pesa aproximadamente 26 kilogramos [39].

Conociendo el área final disponible respecto al total requerido, puede no ser posible instalar todos los paneles requeridos; si así fuera, se debe calcular el sistema y los inversores necesarios para la potencia total reducida, llegando a cambiar la eficiencia si fuera necesario. Con eso en mente, se estudian los posibles acomodos, buscando siempre una ausencia de sombras.

Finalmente, se busca el acomodo espacial de los módulos haciendo que éstos estén orientados a Acimut 0° (hacia el Ecuador), todos tengan la misma inclinación y estén correctamente conectados.

# <span id="page-44-0"></span>**6.3.3. Diseño del circuito eléctrico**

 $\ddot{\phantom{a}}$ 

Cuando se ha determinado el total de módulos que podrán instalarse en el área disponible, se debe hacer el arreglo eléctrico de la siguiente manera<sup>21</sup>:

- **1)** Cada inversor lleva conectado un arreglo de una o más cadenas en paralelo. Una cadena es un grupo de módulos del mismo modelo, conectado en serie.
- **2)** Como el inversor soporta una tensión máxima (ésta viene especificada en la hoja de datos del fabricante), para tener un rango de seguridad se multiplica ese valor por 95%; ése será el voltaje máximo que pueden sumar los módulos conectados en serie de cada cadena.
- **3)** Cada módulo tiene un voltaje máximo en circuito abierto; éste se debe modificar por la temperatura mínima histórica de las 9 de la mañana $^{22}$ , la cual se parece a la media mínima mensual estadística (ver [Figura 12\)](#page-23-0).
- **4)** El 95% de la tensión que soporta el inversor (punto 2), dividido entre el voltaje de circuito abierto de un módulo, modificado por la temperatura (punto 3) y redondeado hacia abajo, es la cantidad máxima de módulos que se pueden conectar en un ramal o cadena. Ese número de módulos redondeado hacia abajo y sin decimales, es [m].

 $21$  En la siguiente sección, los términos "cadena", "ramal" y "string" significan lo mismo.

<sup>&</sup>lt;sup>22</sup> A esa hora ya hay suficiente irradiación a una baja temperatura ambiente para que la tensión de circuito abierto aumente lo suficiente y la celda opere.

- **5)** La corriente de cortocircuito  $(I_{SC})$  indicada en la ficha técnica del panel, deberá ser modificada por la temperatura, de acuerdo con la temperatura histórica máxima. Una vez modificada, se denomina [I<sub>MÓDULO</sub>].
- **6)** El número máximo de ramales [n] que pueden ir conectados a un mismo inversor, es igual a la corriente máxima de entrada al inversor entre la corriente del módulo previamente modificada por la temperatura. El resultado deberá ser redondeado hacia abajo.
- **7)** El arreglo fotovoltaico será de tamaño [n × m]. El número total de módulos [n × m] multiplicada por la potencia pico de cada uno (sin modificar por efectos de temperatura), deberá estar dentro de un rango de potencia del inversor ± 10%, tal como se explicó en la sección [6.3.1.](#page-41-0)
- 8) En el caso de inversores de más de un Punto Máximo de Potencia<sup>23</sup>, cada uno puede tener su propio arreglo fotovoltaico, pero todos ellos respetarán los límites de los inversores. La potencia total individual se sumará para obtener el total de operación del inversor.

# <span id="page-45-0"></span>**6.3.4. Determinación de las corrientes máximas por sección**

Cada sección del sistema fotovoltaico maneja diferentes corrientes. Es importante que todas ellas sean calculadas para conocer sus respectivas protecciones eléctricas, seccionadores y conductores eléctricos. Se buscará que la instalación y sus alrededores sean seguros para los operadores y personal civil que necesiten estar en el área o sus cercanías. De este modo, en caso de haber un evento peligroso o de riesgo no planeado, no se causarán daños graves ni permanentes al entorno inmediato, el área seguirá siendo segura y la operación del sistema no se verá comprometida.

**1)** Módulos – Generador Fotovoltaico

En la hoja de datos de los equipos seleccionados se especifica la corriente máxima que puede producir cada panel; se denomina  $I_{SC}$  (corriente en cortocircuito). Esta corriente se produce cuando las celdas entran en cortocircuito y operan bajo condiciones STC (temperatura ambiente 25°C, radiación 1000 W/m<sup>2</sup>, 1 atmósfera de presión). Si en algún momento la temperatura local es distinta cuando esto sucede, la corriente de cortocircuito debe ser recalculada $^{24}$  [28].

A partir del conocimiento de la temperatura máxima alcanzable por la celda –calculada con las mediciones estadísticas del lugar-, si ésta es mayor a la de las condiciones STC, se le debe restar 25°C para obtener el gradiente o cambio de temperatura  $(2T)$ . Luego, se revisa la hoja

 $\ddot{\phantom{a}}$ <sup>23</sup> MPPT por sus siglas en inglés.

<sup>&</sup>lt;sup>24</sup> Casi siempre la temperatura es distinta a 25°C, por lo cual debe ser recalculada de manera automática. El algoritmo hace esta operación.

de datos del fabricante y se determina cuál es la ganancia porcentual correspondiente. Esa corriente calculada es la máxima que el módulo puede llegar a producir en condiciones de cortocircuito bajo esas condiciones STC.

Como el generador fotovoltaico está compuesto por varios paneles conectados en paralelo, se debe multiplicar el valor de la corriente (corregida por factores de temperatura) por el número de cadenas que se vayan a conectar al mismo nodo o barra.

En [62] se especifica que la corriente directa máxima producida por los módulos debe ser multiplicada por 156% para el cálculo de protecciones y cableado.

La intensidad máxima de corriente del módulo, modificada por la temperatura histórica más elevada, el número de cadenas en paralelo y el factor de 156%, es la máxima corriente que producirá el generador fotovoltaico conectado a esa barra, bus o caja de combinación de circuitos, en caso de existir una.

# **2) Cajas combinadoras**

Para reducir pérdidas por caídas de voltaje, las cajas de combinación y el inversor deben estar ubicados eléctricamente lo más cerca posible del generador fotovoltaico. Así también se reducirá la cantidad de cables y canalizaciones y las consecuentes caídas de voltaje.

La inserción de medios de desconexión de forma previa al inversor, la localización de las protecciones eléctricas para sobrecarga, sobretensión y sobrecorriente del generador fotovoltaico, son obligatorias.

La corriente sumada de las cadenas conectadas a esa caja combinadora debe ser la misma que la de otras cajas que vayan a ir al mismo inversor. Por ejemplo, si a un inversor se conectan 12 ramales, se pueden colocar 3 cajas combinadoras de 4 cadenas cada una. Se requiere además un dispositivo de protección contra sobrecorriente por ramal y sólo uno de sobretensión para cada caja combinadora.

# **3) Inversor**

 $\ddot{\phantom{a}}$ 

La corriente que debe usarse para calcular los conductores y las protecciones del lado de la corriente alterna del inversor, es la indicada por la hoja de datos del fabricante, multiplicada por 125% [62].

# **4) Interruptor general**

Si hubiera más de un inversor, luego de los interruptores termomagnéticos que están *"a la vista"* <sup>25</sup>, se puede colocar otro interruptor de mayor amperaje, para controlar todo el sistema.

<sup>&</sup>lt;sup>25</sup> "A la vista de" significa que esté a menos de quince metros de distancia [63]

La corriente que circularía por éste sería la suma de las intensidades que salen de cada inversor por 125% [62].

# **6.3.5. Cálculo del cableado y canalizaciones**

Para calcular el cableado y las canalizaciones, se debe conocer la corriente máxima en cada sección del sistema. A su vez, para el cálculo y diseño del cableado, es necesario conocer la ampacidad requerida, la cual resulta de multiplicar la corriente máxima por el factor 1.25 en circuitos de corriente alterna y por 1.56 (1.25 al cuadrado) en circuitos de corriente directa, con posibles aumentos posteriores al aplicar efectos de agrupamiento y sobrecalentamiento. Esto aplica tanto para el cableado, como para las protecciones en ambos lados del inversor (alterna o directa) [62].

La ampacidad de los cables se define como la "corriente máxima que un conductor puede transportar continuamente, bajo las condiciones de uso, sin exceder su rango de temperatura" [63]; ésta también se afecta por la temperatura y por el espacio no ocupado que haya dentro en la canalización.

Para calcular la ampacidad requerida en los conductores (por ejemplo, por efectos de agrupamiento y temperatura ambiente), se deben consultar las tablas correspondientes, de acuerdo al tipo de instalación, las condiciones de uso y los niveles de voltaje [64].

La ampacidad base de los conductores para temperaturas entre 60°C y 90°C y voltajes menores a 2000 V, está indicada en la tabla de la [Figura 27.](#page-48-0) Si dentro de esa canalización hay más de 3 cables, se debe variar de acuerdo con la [Tabla](#page-48-1) 3. Como los sistemas fotovoltaicos suelen ir en azoteas y espacios abiertos, si las tuberías conduit reciben luz solar directa o están a menos de un metro del piso o de una pared a la que le dé el sol, la ampacidad deberá ser modificada nuevamente de acuerdo al aumento de temperatura indicada en la [Tabla 4.](#page-49-0) La ampacidad en cables para paneles fotovoltaicos también variará en función del cable usado, a la temperatura final a la que trabaje el conductor y a la capacidad del conductor de acuerdo a la [Tabla 5.](#page-49-1) Las tablas de la NOM mencionadas se presentan a continuación.

Finalmente, al momento de calcular el tamaño de la tubería, la Norma indica en [65] que el número y tamaño de conductores en una tubería conduit metálica no debe superar el 40% del área efectiva para más de 2 cables, como se indica en l[a Tabla 6.](#page-49-2)

| Tamaño o    |                | Temperatura nominal del conductor   |                                                            |                               |                                                          |                                                         |                 |
|-------------|----------------|-------------------------------------|------------------------------------------------------------|-------------------------------|----------------------------------------------------------|---------------------------------------------------------|-----------------|
| designación |                | 60°C                                | $75^{\circ}$ C                                             | 90°C                          | 60°C<br>90°C<br>75°C                                     |                                                         |                 |
| mm2         | AWG o<br>kcmil | <b>NO APLICA</b><br><b>PARA SFV</b> | THHW,<br><b>THW-LS</b><br>TWWH-<br><b>LS</b><br><b>USE</b> | THHW,<br>TWWH-<br>LS<br>USE-2 | <b>NO</b><br><b>APLICA</b><br><b>PARA</b><br><b>SFV</b>  | <b>NO</b><br><b>APLICA</b><br><b>PARA</b><br><b>SFV</b> | Sólo<br>$USE-2$ |
|             |                |                                     | <b>COBRE</b>                                               |                               | <b>ALUMINIO O ALUMINIO</b><br><b>RECUBIERTO DE COBRE</b> |                                                         |                 |
| 2.08        | $14***$        | 15                                  | 20                                                         | 25                            |                                                          |                                                         |                 |
| 3.31        | $12***$        | 20                                  | 25                                                         | 30                            |                                                          |                                                         | ÷,              |
| 5.26        | $10***$        | 30                                  | 35                                                         | 40                            | ÷,                                                       |                                                         | ÷,              |
| 8.37        | 8              | 40                                  | 50                                                         | 55                            |                                                          |                                                         |                 |
| 13.3        | 6              | 55                                  | 65                                                         | 75                            | 40                                                       | 50                                                      | 55              |
| 21.2        | 4              | 70                                  | 85                                                         | 95                            | 55                                                       | 65                                                      | 75              |
| 26.7        | 3              | 85                                  | 100                                                        | 115                           | 65                                                       | 75                                                      | 85              |
| 33.6        | $\overline{2}$ | 95                                  | 115                                                        | 130                           | 75                                                       | 90                                                      | 100             |
| 42.4        | $\mathbf{1}$   | 110                                 | 130                                                        | 145                           | 85                                                       | 100                                                     | 115             |
| 53.49       | 1/0            | 125                                 | 150                                                        | 170                           | 100                                                      | 120                                                     | 135             |
| 67.43       | 2/0            | 145                                 | 175                                                        | 195                           | 115                                                      | 135                                                     | 150             |
| 85.01       | 3/0            | 165                                 | 200                                                        | 225                           | 130                                                      | 155                                                     | 175             |
| 107.2       | 4/0            | 195                                 | 230                                                        | 260                           | 150                                                      | 180                                                     | 205             |
| 127         | 250            | 215                                 | 255                                                        | 290                           | 170                                                      | 205                                                     | 230             |
| 152         | 300            | 240                                 | 285                                                        | 320                           | 195                                                      | 230                                                     | 260             |
| 177         | 350            | 260                                 | 310                                                        | 350                           | 210                                                      | 250                                                     | 280             |
| 203         | 400            | 280                                 | 335                                                        | 380                           | 225                                                      | 270                                                     | 305             |
| 253         | 500            | 320                                 | 380                                                        | 430                           | 260                                                      | 310                                                     | 350             |
| 304         | 600            | 350                                 | 420                                                        | 475                           | 285                                                      | 340                                                     | 385             |
| 355         | 700            | 365                                 | 460                                                        | 520                           | 315                                                      | 375                                                     | 425             |
| 380         | 750            | 400                                 | 475                                                        | 535                           | 320                                                      | 385                                                     | 435             |
| 405         | 800            | 410                                 | 490                                                        | 555                           | 330                                                      | 395                                                     | 445             |
| 456         | 900            | 435                                 | 520                                                        | 585                           | 355                                                      | 425                                                     | 480             |
| 507         | 1000           | 455                                 | 545                                                        | 615                           | 375                                                      | 445                                                     | 500             |
| 633         | 1250           | 495                                 | 590                                                        | 665                           | 405                                                      | 485                                                     | 545             |
| 760         | 1500           | 525                                 | 625                                                        | 705                           | 435                                                      | 520                                                     | 585             |
| 887         | 1750           | 545                                 | 650                                                        | 735                           | 455                                                      | 545                                                     | 615             |
| 1013        | 2000           | 555                                 | 665                                                        | 750                           | 470                                                      | 560                                                     | 630             |

Elaboración propia a partir de la Tabla 310-15(b)(16) de la Norma Mexicana NOM-001-SEDE-2012

Figura 27. Ampacidades permisibles en conductores aislados [44]

<span id="page-48-1"></span><span id="page-48-0"></span>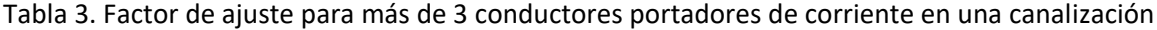

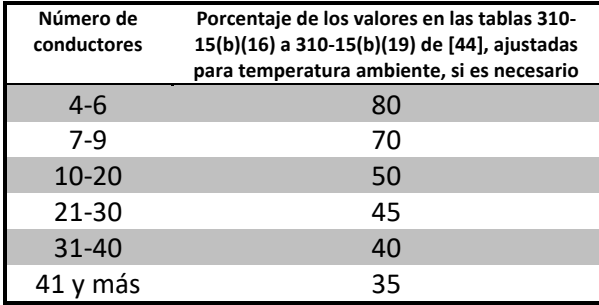

\*Elaboración propia con base en Tabla 310-15(b)(3)(a) de [44]

| Distancia (D) por encima del techo<br>hasta la base del tubo conduit<br>(milímetros) |     | Aumento de temperatura<br>interna (°C) |
|--------------------------------------------------------------------------------------|-----|----------------------------------------|
| $0$ D 13                                                                             |     | 33                                     |
| $13 < D$ 90                                                                          |     | 22                                     |
| 90 < D                                                                               | 300 | 17                                     |
| 300 < D                                                                              | 900 | 14                                     |

<span id="page-49-0"></span>Tabla 4. Ajuste a la temperatura ambiente para canalizaciones [conduit] expuestas a luz solar (...)<sup>26</sup>

<span id="page-49-1"></span>

| <b>Temperatura</b> | Temperatura máxima de operación de conductor |                |                |                 |  |  |
|--------------------|----------------------------------------------|----------------|----------------|-----------------|--|--|
| ambiente °C        | $60^{\circ}$ C                               | $75^{\circ}$ C | $90^{\circ}$ C | $105^{\circ}$ C |  |  |
| 30                 | 1.00                                         | 1.00           | 1.00           | 1.00            |  |  |
| $31 - 35$          | 0.91                                         | 0.94           | 0.96           | 0.97            |  |  |
| 36-40              | 0.82                                         | 0.88           | 0.91           | 0.93            |  |  |
| 41-45              | 0.71                                         | 0.82           | 0.87           | 0.89            |  |  |
| 46-50              | 0.58                                         | 0.75           | 0.82           | 0.86            |  |  |
| 51-55              | 0.41                                         | 0.67           | 0.76           | 0.82            |  |  |
| 56-60              |                                              | 0.58           | 0.71           | 0.77            |  |  |
| 61-70              |                                              | 0.33           | 0.58           | 0.68            |  |  |
| 71-80              |                                              |                | 0.41           | 0.58            |  |  |

Tabla 5. Factores de corrección de ampacidad por temperatura<sup>27</sup>

<span id="page-49-2"></span>Tabla 6. Porcentaje de la sección transversal [ocupable] en tubo conduit<sup>28</sup>

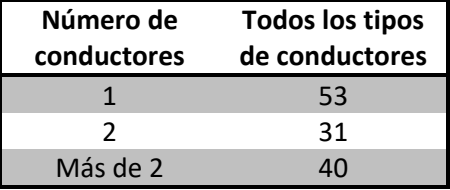

Véase este ejemplo: en la hoja de datos de los conductores modelo CE RoHS [66], IUSA indica que para conductores tipo THW-LS y THHW-LS con temperaturas de trabajo máximas de 75°C y 90°C respectivamente, el área nominal del cable calibre 10 AWG es de 5.26 mm<sup>2</sup>, como área de conducción eléctrica. La resistencia de estos dos cables es 35 ohms y 40 ohms respectivamente antes de aplicar cualquier efecto reductor de ampacidad (ver la tabla de la [Figura 27\)](#page-48-0).

Para determinar el área de la canalización que ocupa uno de los cables, hay que calcular el diámetro y sumarle dos veces el espesor del forro – especificado también en la hoja de datos- de 0.76 mm; este cálculo resulta en un diámetro total de 4.15 mm para uno de los cables.

Posteriormente, si la tubería que contiene estos cables estuviera directamente pegada al piso en una azotea o en una pared que recibe radiación solar directa, la temperatura interna aumentaría

 $26$  Tabla 310-15(b)(3)(c) de [44]

 $27$  Tabla 690-31(c) de [44]

<sup>&</sup>lt;sup>28</sup> Tomada del Capítulo 10, Tabla 1 de [44]

33°C (de acuerdo con la [Tabla 4\)](#page-49-0). Eso habría que aumentarlo a la temperatura de trabajo de las celdas fotovoltaicas (que a su vez depende de la temperatura ambiente local), para conocer la temperatura final y calcular la ampacidad del cable de acuerdo a la [Tabla 5.](#page-49-1)

Finalmente, con ese nuevo valor de diámetro, se puede calcular una nueva área efectiva ocupada; eso se multiplica por el número de conductores que se introducirá en la canalización. Para la cantidad de cables que pueden ir en una tubería, la Norma indica en [64] que el número y tamaño de conductores en una tubería conduit metálica no debe superar el 40% del área efectiva para más de 2 cables, como se indica en la Tabla 6; por lo cual se divide el área final requerida entre ese 0.4, para saber qué diámetro de tubería se requiere.

El material de las canalizaciones es también importante. Para que los sistemas fotovoltaicos puedan operar de manera segura se debe usar tubería tipo conduit metálica rígida. Si hay posibilidad de impacto con las tuberías, hay ácidos o gases en el ambiente, este tubo conduit debe ser de pared gruesa; de otro modo, puede ser de pared delgada con codos<sup>29</sup>. Si por alguna razón es riesgoso el uso de canalizaciones metálicas o hay grandes distancias por recorrer en espacios abiertos, se puede usar tubería eléctrica de PVC directamente bajo la tierra, para que no quede expuesta a impactos [67].

# **6.3.6. Cálculo de protecciones**

 $\ddot{\phantom{a}}$ 

Cuando ya se conocen las corrientes máximas de cortocircuito en cualquier sección del sistema fotovoltaico, se puede proceder a calcular las protecciones. Los requisitos para las diferentes protecciones se describen a continuación.

# **a) Generador Fotovoltaico – Corrientes de retorno**

Si se va a conectar más de un ramal a un inversor o a una caja combinadora, es necesario instalar diodos *Schottky* en al menos uno [28] de los polos de cada cadena, para evitar que posibles corrientes de retorno puedan dañar otros ramales. Los diodos *Schottky* deben ser de potencia, específicos para altos niveles de voltaje y no de los usados en electrónica. Deben ser capaces de soportar el voltaje máximo calculado al multiplicar el número de ramales que se unen en la caja combinadora en corriente continua y la corriente máxima calculada en la sección [6.3.4](#page-45-0) para un *string*. Si el sistema fotovoltaico es de un solo ramal, no se requiere su implementación.

<sup>&</sup>lt;sup>29</sup> En casos donde estos accesorios se vean mal, estén demasiado cerca de equipos y no vayan a recibir ningún tipo de impacto mecánico, se puede usar también tubería metálica flexible y conectores tipo *licuatite*.

### **b) Generador Fotovoltaico – Sobrecorrientes**

Respecto a los fusibles o los dispositivos contra sobrecorrientes, éstos deben de poder soportar la corriente que sale de los módulos, previamente modificada por la temperatura y multiplicada por 1.56 (igual que los conductores), como se especifica en [62]. Para los fusibles del inversor, en caso de que se desee cambiar los que vienen de fábrica, éstos deben soportar la corriente que sale del inversor, multiplicada por 1.25. Todos los fusibles usados deben ser de tipo fotovoltaico.

### **c) Generador Fotovoltaico y Cajas Combinadoras – Descargas Atmosféricas**

Los sistemas contra descargas atmosféricas que se instalen deben llevar "puntas de pararrayo" tipo dipolo-corona (ver [Figura 28\)](#page-51-0), ambas ubicadas a una distancia suficiente para evitar riesgos o daños a los paneles o algún otro equipo. Estas pequeñas antenas podrían sombrear los módulos parcialmente, por lo que se debe tener cuidado de instalarlas en la cara norte del sistema fotovoltaico (en caso de estar en el Hemisferio Norte). Estos equipos deberán estar adecuadamente conectados a tierra, con cables de corriente de un calibre mayor al conductor más grueso que estén protegiendo y nunca menor a calibre 8 AWG [27].

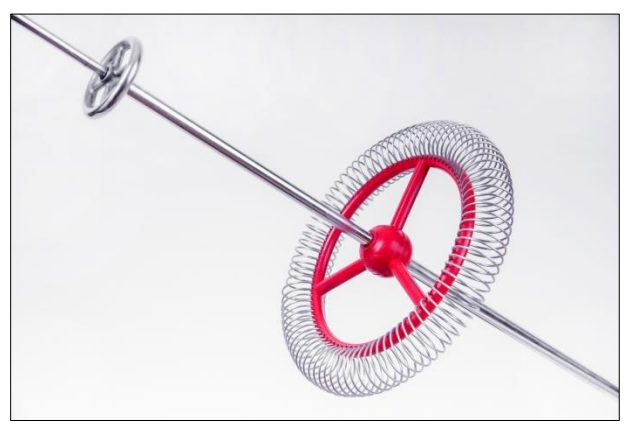

Figura 28. Punta pararrayos tipo dipolo-corona [68]

<span id="page-51-1"></span><span id="page-51-0"></span>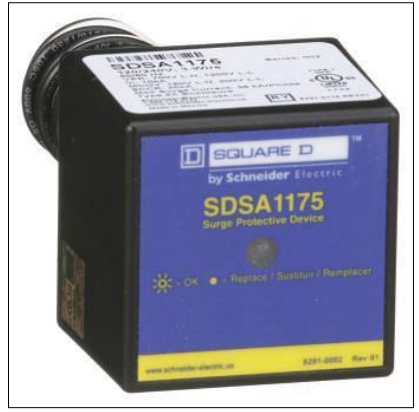

Figura 29. Apartarrayos marca SquareD modelo SDSA1175 [69]

Además de pararrayos, deben instalarse apartarrayos semejantes al presentado en la [Figura 29.](#page-51-1) Éstos son supresores de picos o varistores, que estarán cerca del generador fotovoltaico y se encargan del drenaje de la carga estática producida por las descargas atmosféricas. Deben estar dentro de algún gabinete a prueba de agua, polvo y animales. Los varistores de potencia (requeridos en los sistemas fotovoltaicos) soportan voltajes de hasta 1500 volts y deben estar correctamente conectados a tierra, según el manual del fabricante. No deben usarse varistores para circuitos electrónicos, ya que esto pondrá en riesgo todo el sistema, al no poder resistir los voltajes provocados por tormentas eléctricas, induciendo que se dañen internamente uno o más equipos, en caso de que haya una descarga eléctrica cerca del lugar.

### **d) Inversor – Sobrecargas y Sobrecorrientes**

Por normativa, se debe colocar un medio de desconexión de fácil operación y *a la vista del* inversor fotovoltaico. Esto, además de uno o más dispositivos de protección contra sobrecorriente. En el caso del generador fotovoltaico, se deben usar fusibles<sup>30</sup> con sus respectivos portafusibles y un interruptor termomagnético, si el inversor no cuenta con uno que permita una desconexión fácil y segura. Este interruptor permitirá que cualquier persona que vaya a dar mantenimiento a los equipos (por limpieza, revisión, etc.) pueda desconectarlo. Así, aunque las terminales estén energizadas, no habrá conducción de corriente y se reducirán los riesgos para el personal de mantenimiento.

Todos los interruptores termomagnéticos y dispositivos de protección contra sobrecorriente, deben ser capaces de soportar la corriente máxima calculada de la sección [6.3.4](#page-45-0) previamente modificada por la temperatura y multiplicada por a) 1.25, para corriente alterna; ó b) 1.56, para corriente directa [62].

Si con el fin de reducir la cantidad de cables (o de poner un segundo sistema de desconexión), se desea colocar un interruptor posterior y *a la vista* del centro de control de carga (punto de interconexión con la acometida y el lado de baja tensión del transformador) o de los otros interruptores de los inversores, éste se calcula sumando las corrientes máximas enviadas por cada uno de los elementos conectados, multiplicadas por 1.25.

No será necesario que todos los inversores que se conecten a un nodo de esta manera sean iguales, pero hay que tomar en cuenta que el cable que sale de ese interruptor hacia el centro de distribución tendrá una mayor ampacidad y, por lo tanto, el calibre usado a su salida debe aumentar de manera correspondiente. La tensión de los inversores que se conecten al mismo nodo debe ser igual (208 V, 240 V, 480 V, etc.).

 $\ddot{\phantom{a}}$ 

 $30$  De tipo fotovoltaico o solar [28].

#### **e) Sistema Fotovoltaico – Sistema de Tierras**

Cada elemento conductor de electricidad debe estar conectado a tierra. Así, en caso de que alguna parte del sistema falle o si la zona queda polarizada debido a una descarga atmosférica, no se generarán arcos eléctricos, que podrían ser perjudiciales. Así, cuando la corriente busque llegar a tierra a través de algún conductor, ningún equipo se dañará.

Cada uno de los sistemas de tierras debe ser seccionado y conectado a varillas de cobre lo más cerca posible a los equipos. La conexión debe hacerse con un conductor desnudo o uno que tenga forro de color verde o verde con blanco, y nunca de un calibre menor que el conductor de corriente más grande al que cada sistema de tierras proteja.

Por ejemplo, supongamos que los módulos del SFV producen una corriente tal, que se requiere un cable de calibre 2/0 al juntar los circuitos de las múltiples cadenas. Entonces, para el circuito que conecta los elementos conductores a la varilla de tierra, se requiere un cable de al menos el mismo calibre, desde el elemento metálico más cercano al nodo de unión de las cadenas hasta la varilla de cobre. La razón de esto es que la corriente siempre buscará el punto donde sea más fácil circular a tierra. Sería entonces conveniente conectar el sistema de tierras de ese generador fotovoltaico, lo más cercano posible a éste, para reducir costos de cableado.

También se puede colocar un segundo sistema de tierras desde los inversores. Éste debe llevar un cable más grueso que el que se use para los cables portadores de corriente que salen de los equipos. En caso de que no se quiera o pueda colocar una nueva varilla, hay que aterrizar el inversor en el sistema de tierras preexistente $^{31}$ .

Independientemente del arreglo que se decida, las varillas de puesta a tierra no se conectan al cable troncal<sup>32</sup> directamente con un opresor, sino que deben estar soldados al cable por medio de una unión exotérmica estandarizada. Si alguno de los elementos (varilla, cable) fueran de otro material distinto al cobre deberán además, tomarse las precauciones necesarias a la hora de seleccionar y usar las cargas<sup>33</sup> y los moldes para explosión. Al usar este tipo de dispositivos, es necesario seguir las instrucciones del manual de uso del fabricante y utilizar equipo de protección.

# **6.3.7. Porcentaje de caídas de tensión**

Algo con lo que se debe lidiar en los sistemas fotovoltaicos que llevan más de veinte módulos, son las caídas de tensión por largas distancias de cableado. Éstas ocurren debido al efecto Joule (ver Ec. (11)) y generan pérdidas en forma de calor. Debido a que la corriente que circula por un circuito no depende en este caso del cable usado, sino de la resistencia eléctrica total del circuito, se debe buscar reducir al máximo ésta. Hacerlo, hará que las pérdidas de potencia sean menores.

 $\overline{a}$ 

<sup>&</sup>lt;sup>31</sup> Esto puede ser más costoso, por las distancias.

 $32$  Se denomina troncal por ser el punto de conexión de varias ramificaciones del sistema de tierras.

<sup>&</sup>lt;sup>33</sup> Las cargas son pólvora y materiales de bajo punto de fusión que permiten realizar la unión exotérmica.

$$
(11)
$$

donde,

 $P$  es la potencia generada por el Efecto Joule en circuitos eléctricos, en Watts

 $I$  es la corriente que circula por el circuito, en Amperes

 $R$  es la resistencia o impedancia equivalente del circuito, en Ohms totales

 $P = I^2 R$  (11)<br>
en circuitos eléctricos, en Watts<br>
en dircuito, en Ohms totales<br>
ele dircuito, en Ohms totales<br>
ele del generador fotovoltaico y el centro de control<br>
code de generador fotovoltaico y el centro de control<br> En [45] se especifica que las caídas de tensión deben limitarse a no más de 3% (5% para circuitos de casas habitación) entre el punto más alejado del generador fotovoltaico y el centro de control de carga, antes de su uso. Para calcular ésta en circuitos de corriente alterna monofásicos (o para sistemas en corriente directa) se usa la Ec. (12) y para los sistemas de corriente alterna de más de una fase, se usa la Ec. (13).

$$
e\left(\% \right) = \frac{LI\rho}{V_s} \times 100\% \tag{12}
$$

donde,

 $e$   $(\%)$  es el porcentaje de caída de tensión monofásico o en corriente directa es la longitud del conductor entre los dos puntos conectados más alejados (kilómetros) I es la corriente máxima que circula en dicho conductor (Amperes)  $\rho$  es la resistividad del conductor (Ohms por kilómetro)  $V<sub>S</sub>$  es la tensión de salida de la fuente (Volts)

Por ejemplo: En una bodega-taller, se instalará un sistema fotovoltaico de cierto número de módulos tal que de cada ramal sale un voltaje de 428 V y una corriente –ya modificada por temperatura- de 8.8 Amperes. Se busca calcular la caída de voltaje provocada por un cable THHW-LS (75°C) calibre 10 AWG si las mediciones indican que hay una distancia lineal de 50 metros de cable entre el módulo más alejado y el inversor.

En el ejemplo, la distancia lineal efectiva es de dos veces la longitud del cable por ser un circuito monofásico. La resistividad del conductor de acuerdo con la Tabla 9 [70] es 3.9  $\Omega$ /km. Al sustituir los datos en la Ec. (12), calculamos que la caída de tensión es 0.802%, la cual es menor que el 3% permitido por la Normativa, aunque hace falta calcular la caída en corriente alterna, con la Ec. (13)

$$
e(\%, 3\phi) = \frac{LIZ}{V_{LL}\sqrt{3}} \times 100\% \quad \phi \quad e(\%, 3\phi) = \frac{LIZ}{V_{LN}\sqrt{3}\sqrt{3}} \times 100\%
$$
 (13)

donde,

 $\overline{a}$ 

 $e$   $(\%$ ,  $3\phi)$  es el porcentaje de caída de tensión trifásica  $L$  es la longitud del conductor entre los dos puntos conectados más alejados (kilómetros). I es la corriente máxima que circula en dicho conductor (Amperes).  $V_{LL}$  y  $V_{LN}$  son respectivamente las tensiones línea-línea (entre fases) y la tensión línea-neutro de la fuente de corriente alterna (en este caso, del inversor). Están dadas en Volts. Z es la impedancia del conductor (ohms por kilómetro).

La impendancia  $(Z)$  se rige por la Ec. (14):

$$
Z = R\cos\theta + X_L\sin\theta\tag{14}
$$

Donde  $\theta$  es el ángulo de desfasamiento entre voltaje y corriente del circuito principal al cual está conectado el sistema fotovoltaico. Este ángulo se puede calcular a partir del factor de potencia de la red (o del subsistema al cual se refiera este cálculo) por medio de la Ec. (15),

$$
F.P. = \cos(\theta) \rightarrow \theta = \arccos(F.P.)
$$
\n(15)

Los valores de R y  $X_L$  de la Ec. (14) se pueden obtener de la Tabla 9 de [70]. Si se requiere un calibre mayor a 1000 MCM (por ejemplo, en circuitos de media tensión), es necesario acudir a los fabricantes<sup>34</sup> para conocer la resistencia y la reactancia del mismo.

Siguiendo el ejemplo anterior, se procede a calcular la caída de tensión del lado de corriente alterna luego del inversor y hasta el centro de carga, donde el levantamiento de campo indica que la distancia de recorrido de lineal de cable y tuberías son 100 metros. Se conoce que el inversor fotovoltaico produce una corriente máxima de 25 Amperes a 240 V (dos fases) y el instalador va a usar calibre 8 AWG de la salida del mismo al centro de carga. Este calibre tiene una resistencia de 2.56  $\Omega$ /km y una reactancia de 0.213  $\Omega$ /km. Debido a que la red eléctrica de la bodega-taller tiene un factor de potencia (medido contra el recibo eléctrico y corroborado con un analizador de redes) de 0.91, debemos calcular la impedancia para poder conocer la caída de voltaje final del sistema fotovoltaico.

Primero, se calcula el ángulo de desfase para un factor de potencia 0.91 con la Ec. (15).  $\theta$  resulta en 24.5°. El valor de  $\theta$ , la resistencia y la reactancia en  $\Omega$ /km se sustituyen en la Ec. (14) y se obtiene una impedancia *Z* de 2.418  $\Omega$ /km. Para calcular la caída de tensión, se utiliza una distancia lineal de 100 metros, la impedancia calculada, la corriente de 25 Amperes y el voltaje de 240 V en la Ec. (13). Es importante que la distancia esté en kilómetros. El resultado para la caída de tensión es de 1.454% para la corriente alterna.

<sup>34</sup> La Tabla 9 del Capítulo 10 de la NOM funciona para cables de 75°C de 14 AWG a 1000 MCM. No contiene la resistencia o la reactancia para cables de 90°C o 60°C. Si se busca algo de mayor calibre, la tabla mencionada ya no aplica.

Ese valor es muy grande comparado con la caída del lado de continua<sup>35</sup>. La corriente del inversor puede ser soportada por un cable calibre 10 AWG, pero usarlo resulta en un aumento de la caída a 2.186%. Ese porcentaje haría que, sumado a las pérdidas del lado de directa, en caso de haber una ligera variación en cualquiera de las variables de la Ec. (13) –distancia de cableado, temperaturas que aumenten la corriente o el voltaje-, la caída de tensión sería mayor al 3% permitido, lo cual lo vuelve peligroso para las cargas de electrónica de potencia. Por lo tanto, la CFE no aceptaría la interconexión del sistema a la red, obligándonos a aumentar el calibre del cable y causando pérdidas económicas por el paro y la necesidad de trámites adicionales.

Nótese que en el ejemplo, la distancia  $L$  tiene un valor distinto dependiendo de si la corriente es continua o alterna.

- **1) En el generador fotovoltaico:** la distancia  $(L)$  es al doble (ida y vuelta) desde el punto eléctricamente más alejado de la caja de combinación de circuitos (si la hay) o del inversor (si no ocurre lo anterior). El voltaje del generador se mide a la salida de uno de los ramales (ya que todos deben marcar el mismo voltaje). Para este cálculo se usan los voltajes  $V_{MPP}$ y las corrientes  $I_{MPP}$  de las hojas de datos del fabricante, solamente modificadas por las temperaturas extremas. El voltaje que se usa es el medido para todo el ramal es decir, la suma de los voltajes en serie de los módulos de todo el *string*. Lo ideal es medir la corriente a la mayor altura solar del mes más caliente<sup>36</sup> (ver [Figura 12,](#page-23-0) temperatura media histórica), pero medirlo bajo condiciones STC, también es correcto.
- **2) En la caja de combinación y hasta la entrada al inversor:** ya que la corriente es continua, la distancia total sigue siendo el doble de la distancia eléctrica entre ambos elementos. El cable es de distinto calibre que en la sección anterior debido a que se juntan varios ramales. Ya que todos los *strings* interconectados tienen la misma cantidad de módulos, el voltaje no debe variar más que por la distancia. La medición el voltaje se hace a la salida de la caja.
- **3) Del inversor al interruptor general / al centro de carga:** si existen dos o más inversores y éstos se interconectan antes de llegar al centro de control de carga en un interruptor o barra, se debe considerar la distancia hasta ese punto. No se considera más que la distancia recorrida por cualquiera de los conductores de las fases y ésta no se multiplica por factor alguno. Si no hubiese más de un inversor, la distancia se tomaría hasta el centro de carga.

 $\overline{a}$ 

<sup>&</sup>lt;sup>35</sup> Corriente Directa (C.D.) o Corriente Continua (C.C.), corresponde al lado del inversor donde están los módulos fotovoltaicos y las cajas combinadoras.

<sup>&</sup>lt;sup>36</sup> Para México, suele ser en mayo o junio.

El voltaje usado es el de salida del inversor y todos los equipos conectados al mismo nodo deben ser de la misma tensión, número de fases y arquitectura (delta o estrella). La tensión no va modificada por temperatura.

**4) De un punto de interconexión al centro de carga:** si hay más de dos inversores interconectados y con el mismo número de fases, la corriente en esta sección es el equivalente a la suma de las corrientes individuales de los inversores. La distancia entre estos dos elementos (interruptor y punto de interconexión) no se multiplica por factor alguno y corresponde al recorrido de los cables.

Es recomendable tabular y automatizar el cálculo de las caídas de tensión de todo el sistema fotovoltaico, para que al cambiar el diseño de cualquier parte del sistema, éste se recalcule automáticamente.

Una vez que se conoce la caída de tensión, hay que reducirla para que no pase de un 3% (o hasta 5% en circuitos de casas habitación). Esto se puede hacer aumentando los calibres del cable y disminuyendo las distancias entre los elementos.

Previo a calcular los costos, se debe analizar si todo es lo más eficiente posible. Por ello, es ideal poder programar todo; así, si al ver lo que cuesta todo el sistema, se decide probar cuánto se reducirían los costos al cambiar un par de elementos, el nuevo cálculo se hace de forma automática.

Por ejemplo, siempre será menos costoso un sistema interconectado a la red que uno aislado con baterías; pero si la instalación se encuentra en un lugar con muchas fallas eléctricas, será mejor un sistema de respaldo de las cargas importantes que requieran estar energizadas (por ejemplo, refrigeradores con medicinas y vacunas o servidores de internet).

Se debe decidir si realmente es necesario tener un sistema de acondicionamiento de aire o una estufa eléctrica, ya que al ocupar tanta energía, la cantidad de módulos requeridos aumentará notoriamente, sin contar la alta ineficiencia de los equipos antes mencionados comparados con sus equivalentes de funcionamiento por gas o en el caso del aire acondicionado, equipos o diseños de mayor eficiencia. Igualmente, podrá pensarse que son más eficientes los paneles monocristalinos, pero éstos tienen una mayor pérdida por cuestiones de temperatura respecto a sus homólogas policristalinas. Todo esto debe ser ponderado al momento de diseñar el sistema.

# **7. Metodología de costos**

 $\overline{a}$ 

Para poder calcular los costos de un sistema fotovoltaico, primero se debe ver qué y cuántos equipos, accesorios y material se van a requerir en cada sección del sistema. Lo ideal es que todo pueda ir automatizado a una tabla donde se enlisten los costos más actualizados.

# **7.1. Especificación de equipos y materiales**

Antes de cotizar los distintos materiales requeridos, se debe proyectar cómo se desea instalar el sistema. A continuación, se describen algunos detalles para la selección de los equipos, accesorios y materiales que se usarán en cada sección.

**1) Se conoce el número de módulos que se requieren y cuántos caben en el espacio disponible**. A partir de este dato, el diseñador debe buscar un proveedor que cotice los paneles. Es importante agregar aquí los costos de envío y seguros contra daños o pérdida.

Aunque casi todos los proveedores tienen precios competitivos, hay que agregar impuestos, comisiones, envíos y seguros. Hay que cotizar todo esto y no dejarse llevar por el precio más bajo. Es importante que también se busque instalar módulos que cuenten con certificaciones de armado, generación, comportamiento en caso de falla y seguridad en la operación. Los módulos que se vayan a adquirir deben incluir conectores MC-4 macho y hembra, respectivamente para cada uno de los polos del equipo. El precio no debe aumentar por tenerlos. Se debe desconfiar de cualquier aumento del costo por incluirlos, ya que son elementos obligatorios.

- **2) Se han calculado los inversores que se utilizarán para el generador fotovoltaico** y se deben seleccionar las marcas que cuenten con certificaciones, garantías y un buen servicio al cliente. Hay que tomar en cuenta que entre mejor sea la garantía, el costo será mayor, pero el sistema podrá operar sin problemas por más tiempo. Los inversores deben tener también conectores MC-4 adaptados.
- **3) Se debe decidir si instalar o no cajas de combinación de circuitos**. En caso de hacerlo, hay que buscar proveedores de gabinetes con protección IP65 o NEMA 4X, de suficiente tamaño para incluir al menos: un bloque de cinco diodos *Schottsky* de potencia (o de la cantidad de ramales que se busque juntar), varistores apartarrayos, la misma cantidad de portafusibles con sus respectivos fusibles de acción rápida como ramales haya $37\gamma$  un bloque de distribución para el polo que no haya sido unido con el bloque de diodos (ver [Figura 30\)](#page-60-0). Un gabinete de tamaño 90cm×60cm×30cm ha demostrado ser suficiente para

 $37$  Debe haber al menos siete centímetros de espacio entre cada portafusible para evitar acumulaciones de calor y posibles arcos eléctricos.

cinco *strings* de MFV [39]. Si no se instalan cajas de combinación, de todos modos debe colocarse un varistor apartarrayos y fusibles con portafusibles para cada ramal en respectivos gabinetes a prueba de intemperie.

- **4) Se conocen los distintos calibres de cable que se van a usar** y se deben buscar proveedores de cable tipo solar con las especificaciones dictadas por la Normativa [44][67] y también cable tipo THHW-LS para 90°C.
- **5) Se elabora un croquis del recorrido que llevarán las tuberías y los cables**. Si una de esas tuberías está expuesta a impacto mecánico o en el ambiente hay gases, se debe usar tubería conduit metálica de pared gruesa (acero). De otro modo, se tiene que usar tubería conduit metálica de pared delgada (dentro de pared) o de PVC (directamente enterrada). No se debe usar tubería flexible de plástico. La tubería debe ser cotizada por metro lineal, aunque los proveedores venden ésta en tramos de tres y seis metros respectivamente para pared delgada y gruesa.
- **6) Se contabilizan los metros de cable usado, separando por tipo y por calibre.** Son de dos tipos: Solar Fotovoltaico (cuando esta sección reciba radiación solar de manera directa o indirecta) de los módulos al inversor (ver inciso 4 anterior). Pero si los cables están totalmente entubados, conviene usar cables tipo THHW-LS (para 90°C) en la sección que sale de las cajas combinadoras o los gabinetes de seguridad.

Debe ser un cable corrido (no puede llevar empalmes o uniones) único entre módulos y caja combinadora y caja a inversor o bien, del generador al inversor. Sólo puede haber uniones si el voltaje del circuito no supera los 240 volts, en cuyo caso se debe usar cinta autovulcanizable y un correcto empalme [67]. Se debe respetar estrictamente la ampacidad calculada, los límites usados en los cálculos y no se debe exceder de la cantidad recomendada de cables en cada canalización respecto a lo calculado en el diseño.

- **7) Las tuberías de pared delgada se unen con coples lisos; las de pared gruesa, con coples roscados**. Se deben usan agarraderas omega o abrazaderas tipo uña para sostenerlas en las paredes, pisos o techos. En ningún caso se pueden usar mangueras eléctricas aún si los cables van por dentro de las paredes [67].
- **8) El material del cual están hechas las estructuras**, no puede ser madera ni plástico (por su corta vida útil cuando se les expone a la radiación solar y poca resistencia a las condiciones climáticas). Deben ser metálicas de acero inoxidable, acero al carbón con recubrimiento para evitar su oxidación o aluminio, preferentemente anodizado, y ser hechas con perfiles prefabricados o construidos *in situ*. Si son fabricadas por el instalador deben hacerse estudios previos de velocidad de vientos para la forma particular de la estructura elegida,

así como de resistencia sísmica estructural<sup>38</sup> para el lugar donde serán montados los módulos [67]. Si son prefabricadas, el fabricante debe contar con certificación de resistencia mecánica y si el lugar en que se instalarán lo requiere, carga por nieve o resistencia contra vientos huracanados.

**9) El sistema de tierras debe ser un cable corrido** tipo THHW-LS (sin empalmes) (90°C) o THW-LS (75°C) con forro color verde y franjas blancas, amarillas o en su defecto, de cobre desnudo. No puede ser de aluminio [67]. Debe ir unido a cada parte metálica del sistema que contenga o vaya a sostener a un elemento conductor de electricidad. El propósito de este sistema de seguridad es descargar a tierra cualquier corriente que no esté circulando correctamente. También permite la descarga de cualquier diferencia de potencial acumulado por alguna carga en el ambiente (fricción, descargas eléctricas)[7][19].

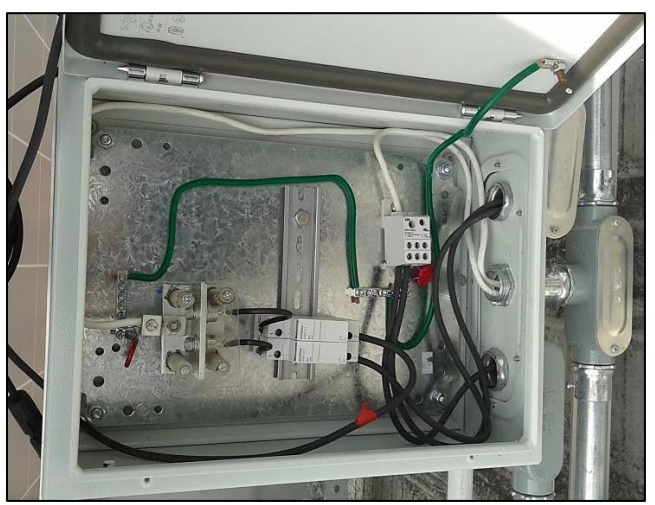

Figura 30. Caja de combinación para dos ramales (*Marentus*, 2015)[56]

# <span id="page-60-0"></span>**7.2. Contabilización de materiales**

 $\overline{a}$ 

Se contabilizan los materiales requeridos para cada sección, de acuerdo a los incisos anteriores y se arma una tabla con precios unitarios. Esta tabla puede contener varias columnas para admitir los precios de varios distribuidores. Un ejemplo puede verse en l[a Figura 31.](#page-61-0)

La decisión final de qué equipos, materiales y de cómo puede ser el acomodo en sitio de todos ellos, así como cualquier otro costo directo e indirecto de la implementación del proyecto, queda a cargo del diseñador. Esto no lo contempla el algoritmo.

Estos estudios deben necesariamente hacerse en zonas de media y alta sismicidad

| (ver listas de proveedores para contacto) |          | precios en USD |               |        |                    |  |
|-------------------------------------------|----------|----------------|---------------|--------|--------------------|--|
| Sección 1. Generador Fotovoltaico         | Cantidad | PROV#1         | PROV#2        | PROV#3 | PROV#4             |  |
| Módulos fotovoltaicos (pieza)             | 242      | 191.00         | 165.00        | 181.00 | 173.00             |  |
| Cable fotovoltaico (metro)                | 1.354    | 1.91           | 1.47          |        |                    |  |
| Tubería Conduit pared gruesa (tramo)      | 73       | 9.00           | 7.85          | 8.12   |                    |  |
| Estructuras de aluminio (pieza)           | 242      | 75.00          | 68.00         | 71.20  |                    |  |
|                                           |          |                |               |        |                    |  |
| Perfiles de aluminio (tramo)              | 517      | 57.21          | 48.97         |        |                    |  |
| Tornillería (combo M8)                    | 1,694    | 0.60           | 0.57          | 0.69   |                    |  |
| Tornillería (combo M6)                    | 2,876    | 0.41           | 0.46          | 0.51   |                    |  |
| Sección 2. Cajas de combinación           | Cantidad | PROV#1         | <b>PROV#2</b> | PROV#3 | PROV <sub>#4</sub> |  |
| Gabinetes IP65 o NEMA 4X                  | 5        |                | ۰             |        |                    |  |
| <b>Bloques de Diodos</b>                  | 5        |                |               |        |                    |  |
| Bloques de combinación ABB                | 5        |                |               |        |                    |  |
| Varistor apartarrayos Squared D           | 5        |                |               |        |                    |  |
| <b>Fusibles Fotovoltaicos 10 Amperes</b>  | 20       |                |               |        |                    |  |
| Barras de tierra                          | 5        |                |               |        |                    |  |
| Sección 3. Inversor                       | Cantidad | PROV#1         | PROV#2        | PROV#3 | PROV#4             |  |
|                                           |          |                |               |        |                    |  |
| Sección 4. Interruptores                  | Cantidad | PROV#1         | <b>PROV#2</b> | PROV#3 | PROV#4             |  |
|                                           |          |                |               |        |                    |  |
| Sección 5. Sistema de tierras             | Cantidad | PROV#1         | PROV#2        | PROV#3 | PROV#4             |  |
|                                           |          |                |               |        |                    |  |

Figura 31. Ejemplo de lista de materiales y precios

# <span id="page-61-0"></span>**7.3. Cotización**

El algoritmo permite hacer los cálculos de cuántos módulos se necesitan, el área que se tiene, el posible acomodo, la longitud mínima de las tuberías, el cableado con el calibre requerido y la ampacidad calculada. Permite del mismo modo, la selección de los inversores y la capacidad de los interruptores.

Cuando el algoritmo tenga el resultado de la cantidad de materiales requeridos para el proyecto y los costos, se recomienda imprimir tres formatos de cotización:

- **1)** Una totalmente expandida para el diseñador, donde se puedan ver los precios originales y la ganancia que se tendrá en cada rubro.
- **2)** Una donde se incluyan los precios unitarios y totales de cada rubro, ya con la ganancia incluida.
- **3)** Una donde no tenga más que los precios totales del proyecto, para que el cliente o usuario final tenga una lectura más fácil, o para su inclusión en anteproyectos.

Las cotizaciones impresas deben poder ser modificadas y copiables en hojas de cálculo o en documentos digitales, para que no haya necesidad de que el usuario del algoritmo pueda alterar la programación que las constituyó. Si éstas se hacen dependientes entre sí, de tal manera que al modificar un precio en la primera, cambien automáticamente las demás, esto simplificará el trabajo del operador del algoritmo, reduciendo tiempo y costos de diseño.

En el [Apéndice B](#page-80-0) se presenta un ejemplo de cotización de un proyecto fotovoltaico real (calculado en marzo del 2020). Aunque el proyecto fotovoltaico no se realizó, puede servir como referencia para hacer un análisis de amortización.

# <span id="page-62-0"></span>**7.4. Cálculo de amortización**

Conociendo el costo que tiene el proyecto, se procede a calcular su amortización para analizar si es rentable su implementación.

Para amortizar el proyecto, al ahorro generado se le considera positivo y se le deben restar los costos de tener el sistema; es decir, los intereses del posible préstamo o crédito solicitado y los gastos de Operación y Mantenimiento (O&M) requeridos. Cada año habrá un resultado económico neto, que será lo que se evaluará al final para todos los años de duración del proyecto.

El escenario más favorable resulta cuando la generación del sistema es tal y la tarifa eléctrica del usuario es tan elevada, que tanto los intereses como el costo de O&M se cubren y se reduce la deuda en cinco años o menos. En México esto sucede excepto para las tarifas eléctricas más subsidiadas.

La velocidad a la cual se amortizará el proyecto, dependerá de al menos tres factores:

**1)** El interés al capital del crédito solicitado.

 $\overline{a}$ 

- **2)** La Tasa Interna de Retorno (TIR) o sea, la rentabilidad que ofrece su implementación [71]
- **3)** La penetración energética que tenga la generación fotovoltaica sobre el consumo original.

Debido al elevado costo de las tarifas eléctricas en México<sup>39</sup>, su tendencia aumentar y el casi nulo mantenimiento del sistema fotovoltaico [39], hace que, si las tasas de interés a los préstamos o financiamientos solicitados son adecuadas, el TIR de este tipo de proyectos siempre será positivo y el Valor Presente Neto (VPN) será varias veces mayor que la inversión inicial.

 $^{39}$  Correspondiente a las tarifas residencial: DAC; comercial: PDBT y GDBT; e industrial: GDMTO y GDMTH

### **7.5. Costos de generación de energía**

Para determinar el ahorro que se obtendrá de la instalación del sistema fotovoltaico, es necesario calcular el precio unitario de la energía que el usuario ha pagado a lo largo del último año. Si se trata de una tarifa simple (residencial o comercial de bajo consumo), sencillamente se determina el precio por kWh de cada periodo facturado y se hace un promedio.

No debe utilizarse el costo unitario más alto para este cálculo, sino el promedio, a fin de determinar cómo se amortizará el sistema en los próximos años.

Cuando se trata de una tarifa no residencial, se deben tomar en cuenta todos los factores que afectan a ésta. Existen algunos conceptos de pago que ningún proyecto fotovoltaico podrá reducir, por ejemplo el Derecho de Alumbrado Público (D.A.P.) o el cargo por Factor de Potencia (F.P.) y otros que sólo se podrán reducir parcialmente, tal es el caso de la Demanda Pico.

Cuando en el recibo eléctrico se especifique el precio promedio por kWh, hay que calcular el promedio anual. En el [Apéndice C](#page-82-0) se presenta el cálculo del costo promedio por kWh para cinco tarifas eléctricas.

# **7.6. Ahorro anual generado**

Si el usuario no cuenta con recibos eléctricos o un contrato con la empresa suministradora de energía, el precio por kWh se aproxima usando la tarifa correspondiente<sup>40</sup> y el consumo que el usuario tenga o vaya a tener durante el mes (medido con un analizador de redes o aproximándolo por medio de tablas).

Conociendo el costo por kWh promedio (ver [Apéndice C\)](#page-82-0), se puede multiplicar ese valor por el consumo promedio anual del usuario, para conocer el costo promedio anual por concepto de energía eléctrica  $$Elec_{A\tilde{N}O}$ . Ver Ec. (16).

$$
$Elec_{A\tilde{N}O} = \frac{\text{S}}{\text{KWh}} \times kWh_{A\tilde{N}O} \tag{16}
$$

donde,

 $$Elec<sub>AÑO</sub>$  es lo que el usuario paga anualmente por electricidad

\$  $\sqrt{kWh}$  es el precio por kWh promedio anual

 $kWh_{A\tilde{N}O}$  es el consumo de energía eléctrica (kWh) del usuario

Al aplicar la Ec. (1) y luego considerar la cantidad de espacio disponible en la sección [6.3.2,](#page-43-0) se determina la cantidad de módulos que se han de presupuestar e instalar en el proyecto.

 $\overline{a}$  $^{40}$  Ver portal de la CFE, tarifas para el hogar [87] y para negocios e industrias [80]

Si por alguna razón durante el diseño, se cambia el modelo del panel fotovoltaico, la generación diaria promedio del sistema fotovoltaico debe recalcularse. La producción que el sistema genera se puede calcular por medio de la Ec. (17).

$$
E_{gen-día} = \frac{P_{SFV,kW} \times R_s \times \eta}{1000} \tag{17}
$$

donde,

 $E_{\text{gen}-\text{dia}}$  es la generación diaria del panel fotovoltaico  $PSV_{SFV, kW}$  es la potencia del sistema fotovoltaico en kWp  $R<sub>S</sub>$  es el recurso solar disponible en el sitio, en HSP  $\eta$  es la eficiencia del sistema<sup>41</sup>, provista por la Ec. (18).

$$
\eta = \eta_T \cdot \eta_{OT} \cdot \eta_{\text{WIRE}} \cdot \eta_{\text{SHAD}} \cdot \eta_{\text{DIRT}} \cdot \eta_{\text{INV}}
$$
\n(18)

donde,

 $\overline{a}$ 

 $\eta_T$  es la eficiencia térmica;

 $\eta_{OT}$  es la eficiencia respecto a la orientación e inclinación ideales;  $\eta_{WIRE}$  es el porcentaje de eficiencia luego de tomar en cuenta las pérdidas por caídas de tensión;  $\eta_{SHAD}$  es el factor de generación luego de restar pérdidas por sombreados ocasionales;  $\eta_{DIR}$  es el factor de pérdidas por suciedad, relativo a la acumulación de polvo;  $\eta_{INV}$  es la eficiencia ponderada del inversor, sea CEC o EUR.

Conociendo la generación diaria, se determina la generación anual, al multiplicar el resultado de la Ec. (17) por 365.25. Supongamos ahora, que cierto sistema fotovoltaico genera anualmente 1 MWh al año (1000 kWh).

En el retorno de inversión sí debe considerarse el factor de envejecimiento. Se revisa la hoja de datos del fabricante para conocer el perfil de generación mínima que el módulo tiene como garantía. La [Figura 32](#page-65-0) muestra un ejemplo de esto: el fabricante en cuestión dice que el equipo no produce menos del 97.5% durante el primer año, que del segundo al décimo año no es menor al 90% y que del decimoprimero al vigesimoquinto no es menor a 80%, con una degradación lineal de 0.7%. Esto puede tabularse para un manejo más fácil de los datos. Si sólo se puede conocer la eficiencia mínima inicial y final, se supone que la degradación es lineal y se usan las eficiencias anuales interpoladas.

<sup>41</sup> Esta eficiencia es la presentada en la Ec. (2) en el modelo inicial, sin contar el factor por envejecimiento

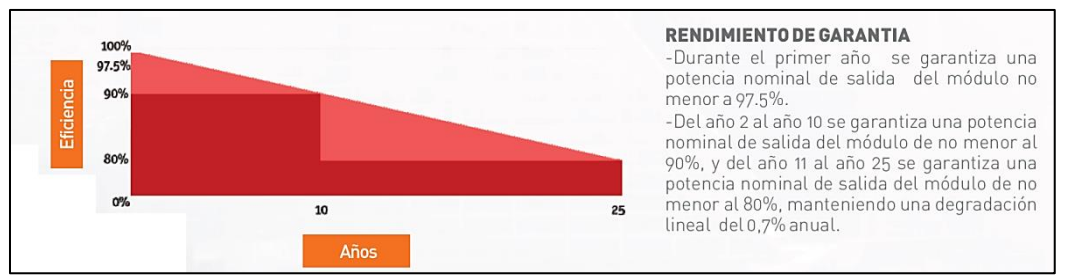

Figura 32. Garantía de rendimiento de un módulo fotovoltaico [72]

<span id="page-65-1"></span><span id="page-65-0"></span>La producción total del generador debe multiplicarse por los respectivos porcentajes garantizados

| Año            | Ef. máx.<br>(EF%) | Año | Ef. máx.<br>(EF%) | Año | Ef. máx.<br>(EF%) |
|----------------|-------------------|-----|-------------------|-----|-------------------|
| $\mathbf{1}$   | 97.5%             | 11  | 90.5%             | 21  | 83.5%             |
| 2              | 96.8%             | 12  | 89.8%             | 22  | 82.8%             |
| 3              | 96.1%             | 13  | 89.1%             | 23  | 82.1%             |
| 4              | 95.4%             | 14  | 88.4%             | 24  | 81.4%             |
| 5              | 94.7%             | 15  | 87.7%             | 25  | 80.7%             |
| 6              | 94.0%             | 16  | 87.0%             |     |                   |
| $\overline{7}$ | 93.3%             | 17  | 86.3%             |     |                   |
| 8              | 92.6%             | 18  | 85.6%             |     |                   |
| 9              | 91.9%             | 19  | 84.9%             |     |                   |
| 10             | 91.2%             | 20  | 84.2%             |     |                   |

Tabla 7. Generación mínima garantizada de un módulo fotovoltaico

La generación de 1 MWh anual debe ser multiplicada por los respectivos porcentajes (como se indica en la [Tabla 7](#page-65-1) y luego, el resultado de esto, por el costo promedio anual del kWh. Se debe determinar cuánto va a aumentar la electricidad a lo largo de los siguientes 25 años. Por ejemplo, de acuerdo con [73], la energía eléctrica ha aumentado 8.6% cada año<sup>42</sup> en los últimos diez años.

Debido a que anualmente la producción es,

$$
Amort_{A\bar{N}O} = G_{AVG-di\alpha} \cdot 365.25 \cdot \eta_{AGE} \cdot \mathcal{S}_{kWh,AVG}
$$
\n(19)

donde,

 $Amort_{A\tilde{N}O}$  es la cantidad de dinero generada por el sistema

 $G_{AVG-dia}$  es la generación promedio del sistema, producto de la Ec. (17)

 $\eta_{AGE}$  es el factor de eficiencia por envejecimiento que tiene el panel en el año en cuestión (ver ejemplos en [Tabla 7](#page-65-1) y [Figura 32\)](#page-65-0)

 $\frac{E_{kWh,AVG}}{E_{kWh,AVG}}$  es el precio promedio del kWh que paga el usuario (ver [Apéndice B\)](#page-80-0).

 $\overline{a}$ <sup>42</sup> Resultados promedio para estudio realizado: 1.3% para tarifa 1 doméstica y 8.4% anual para tarifa DAC. Las tarifas comerciales crecen 5.9%, 11.8% y 12.8% respectivamente para las tarifas PDBT, GDMTO y GDMTH.

Entonces, la amortización positiva total (a lo largo de los 25 años) del sistema fotovoltaico puede describirse como,

$$
Amort_{TOTAL} = 365.25 G_{AVG-diag} \times \sum_{i=1}^{25} (\eta_{AGE})_i \cdot (\$_{kWh})_i
$$
 (20)

donde,

Amort $_{TOTAL}$  es la cantidad de dinero amortizada durante la vida útil del proyecto fotovoltaico  $G_{AVG-dia}$  es la generación promedio del sistema fotovoltaico, producto de la Ec. (17)

 $\eta_{AGE}$  es el factor de eficiencia por envejecimiento que tiene el módulo en el año  $\bm{i}$  (ver ejemplos en [Tabla 7](#page-65-1) y [Figura 32\)](#page-65-0)

 $\frac{E_{kWh,AVG}}{V_{kWh,AVG}}$  es el precio promedio del kWh que paga el usuario aumentado *i* veces, donde *i* corresponde al número de años y al aumento de costo porcentual de la electricidad respectivo.

Al ahorro generado, se le resta cada año los costos O&M del sistema. De acuerdo con [56], una revisión eléctrica de rutina una vez por año es una excelente idea, ese costo no viene incluido en los precios del proyecto fotovoltaico y debe ser considerado.

Si se solicitó algún crédito para la implementación del proyecto, deben calcularse los pagos anuales de éste, así como los posibles seguros de crédito $43$  contratados y ponerse como negativos en la amortización.

|                |                | Generación | Costo %             | Ahorro (\$) | Amortización    | <b>Total</b> | Flujo          |
|----------------|----------------|------------|---------------------|-------------|-----------------|--------------|----------------|
| Año            | <b>O&amp;M</b> | Mínima (%) | <b>Electricidad</b> | Facturación | de Crédito (\$) | Anual (\$)   | Acumulado      |
| 0              |                |            |                     |             |                 | $-5,055,547$ |                |
| 1              | $-25,278$      | 97.5%      | 100%                | 2,969,961   | $-1,770,418$    | 1,174,265    | 3,881,282<br>۰ |
| $\overline{2}$ | $-25.278$      | 96.8%      | 112.8%              | 3,324,990   | $-1,770,418$    | 1,529,294    | 2,351,988<br>٠ |
| 3              | $-25,278$      | 96.0%      | 125.6%              | 3,674,527   | $-1,770,418$    | 1,878,831    | 473,157        |
| 4              | $-25,278$      | 95.3%      | 138.4%              | 4,018,633   | $-1,770,418$    | 2,222,937    | 1,749,780      |
| 5              | $-25,278$      | 94.6%      | 151.2%              | 4,357,372   | $-1,770,418$    | 2,561,676    | 4,311,456      |
| 6              | $-25,278$      | 93.9%      | 164.0%              | 4,690,803   | $-1,770,418$    | 2,895,107    | 7,206,563      |
| 7              | $-25.278$      | 93.2%      | 176.8%              | 5,018,987   | $-1,770,418$    | 3,223,292    | 10,429,855     |
| 8              | $-25,278$      | 92.5%      | 189.6%              | 5,341,985   | $-1,770,418$    | 3,546,289    | 13,976,144     |
| 9              | $-25,278$      | 91.8%      | 202.4%              | 5,659,856   | $-1,770,418$    | 3,864,160    | 17,840,304     |
| 10             | $-25,278$      | 91.1%      | 215.2%              | 5,972,658   | $-1,770,418$    | 4,176,962    | 22,017,267     |

Figura 33. Amortización de un sistema fotovoltaico

<span id="page-66-0"></span>Al desarrollar de la manera arriba expuesta (ver [Figura 33\)](#page-66-0) la amortización del proyecto, es fácil conocer la Tasa Interna de Retorno (TIR), el Tiempo de Retorno de la Inversión (ROI) y el Valor Presente Neto (VPN). Esos tres valores se presentan al usuario para el análisis económico del proyecto. Cuando han calculado éstos, se presentan como aparece en la [Figura 34.](#page-67-0)

 $\overline{a}$ <sup>43</sup> Este tipo de seguro protege a la entidad financiera en caso de imposibilidad de pago por parte del deudor.

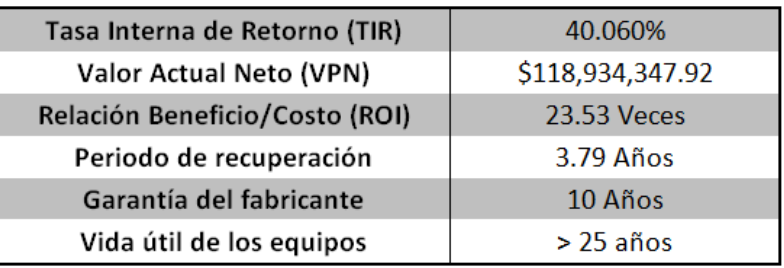

Figura 34. Indicadores financieros de proyecto Tarifa PDBT ejemplo

# <span id="page-67-0"></span>**7.7. Amortización negativa: vida útil y reinversión**

Algo que conviene tomar en cuenta es el tiempo de vida útil de los equipos fotovoltaicos. Mientras que los módulos suelen tener garantías de funcionamiento hasta de veinticinco años (con la potencia que generan decayendo gradualmente), los inversores y las instalaciones se garantizan hasta por diez años (aunque existe la probabilidad de garantías extendidas con sus respectivos costos asociados). Esto significa que si los inversores duran doce años y medio (dos años más de lo que lo garantizó el fabricante o vendedor), cuando termine la garantía de los paneles, se habrá tenido que cambiar los inversores al menos una vez y eso implica una reinversión $^{44}$ .

En el caso de los bancos de baterías en sistemas aislados de la red o sistemas híbridos, aun si se les da un constante mantenimiento y un uso adecuado, el fabricante garantiza un promedio de 8 años de funcionamiento para las de mayor calidad (que son también las de mayor costo). Sin embargo, si por reducir costos, se usan baterías de menor calidad y éstas se llegaran a dañar por una operación fuera de lo normal (sobrecalentamiento, sobrecarga, daño por descarga profunda), el fabricante no puede dar una garantía mayor a dos años. Para durar el mismo tiempo que la garantía de funcionamiento de los módulos, el banco de baterías deberá ser cambiado de tres a doce veces, con los respectivos costos y nefastas consecuencias de contaminación ambiental causadas por los residuos generados por las baterías ya inútiles. Lo anterior representa una gran reinversión que reducirá la tasa interna de retorno y el valor final del proyecto. De ahí el alto costo de los sistemas fotovoltaicos con baterías.

Con el cálculo de la amortización y la presentación de los indicadores financieros, concluye el diseño del algoritmo. Éste abarca desde el cálculo del consumo eléctrico del usuario y los equipos y materiales que se requieren, hasta el costo del proyecto y su amortización.

 $\overline{a}$ 

<sup>&</sup>lt;sup>44</sup> Debido a la alta rentabilidad que tienen los sistemas fotovoltaicos, estos costos se absorben y amortizan rápidamente.

# **7.8. Otros beneficios de la inversión en sistemas fotovoltaicos**

La inversión en un sistema fotovoltaico tiene varias ventajas adicionales:

- **1)** El costo del mantenimiento anual de los SFV tiene costos menores al 0.5% del costo del proyecto (antes de IVA)[39]. En comparación con otros sistemas de generación de energía, este costo es muy bajo.
- **2)** Debido a que éstos no generan cuando el Sol se ha ocultado, el mantenimiento de los sistemas puede hacerse sin interrumpir su operación.
- **3)** No hacen ruido y no producen una contaminación visual más allá de la posible arquitectónica.
- **4)** A forma de estímulos, la Ley del Impuesto Sobre la Renta (ISR) en sus artículos 33-XIII y 77- A [74], establece la reducción del cobro del mismo en la adquisición de equipos de generación de energía por medio de fuentes renovables.
- **5)** El sistema entero puede ser cambiado de locación (con los respectivos costos asociados de instalación y transporte). Esto no altera la vida útil de los equipos.
- **6)** Producen energía limpia. Ya que la mayor parte<sup>45</sup> de la energía de nuestro país se produce por medio de hidrocarburos (80.7% [10]), al suplir la generación convencional por energías mucho más limpias, se reduce significativamente la cantidad de gases de Efecto Invernadero que se emiten a la atmósfera, así como el factor de emisión de  $CO<sub>2</sub>$  [75].

 $\overline{a}$ 

<sup>&</sup>lt;sup>45</sup> El 80.7% de la energía en nuestro país fue generada por fuentes no renovables en 2019 [10]

# **8. Resultados**

Los resultados de este trabajo son:

- A) Se creó un algoritmo que permite la automatización en el diseño de sistemas fotovoltaicos de rango 1 kW a 500 kW<sup>46</sup>, considerando la totalidad de las variables que afectan la generación con este tipo de tecnologías. Este programa de diseño es de tipo caja abierta (para una mejor visualización de los cálculos y variables).
- B) El algoritmo es amable con el usuario e impide la inserción (por medio de advertencias y generación de banderas de error forzadas) de valores exagerados o que puedan dar lugar a resultados erróneos. Cada variable es explicada en su respectiva sección. Esto permite al usuario aprender y experimentar con toda seguridad mientras usa el algoritmo.
- C) Se usó dicho algoritmo para el diseño de tres sistemas fotovoltaicos que habían sido previamente diseñados con otras herramientas y métodos de cálculo (no consideraron todas las variables, los programas eran de caja cerrada o estaban mal). En la [Tabla 8](#page-71-0) se presentan los resultados de manera comparativa entre lo que es y lo que debió haber sido.

# **8.1. Errores en los proyectos**

 $\overline{a}$ 

Los errores de diseño en los proyectos realizados se presentan a continuación:

- 1) La temperatura mínima utilizada fue la estadísticamente más fría<sup>47</sup>. En la sección [6.2.3](#page-22-0) se especifica que debe tomarse la mínima entre los promedios mínimos mensuales por acercarse más a la temperatura de las nueve o diez de mañana (tiempo solar verdadero). A esa hora, la radiación es lo suficientemente buena para que los módulos puedan empezar a generar.
- **2)** La irradiación tomaba en cuenta un factor de reirradiación equivalente a 10% de la radiación difusa, cuando en realidad ésta tiene que ver con el coseno del ángulo de inclinación de la superficie captadora.
- **3)** El algoritmo toma en cuenta la temperatura de la celda en los casos tanto mínimos como máximos, mientras que en los proyectos diseñados previamente, se utilizó el promedio de las temperaturas medias. Este valor fue usado para el cálculo de la eficiencia térmica global del generador fotovoltaico.
- **4)** A pesar de que es incorrecto considerar un factor de envejecimiento para el cálculo de la potencia, los tres proyectos presentados utilizaron un factor de 90% en el cálculo del

<sup>&</sup>lt;sup>46</sup> El algoritmo puede mejorarse para incluir microinversores o usar inversores de 500 watts, para que ésa pueda ser la potencia de entrada. Actualmente, el inversor más pequeño en el programa es de 1 kW.

<sup>&</sup>lt;sup>47</sup> Ésta ocurre justo antes del amanecer, cuando la radiación no es suficiente para que el sistema fotovoltaico opere

generador. Sin embargo, este factor no se tomó en cuenta en la amortización. En las secciones [6.2.8](#page-28-0) y [7.4,](#page-62-0) se explica cómo usarlo adecuadamente.

**5)** No se consideraron las sombras ni la suciedad acumulada en los módulos; ambos factores se tomaron como unitarios.

# **8.2. Cambio y corrección de los factores**

Un proyecto en Tangacícuaro, Michoacán, requería de un sistema fotovoltaico para un consumo de 40.3 kWh promedio al día. Este valor se calculó sumando y promediando el histórico de los recibos. Ya que el usuario planeaba crecer su capacidad de operación, el tamaño del proyecto se hizo de 225% de lo calculado.

Inicialmente, la idea era colocar los equipos en el estacionamiento al sur de la planta, pero eso implicaba una reducción considerable de espacio en el mismo. Por esa razón, se cambió de emplazamiento al lado norte, en el techo de la planta. Debido a que instalar el generador fotovoltaico en dicha locación implicaba un aumento de peso sobre la estructura de casi dos toneladas<sup>48</sup>, se tuvo que fabricar una sobreestructura a modo.

El factor térmico de este proyecto (ver sección [6.2.5\)](#page-24-0) utilizó una temperatura de 17.8°C, que es la promedio entre las medias mensuales históricas. Si bien utilizar este valor fue correcto, la temperatura de la celda provocada, se usó erróneamente en todos los cálculos posteriores.

En el proyecto se incluyó un factor de envejecimiento de 90%. Como se explica en la sección [6.2.8,](#page-28-0) éste no debería considerarse en el diseño, sino en la amortización.

En el emplazamiento, tres sombras se proyectaban sobre los módulos: la de la torre elevadora de grano y las de dos de los cables sujetadores de dicha torre. Ésta proyectaba una gran sombra móvil del lado sur del generador. De acuerdo al modelo de sombras creado [51], eso podía provocar pérdidas equivalentes al 3.5% de la radiación anual (un factor de 96.5% de eficiencia). Las sombras proyectadas por la torre y los cables eventualmente podrían haber causado puntos calientes en los módulos, que inevitablemente dañarían éstos y reducirían su vida útil (ver sección [6.2.9\)](#page-29-0).

De acuerdo con un proyecto fotovoltaico en Morelia, Michoacán, para evitar la acumulación de polvo de los módulos, éstos deben ser limpiados dos veces al mes en temporada de secas. Por lo tanto, en la planta de Tangancícuaro, donde se manejaban cereales molidos, el factor de acumulación de polvo, debía ser considerado; sin embargo, éste se dejó sin cambios. Este tipo de acumulación, sin lavado alguno, podría hacer el que el factor de limpieza bajara a un mínimo de 95% promedio al usar las respectivas fórmulas (ver sección [6.2.10\)](#page-34-0).

Los otros dos proyectos comparados, se analizaron de la misma manera y se recalcularon con el algoritmo. Los resultados resumidos se presentan en la [Tabla 8.](#page-71-0) El proyecto explicado aquí corresponde al primero de la tabla.

 $\overline{a}$ 

 $^{48}$  El peso de los 72 módulos instalados es de cerca de 1.8 toneladas.

<span id="page-71-0"></span>

| # | Lugar del proyecto | Factor de<br>eficiencia usado | kWp necesarios (kWh-<br>año aprox) | Factor de<br>eficiencia<br>recalculado | kWp necesarios (kWh-<br>año) |
|---|--------------------|-------------------------------|------------------------------------|----------------------------------------|------------------------------|
|   | Tangancícuaro,     | 74.486%                       | 18,112 Wp                          | 76.1%                                  | 17,640 Wp                    |
|   | Michoacán          |                               | (32,951.89 kWh -año)               |                                        | (33,229.61 kWh-año)          |
|   |                    | 73.731%                       | 62,276 Wp                          | 79.28%                                 | 51,835 Wp                    |
|   | Peribán, Michoacán |                               | (108,765.06 kWh -año)              |                                        | (101,835.5 kWh -año)         |
|   | Apatzingán,        |                               | 126,955 Wp                         |                                        | 126,219 Wp                   |
| 3 | Michoacán          | 73.966%                       | (234,323 kWh -año)                 | 75.11%                                 | (234,502 kWh-año)            |

Tabla 8. Comparativo de proyectos diseñados
# **9. Discusión y trabajos futuros**

En este capítulo se presentan y discuten algunas ideas adicionales para complementar este trabajo.

- 1. Respecto del tipo de base utilizado para la programación, un factor que debe considerarse, es si el uso de hojas de datos es conveniente para este algoritmo u otros tan desarrollados. Por ejemplo, para ahorrar problemas con fórmulas muy largas que puedan dar lugar a errores numéricos, se introducen pasos intermedios de cálculo. Además, al ser una hoja de datos, todo se recalcula automáticamente cada vez que se cambia cualquier valor de entrada. Esto puede aumentar considerablemente el uso de memoria y evita que más subrutinas de cálculo puedan ser agregadas.
- 2. Por medio de macros se podría implementar una herramienta que permita sólo guardar los datos de entrada y salida, sin tener que crear una copia del programa cada vez, que es lo que ocurre actualmente. Esto puede hacerse fácilmente con la importación/exportación de datos de entrada por medio de matrices. El programa de software MATLAB™ permitiría esto, reduciendo así la dependencia de hojas de cálculo. Exportar todo el algoritmo sin dejar de hacerlo en formato caja abierta es uno de los objetivos a cumplir en trabajos futuros.
- 3. La implementación de este algoritmo, busca coadyuvar en la estandarización de las prácticas de diseño. Su uso gratuito se reservará temporalmente para las universidades e investigadores independientes, a fin de valorar y generar retroalimentación en la utilización. Posteriormente se promoverá su uso en las empresas fotovoltaicas de México.
- 4. El algoritmo depende de Excel® y requiere conocimientos básicos en el diseño de sistemas fotovoltaicos. Sólo las personas que hayan usado herramientas de este tipo (hojas de datos, automatizadas, de caja abierta), podrán utilizarlo adecuadamente.
- 5. Asimismo, al mediano plazo, se buscará desarrollar subrutinas para el cálculo de sistemas fotovoltaicos aislados e híbridos. Sin embargo, respecto al cálculo de la amortización de ambos, es importante señalar, que la proyección de la vida útil tiene demasiadas variables a considerar y factores impredecibles, que por lo mismo, no pueden estandarizarse.
- 6. Se buscará incluir en trabajos posteriores otros tipos de tecnologías fotovoltaicas comerciales, como las celdas de grafeno, de silicio amorfo o como los paneles dobles, bifaciales o de teja.
- 7. Una variable que no se consideró en los costos, es el aumento de precios de los materiales por factores de resistencia al viento o alta sismicidad -en específico para las estructuras- o de mano obra por necesidades de alto mantenimiento.

# **10. Conclusiones**

Se creó un algoritmo que permite la automatización en el diseño de sistemas fotovoltaicos de rango 1 kW a 500 kW, considerando la totalidad de las variables que afectan la generación con este tipo de tecnologías. Este programa de diseño es de tipo caja abierta.

El algoritmo creado es amable con el usuario e impide la inserción –por medio de advertencias y generación de banderas de error forzadas- de valores exagerados en las variables que puedan dar lugar a resultados erróneos. Cada variable usada es explicada en su respectiva sección. Esto permite al usuario aprender y experimentar con toda seguridad mientras usa el algoritmo.

Se usó dicho algoritmo para el diseño de tres sistemas fotovoltaicos que habían sido previamente diseñados con otras herramientas y métodos de cálculo, en los cuales no consideraron todas las variables, los programas utilizados son de caja cerrada.

Los principales errores encontrados en los tres casos de estudio son:

- La temperatura mínima utilizada no fue la correcta.
- La irradiación tomaba en cuenta un factor de reirradiación equivalente a 10% de la radiación difusa, cuando en realidad ésta tiene que ver con el coseno del ángulo de inclinación de la superficie captadora.
- El algoritmo toma en cuenta la temperatura de la celda en los casos tanto mínimos como máximos, mientras que en los proyectos diseñados previamente, fue el promedio de las temperaturas medias. Usar los valores mínimos y máximos, hace que el diseño de cableado y protecciones sea más preciso.
- A pesar de que es incorrecto considerar un factor de envejecimiento para el cálculo de la potencia, los tres proyectos presentados utilizaron un factor de 90% en el cálculo del generador.

# **Apéndice A. Estandarización**

En esta sección se enlistan los estándares internacionales que aplican a los sistemas fotovoltaicos.

En el mercado existen varios sistemas de estandarización y certificación: IEC, UL, CSA, entre otros. Muchas veces, éstos corresponden al cumplimiento para un país específico o la certificación se origina en la reglamentación y las leyes del mismo, pero son estándares ampliamente aceptados por la confiabilidad que las empresas tienen en la normativa de dichos países. La siguiente lista presenta las tablas que corresponden a cada certificación

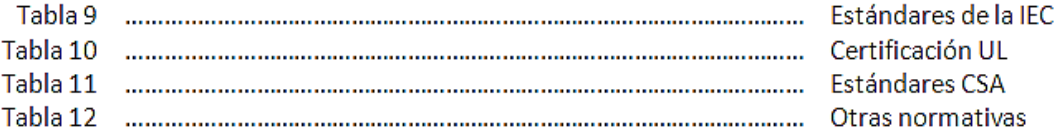

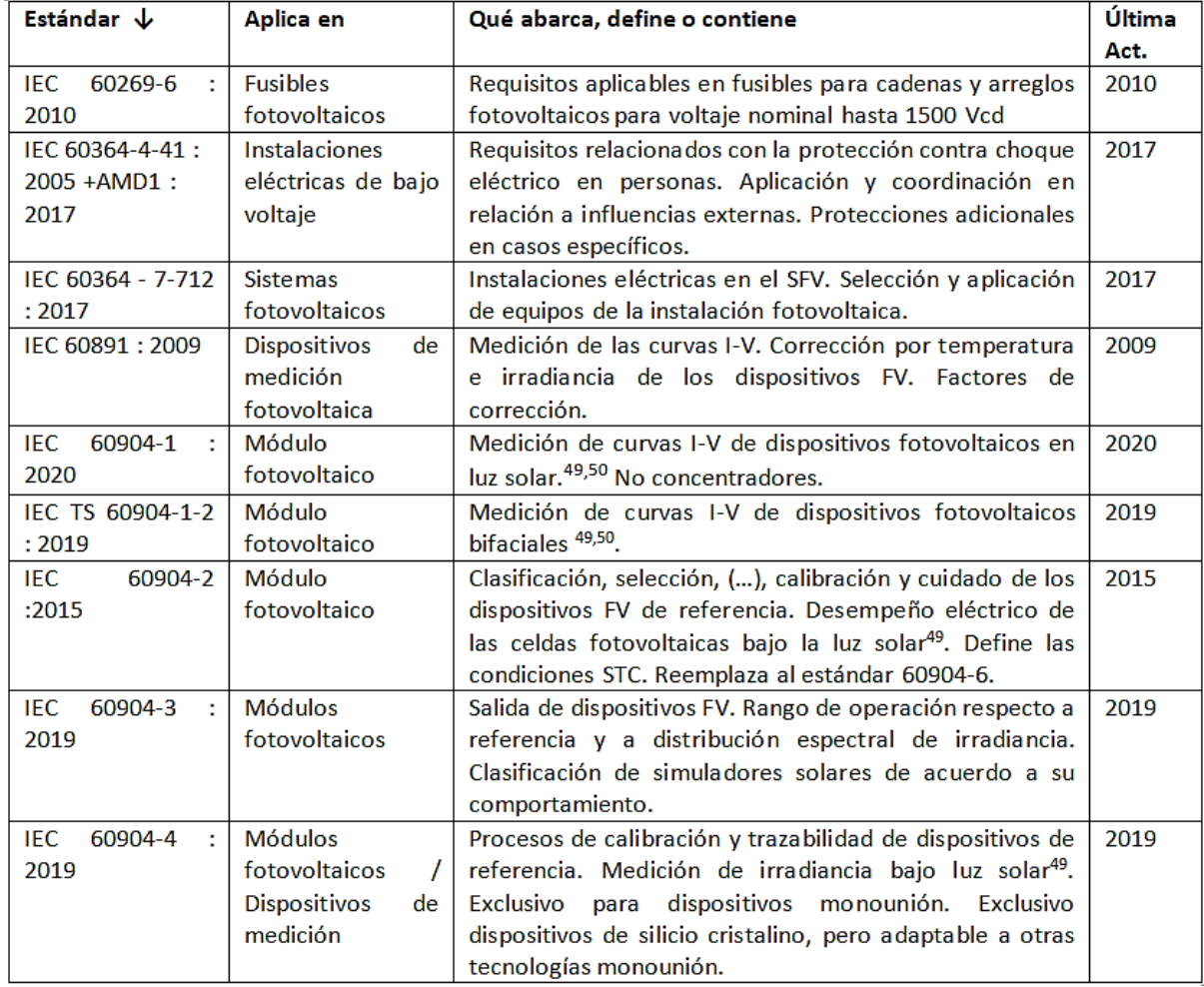

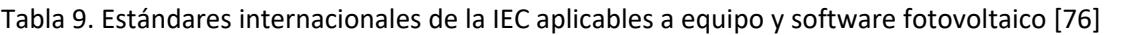

<sup>&</sup>lt;sup>49</sup> Luz solar natural o artificial

<sup>50</sup> Aplica en celdas, subarreglos de celdas, módulos o arreglos serie de módulos

| IEC 60904-5 :<br>2011            | Celdas<br>fotovoltaicas                                                           | Determinación de la temperatura equivalente de la<br>celda de dispositivos fotovoltaicos por el método de<br>circuito abierto.                                                                                                    | 2011 |
|----------------------------------|-----------------------------------------------------------------------------------|----------------------------------------------------------------------------------------------------|------|
| 60904-7<br>IEC<br>÷.<br>2019     | <b>Dispositivos</b><br>fotovoltaicos                                              | Cálculo de la corrección del desajuste espectral para<br>medición en dispositivos fotovoltaicos.                                                                                                    | 2019 |
| IEC<br>60904-8<br>÷.<br>2014     | Dispositivos<br>fotovoltaicos                                                     | Medición de la respuesta espectral de dispositivos.<br>Requisitos para esta medición en dispositivos lineales y<br>no lineales.                                                                                                    | 2014 |
| IEC 60904-8-1 :<br>2017          | Dispositivos<br>fotovoltaicos                                                     | Dispositivos multiunión. No concentradores, aunque<br>algunas partes pueden ser aplicables a éstos.                                                                                                    | 2017 |
| IEC -<br>60904-9<br>- 51<br>2020 | <b>Simuladores</b><br>solares<br>fotovoltaicos                                    | Simuladores solares: Uso en pruebas, calibración. Líneas<br>de manufactura de celdas y módulos. Clasificación con<br>base en coincidencia de la distribución espectral, no<br>linealidad e inestabilidad de la irradiancia.                                                                                                    | 2020 |
| IEC 60904-10<br>- 51<br>2020     | Dispositivos<br>fotovoltaicos                                                     | Medición de la dependencia de los parámetros<br>eléctricos de un dispositivo fotovoltaico con respecto a<br>los parámetros STC. Grado de linealidad en la<br>comparativa. Corrección de no linealidad.                                                                                                    | 2020 |
| IEC 60904-13<br>2018             | Módulos<br><b>fotovoltaicos</b>                                                   | Pruebas de electroluminiscencia en módulos. Captura<br>de imágenes, procesos para medición de las imágenes<br>tomadas.                                                                                                    | 2018 |
| IEC 60904-14 :<br>2020           | Líneas<br>de<br>producción                                                        | Potencia pico de módulos monounión en líneas de<br>producción. Reporte de resultados bajo condiciones<br>STC. Problemas y complicaciones posibles.                                                                                                    | 2020 |
| IEC 61173:1992                   | <b>Dispositivos</b><br>de<br>protección contra<br>sobretensión                    | Protección de eventos sobretensión para SFVAR y SFVIR<br>(sustituido por IEC 60364-7-712)                                                                                                    | 1992 |
| IEC 61215-1-1 :<br>2016          | Módulo<br>fotovoltaico                                                            | Diseño, comportamiento y envejecimiento de módulos<br>fotovoltaicos planos de silicio cristalino <sup>51</sup> .                                                                                                    | 2016 |
| IEC 61215-1-2 :<br>2021          | Módulo<br>fotovoltaico                                                            | Diseño, comportamiento y envejecimiento de módulos<br>fotovoltaicos de película delgada con base de Telurio de<br>Cadmio <sup>51</sup> .                                                                                                    | 2021 |
| IEC 61215-1-3 :<br>2016          | Módulo<br>fotovoltaico                                                            | Diseño, comportamiento y envejecimiento de módulos<br>fotovoltaicos de película delgada de Silicio Amorfo <sup>51</sup> .                                                                                                    | 2016 |
| IEC 61215-1-4 :<br>2016          | Módulo<br>fotovoltaico                                                            | Diseño, comportamiento y envejecimiento de módulos<br>fotovoltaicos de película delgada de Cu (In, Ga)(S, SE) <sub>2</sub> 51.                                                                                                    | 2016 |
| IEC 61277 : 1995                 | <b>Sistemas</b><br>fotovoltaicos                                                  | Análisis de los sistemas fotovoltaicos y los elementos<br>funcionales en ellos. Cancelado en 2008.                                                                                                    | 1995 |
| IEC 61643-31 :<br>2018           | <b>Dispositivos</b><br>de<br>protección contra<br>sobrecarga<br>۷<br>sobretensión | Dispositivos de protección contra sobretensiones (SPD),<br>Descargas atmosféricas y transitorios. Característica de<br>funcionamiento, seguridad, y métodos de prueba. Sólo<br>conexiones permanentes al lado de directa. No aplican<br>SPDs portátiles. No cubre almacenamiento de energía ni<br>dispositivos de varias entradas o varias salidas. | 2018 |
| IEC 61701 : 2020                 | Módulo<br>fotovoltaico                                                            | Diseño para resistencia a la corrosión por salinidad en<br>ambientes marinos o costeros                                                                                                    | 2020 |
| IEC 61702 : 1995                 | Bombeo<br>fotovoltaico                                                            | Clasificación<br>de<br>sistemas de<br>bombeo FV<br>con<br>acoplamiento directo. Predicción de características<br>instantáneas. Cancelado en 2015.                                                                                                    | 1995 |

<sup>&</sup>lt;sup>51</sup> Módulos operativos a largo plazo en lugares abiertos

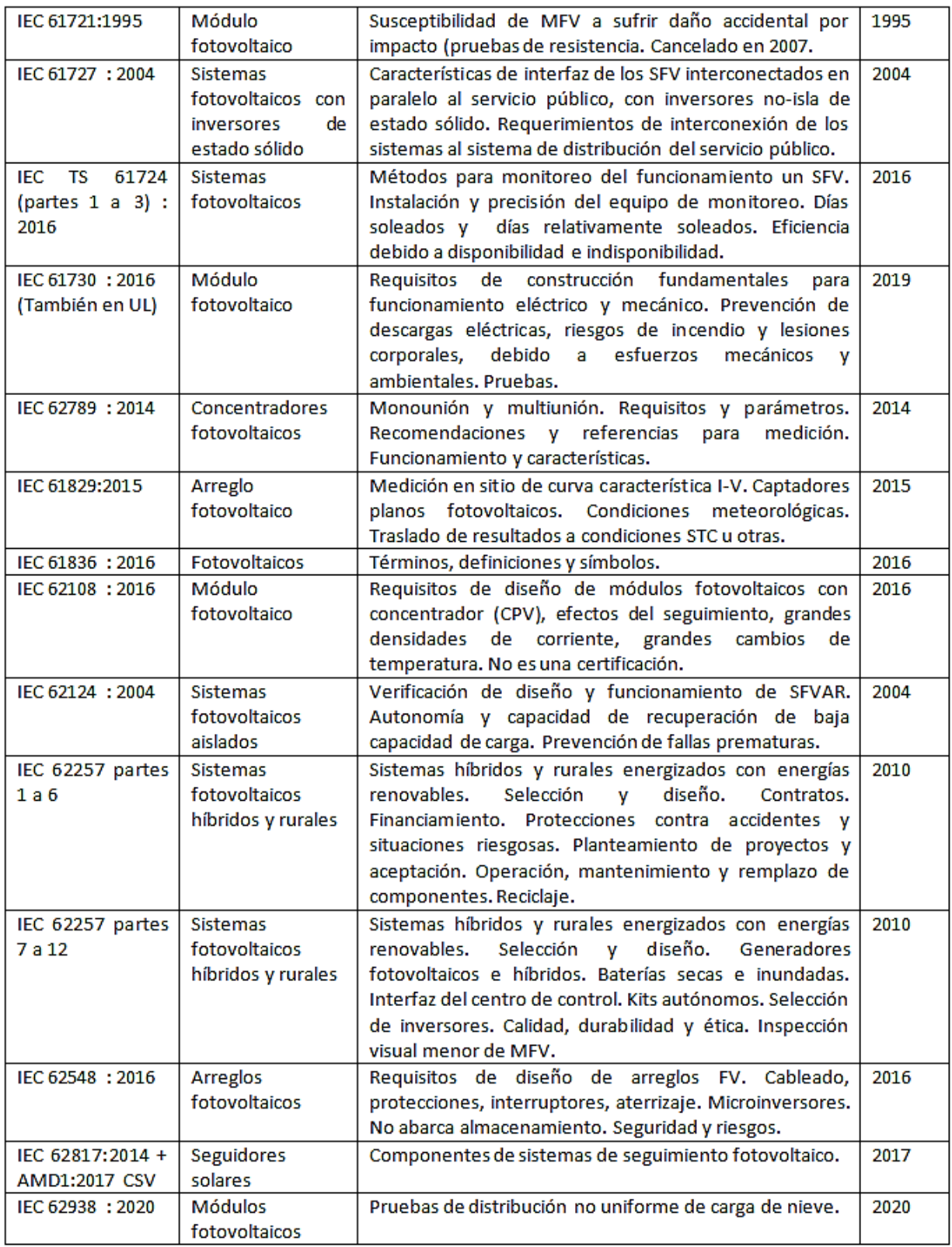

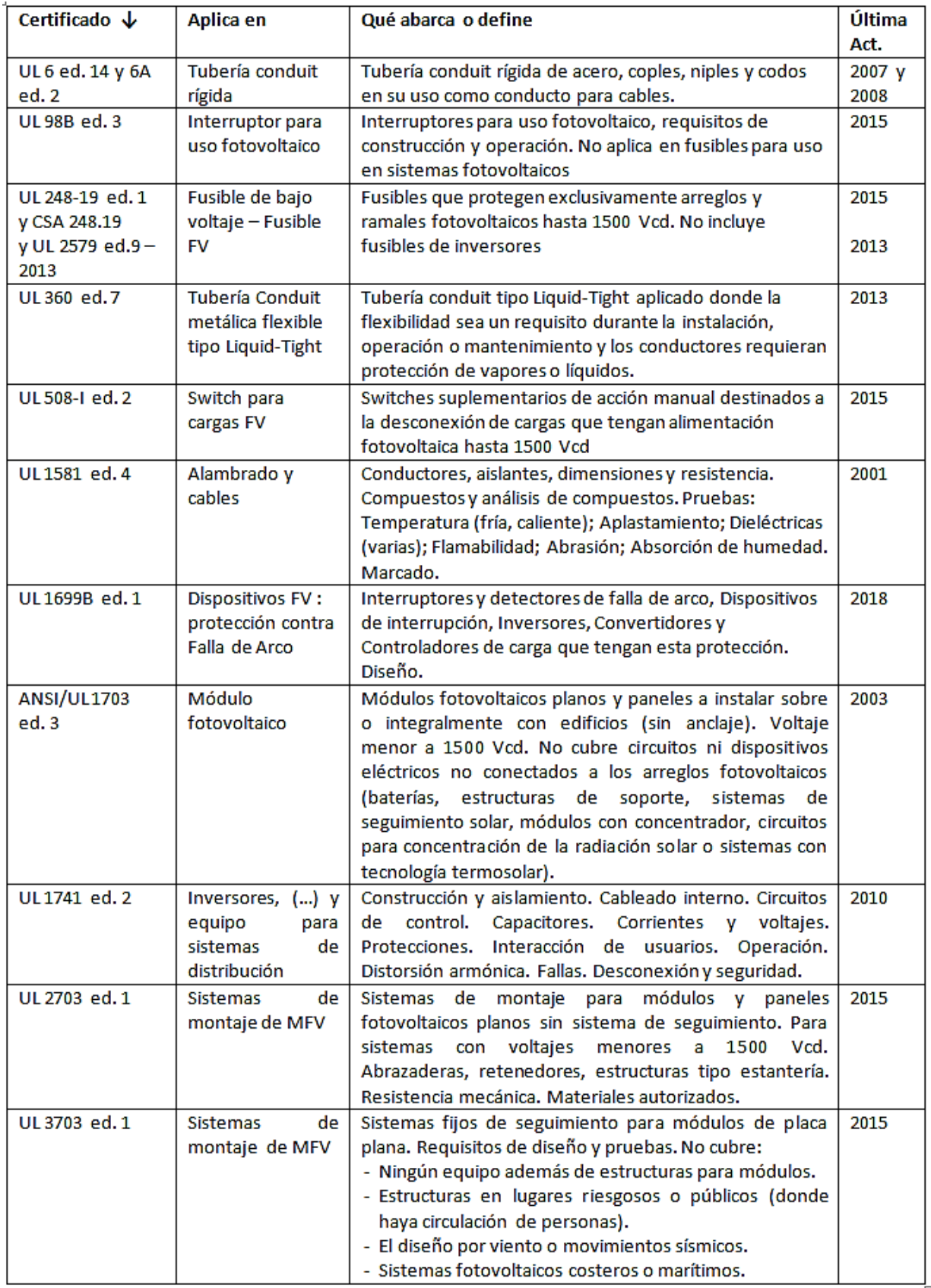

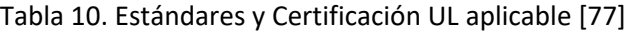

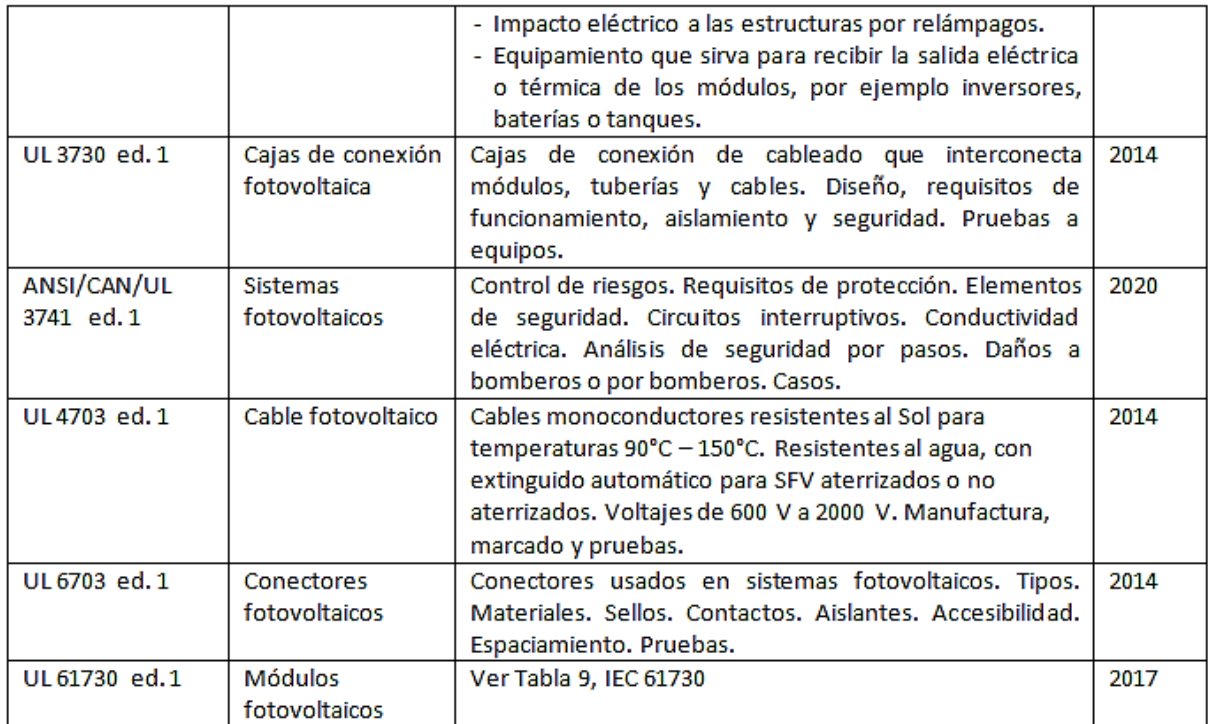

# Tabla 11. Literatura, estándares y certificación de la Canadian Standards Association (CSA) [78]

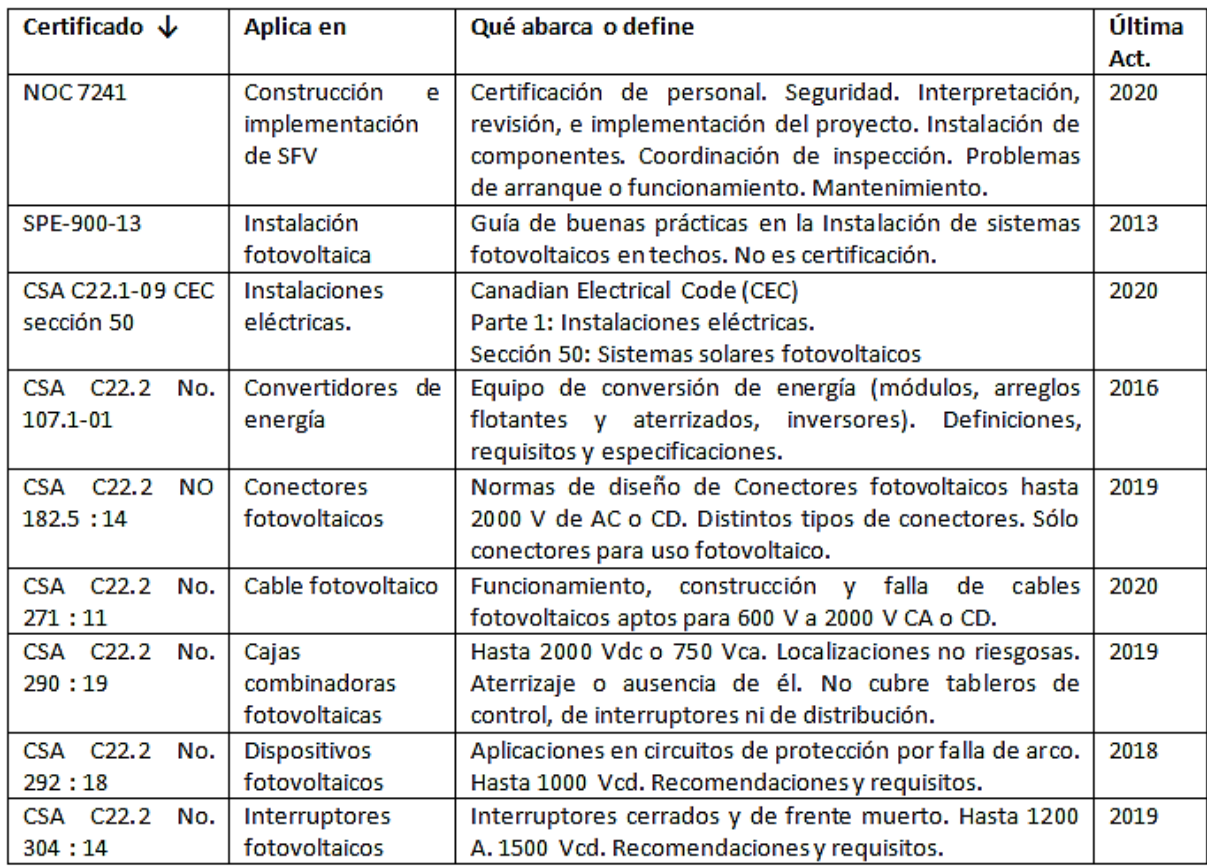

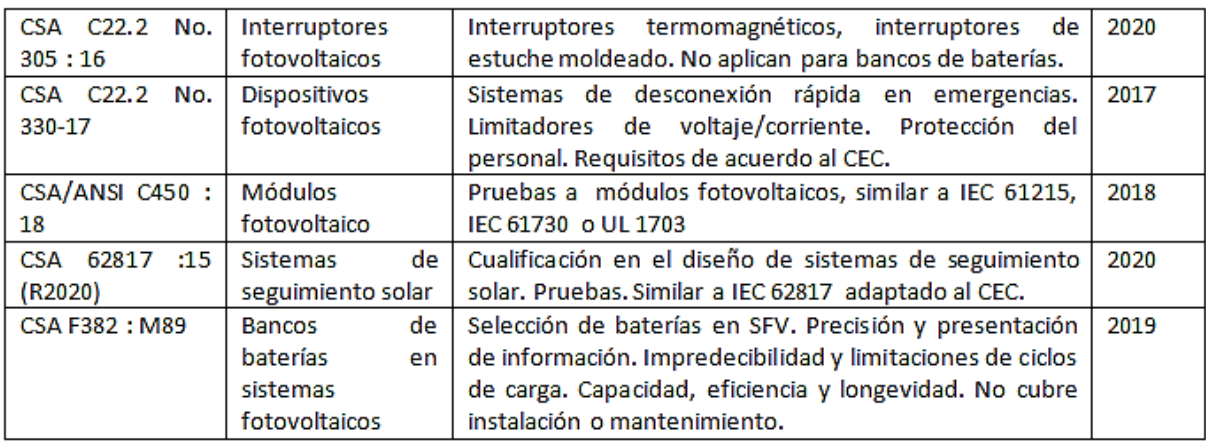

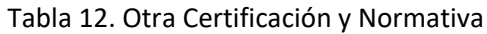

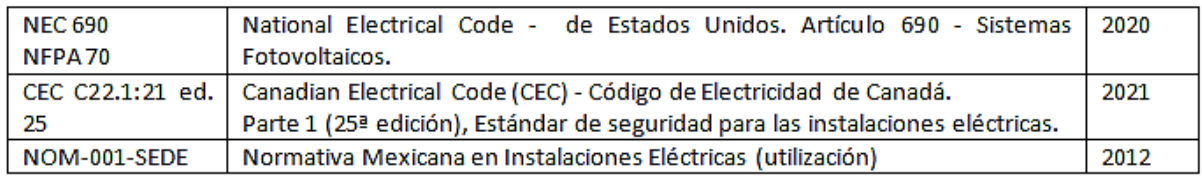

Para el usuario saber si un producto cumple con estos estándares, éstos pueden revisarse directamente a través de la página web de los respectivos laboratorios de certificación. También hay versiones PDF disponibles de los estándares en internet, lo cual permite la verificación de valores.

Es importante mencionar que la ausencia de cumplimiento de los distintos estándares y certificaciones es indicativo de un producto que no tiene una buena garantía de funcionamiento o que puede llegar a tener una menor vida útil que la esperada.

# **Apéndice B. Cotización de un Proyecto Fotovoltaico**

El siguiente ejemplo se basa en un proyecto fotovoltaico para un lugar cercano a Morelia, Michoacán.

El cliente tiene una tarifa GDMTH y un consumo promedio de 80,255 kWh al año. Al hacer un promedio del costo promedio por kWh, resulta en \$2.76 por cada uno de ellos. Los circuitos tienen una alimentación trifásica de 480 / 277 en estrella.

El sistema calcula una eficiencia general de 71.42%. Según el algoritmo, se requiere una capacidad necesaria de 45.51 kWp o sea, 123 módulos de 370 Wp. Para esta propuesta, el algoritmo calcula el uso de dos inversores Fronius Symo 24.0-3 WYE, uno de ellos lleva 61 módulos (3 ramales de 16 y un ramal de 13) y el otro lleva 62 (3 strings de 16 y uno de 14), tal como se muestra en la [Figura](#page-80-0)  [35.](#page-80-0)

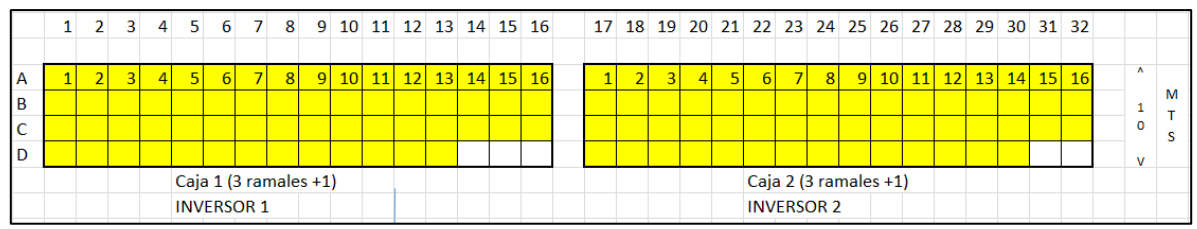

Figura 35. Arreglo físico sugerido del sistema fotovoltaico

<span id="page-80-0"></span>A solicitud del usuario, los módulos se ubican en una estructura hecha a modo a 5 metros de altura del piso. Las cajas combinadoras, inversores e interruptores generales están al alcance del usuario para evitar cualquier problema.

Las mediciones en campo son las siguientes: Cinco metros del piso a los inversores. Veinte metros entre las cajas combinadoras y el inversor y del inversor al centro de carga, cuarenta*. A la vista* de los inversores hay un interruptor general.

<span id="page-80-1"></span>Los cálculos trigonométricos indican una proyección de sombra entre ramales de 80 cm en el solsticio de invierno. El resultado de conteo de cables y canalizaciones se presenta en la [Tabla 13](#page-80-1).

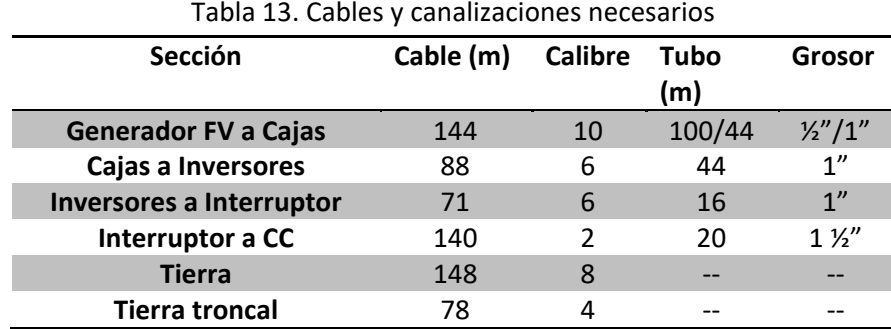

Se necesitan dos interruptores termomagnéticos de 40 A y uno de 80 A, trifásicos para 600 V.

Para las estructuras, se considera la compra de un sistema de anclaje general que ha sido cotizado con otra empresa a 65 USD por módulo. Se requiere fabricar cajas de combinación, contratar la mano de obra que va a instalar el sistema y pagar por la verificación eléctrica, un dictamen y un medidor bidireccional. La cotización final se presenta en la [Tabla 14.](#page-81-0)

<span id="page-81-0"></span>

| Concepto                                               | <b>Cantidad</b>          | <b>Unidad</b> | P.U. (USD)        | <b>Total (USD)</b> |
|--------------------------------------------------------|--------------------------|---------------|-------------------|--------------------|
| Módulo Fotovoltaico de 370 Wp                          | 123                      | Pieza         | 155.70            | 19,151.46          |
| marca                                                  |                          |               |                   |                    |
| Inversor Fronius Symo 24.0-3 WYE                       | $\overline{2}$           | Pieza         | 3,460.07          | 6,920.13           |
| Lote de Interruptores                                  | $\mathbf{1}$             | Lote          | 114.18            | 114.18             |
| Cajas de Combinación                                   | $\overline{\mathcal{L}}$ | Pieza         | 461.34            | 922.68             |
| Lote de Cables                                         | $\mathbf{1}$             | Lote          | 566.18            | 566.18             |
| Lote de Tubería                                        | $\mathbf{1}$             | Lote          | 994.19            | 994.19             |
| Sistema de Tierras                                     | 123                      | Lote          | 6.08              | 747.62             |
| Mano de Obra                                           | 123                      | Lote          | 40.37             | 4,965.19           |
| Estructura soporte de aluminio                         | 123                      | Lote          | 54.21             | 6,667.55           |
| Trámites para interconexión y<br>medidor bidireccional | 1                        | Lote          | 3,367.80          | 3,367.80           |
| Medidor de energía remota                              | $\mathbf{1}$             | Lote          | 287.19            | 287.19             |
|                                                        |                          |               |                   |                    |
|                                                        |                          |               | Subtotal:         | 44,704.17          |
|                                                        |                          |               | I.V.A. (16%):     | 7,152.67           |
|                                                        |                          |               | Gran Total (USD): | 51,856.83          |
|                                                        | 21.00 MXN / USD          |               | Total (\$ MXN):   | 1,088,993.50<br>\$ |

Tabla 14. Cotización SFV 45.51 kWp

El precio de este sistema fotovoltaico es de \$ 51,856 USD<sup>52</sup> y dependiendo del tipo de cambio, varía el costo del proyecto en pesos mexicanos.

 $52$  Los precios de cada concepto han sido alterados para ejemplificar este costo y no debe usarse como referencia para calcular proyectos.

## **Apéndice C. Costo por kWh de Energía**

Para determinar el costo promedio por kWh en las principales tarifas, se presentan cinco ejemplos (una de cada una) y algunas observaciones en cada caso.

## **C.1) Tarifa Doméstica y Doméstica Alto Consumo**

<span id="page-82-0"></span>Dependiendo de la temperatura mínima promedio que se alcance en el *periodo de verano*<sup>53</sup> (los seis meses estadísticamente más calientes del año en la zona), la tarifa doméstica puede ser 1, 1A, 1B, 1C, 1D, 1E o 1F, la [Tabla 15](#page-82-0) resume los datos de cada una de dichas tarifas.

| <b>Tarifa</b>  | <b>Temperatura</b><br>media mínima<br>(°C) | Límite mensual<br>de consumo |
|----------------|--------------------------------------------|------------------------------|
| 1              | Menor a 25                                 | 250 kWh                      |
| 1A             | $25 - 28$                                  | 300 kWh                      |
| 1B             | $28 - 30$                                  | 400 kWh                      |
| 1 <sub>C</sub> | 30-31                                      | 850 kWh                      |
| 1D             | $31 - 32$                                  | 1,000 kWh                    |
| <b>1E</b>      | $32 - 33$                                  | 2,000 kWh                    |
| 1F             | Mayor a 33                                 | 2,500 kWh                    |

Tabla 15. Tarifas domésticas y límites de consumo mensual

Si el consumo promedio del último año móvil<sup>54</sup> del usuario supera el límite mensual para la tarifa<sup>55</sup> (ver columna de la derecha de la [Tabla 15\)](#page-82-0), el usuario pasará a tarifa Doméstica de Alto Consumo (DAC), donde pagará una cuota fija de penalización y un costo individual por kWh de más del 250%<sup>56</sup> respecto a lo que pagaba en la tarifa residencial ordinaria respectiva.

Observe la [Figura 36.](#page-83-0) A lo largo de un periodo de dos meses (1), la CFE mide el consumo de energía del usuario. Efectúa una resta sencilla (2) y determina que el usuario ha consumido 968 kWh (3). Como la Tarifa 1 tiene tres rangos de cobro<sup>57</sup>-básico, intermedio y excedente-, la empresa separa el consumo del usuario en dichos escalones: los primeros 75 kWh mensuales cuestan 0.853 cada uno, los siguientes 65 kWh mensuales cuestan 1.031 y todos los restantes son cobrados a 3.018. Se hacen las respectivas multiplicaciones en cada uno y se suman (4). Para

<sup>&</sup>lt;sup>53</sup> La CFE considera sólo dos cobros: verano e invierno.

<sup>&</sup>lt;sup>54</sup> Este promedio cambia cada mes y se calcula con los últimos doce meses.

<sup>&</sup>lt;sup>55</sup> Esto es algo común en climas áridos y desérticos por el uso de equipos de aire acondicionado.

<sup>&</sup>lt;sup>56</sup> Base del cálculo: consumo límite tarifa 1 (250 kWh/mes). 2.23 \$/kWh ponderado contra 5.68 \$/kWh de la tarifa DAC (enero,2021) (precio incluye IVA, no incluye cuotas de penalización)

 $57$  Igual que la 1A, 1B y las demás domésticas de todo el país, excepto por la DAC.

comodidad del usuario, se desglosan los costos de la energía con fines informativos (5). Y al precio final se agregan el IVA y el costo por DAP (6).

| TARIFA: 01 NO. MEDIDOR: 00RU41 MULTIPLICADOR: 1 |               |                                                        |                       | ¡El pago se realizó<br>con éxito!                                   |                           |                                            |                          |
|-------------------------------------------------|---------------|--------------------------------------------------------|-----------------------|---------------------------------------------------------------------|---------------------------|--------------------------------------------|--------------------------|
| PERIODO FACTURADO: 10 NOV 20 - 11 ENE 21        |               |                                                        |                       | (1)                                                                 |                           | :DESCÁRGALA YA!<br>Google Play & App Store | <b>VISA</b>              |
| Concepto                                        |               | Lectura actual<br>Medida <sup>@</sup>                  | Estimada <sup>O</sup> | Lectura anterior<br>Medida <sup>®</sup><br>Estimada <sup>O</sup>    | <b>Total</b><br>periodo   | Precio<br>(MXN)                            | <b>Subtotal</b><br>(MXN) |
| Energía (kWh)                                   |               | 33386                                                  | (2)                   | 32418                                                               | 968                       |                                            |                          |
| Básico                                          |               |                                                        |                       |                                                                     | 150                       | 0.853                                      | 127.95                   |
| Intermedio                                      |               |                                                        |                       |                                                                     | 130                       | 1.031                                      | 134.03                   |
|                                                 |               |                                                        |                       |                                                                     | 688                       | 3.018                                      | 2,076.38                 |
|                                                 |               |                                                        |                       |                                                                     |                           |                                            |                          |
| Excedente<br>Suma                               |               |                                                        |                       |                                                                     | 968<br>(3)                | (4)                                        | 2,338.36                 |
|                                                 |               |                                                        |                       | Este gráfico refleja tu nivel de consumo. A menor uso, mayor apoyo. |                           | Subtotal                                   |                          |
|                                                 | \$            | Costos de la energía en el Mercado Eléctrico Mayorista | <b>S/kWh</b>          |                                                                     |                           | Desglose del Importe a pagar               |                          |
| Concepto                                        |               | \$/KW                                                  |                       | Importe (MXN)                                                       | Concepto                  |                                            |                          |
| Suministro<br><b>Distribución</b>               | 81.50<br>0.00 | 0.00<br>0.00                                           | 0.00                  | 81.50                                                               | Energía<br><b>IVA 16%</b> |                                            | 2.338.36<br>374.13       |
| Transmisión                                     | 0.00          | 0.00                                                   | 1,249.20<br>162.53    | (5)<br>1,249.20<br>162.53                                           | Fac. del Periodo          |                                            | 2.712.49                 |
| <b>CENACE</b>                                   | 0.00          | 0.00                                                   | 7.74                  | 7.74                                                                | DAP <sup>2</sup>          |                                            | Importe (MXN)<br>22.98   |
| Energía                                         | 0.00          | 0.00                                                   | 592.42                | 592.42                                                              | <b>Adeudo Anterior</b>    | (6)                                        | 3,508.75                 |
| Capacidad                                       | 0.00          | 0.00                                                   | 352.35                | 352.35                                                              | Su Pago                   |                                            | 3,508.00-                |

Figura 36. Recibo eléctrico de Tarifa 01 (modificado)

<span id="page-83-0"></span>El recibo de la [Figura 36](#page-83-0) presenta un ejemplo interesante, ya que se pasa por mucho del límite mensual de consumo establecido para la tarifa 01 (500 kWh/bimestre). Para revisar si eso es correcto, se requieren conocer los consumos del último año de este usuario. Esta información viene en la parte de atrás del recibo eléctrico y se presenta en la [Figura 37.](#page-83-1) De acuerdo a los datos de la izquierda, el usuario tiene un promedio mensual de consumo en el último año de 306 kWh (10 de enero del 2020 a 11 de enero del 2021), por lo cual muy posiblemente el siguiente recibo sea con tarifa DAC.

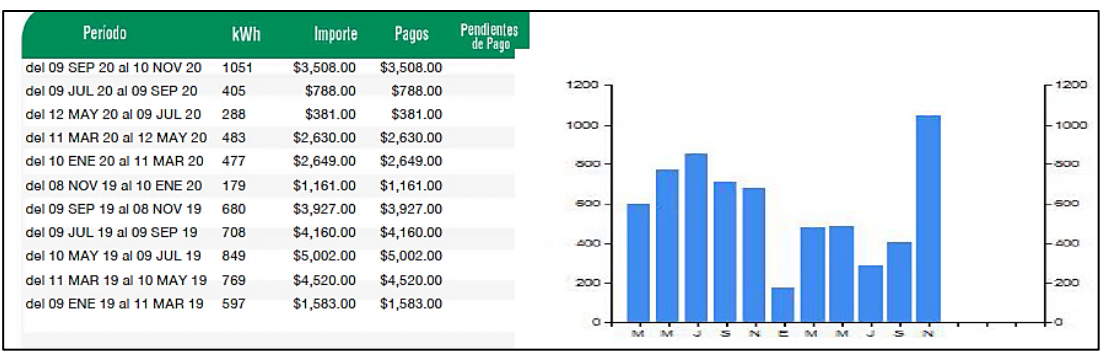

Figura 37. Historial de consumo para el ejemplo de la Tarifa 01

<span id="page-83-1"></span>Cuando un cliente se encuentra en la tarifa DAC, instalar un sistema fotovoltaico resulta ser la mejor opción por el alto costo por unidad energética (kWh). Esta tarifa es la más cara por unidad de consumo entre todas las disponibles en nuestro país y la que más rápidamente amortiza cualquier inversión.

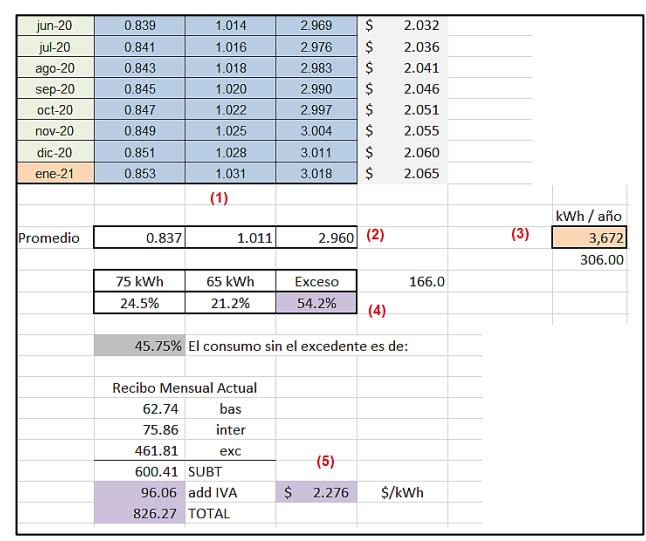

Figura 38. Cálculo del costo por kWh ponderado

<span id="page-84-0"></span>Se requiere conocer la amortización de un proyecto fotovoltaico y para ello es necesario saber el costo promedio por kWh. En la [Figura 38](#page-84-0) se muestra una herramienta donde se calcula éste. En (1) se desglosan los costos de la energía, de acuerdo a la definición del cobro de la tarifa; en (2) se promedian dichos valores; en (3) se suman los consumos del usuario para el último año y se determina el consumo mensual, para determinar qué tan cerca está del límite de la tarifa. En (4) se pondera qué porcentaje de la energía usada está en cada escalón. Por último, en el paso (5) se calcula el precio promedio de cada recibo del último año, con base en los costos promediados de cada escalón y el porcentaje de consumo que cada uno contempla.

El precio por kWh se obtiene de dividir el costo luego de IVA entre los kWh consumidos mensualmente. El resultado para este caso es de \$2.27 /kWh. Si el usuario pasa a tarifa DAC, va a pagar \$5.77 por kWh en promedio<sup>58</sup>, 254% más. El establecimiento de medidas de ahorro de energía o la implementación de un sistema fotovoltaico para este usuario resultan imperativos.

# **C.2) Tarifa Pequeña Demanda Baja Tensión (PDBT, antes tarifa 2)**

 $\overline{a}$ 

Antes de diciembre de 2017, esta tarifa contemplaba, igual que la doméstica, tres escalones que permitían a pequeños consumidores pagar menos que los grandes consumidores. Posterior a esta fecha, el cobro por unidad de energía es único. Un recibo bimestral de esta tarifa, se presenta en la [Figura 39](#page-85-0) (frente) y l[a Figura 40](#page-85-1) (anverso).

<sup>&</sup>lt;sup>58</sup> El cálculo considera el cargo fijo de la tarifa como parte del costo por energía y a eso se agrega el costo por kWh al precio de cada periodo.

Este servicio es contratado por los negocios que tienen menos de 25 kW de demanda y puede tener cobro mensual o bimestral. Su precio por kWh es lo suficientemente alto para lograr que ésta sea la segunda tarifa más rentable para instalar un sistema fotovoltaico, sólo por debajo de la DAC.

| TARIFA: PDRO. MEDIDOR:                   |       |                                       | <b>MULTIPLICADOR:</b>                                  | iEl pago se realizó<br>con éxito!                                   |                         |                                            |                          |
|------------------------------------------|-------|---------------------------------------|--------------------------------------------------------|---------------------------------------------------------------------|-------------------------|--------------------------------------------|--------------------------|
| PERIODO FACTURADO: 06 OCT 20 - 04 DIC 20 |       |                                       |                                                        |                                                                     |                         | :DESCÁRGALA YA!<br>Google Play & App Store | VISA <sup></sup>         |
| Concepto                                 |       | Lectura actual<br>Medida <sup>®</sup> | Estimada <sup>O</sup>                                  | Lectura anterior<br>Medida ®<br>Estimada <sup>®</sup>               | <b>Total</b><br>periodo | Precio<br>(MXN)                            | <b>Subtotal</b><br>(MXN) |
| Energía (kWh)                            |       | 38664                                 |                                                        | 35731                                                               | 2933                    |                                            |                          |
|                                          |       |                                       |                                                        | Este gráfico refleja tu nivel de consumo. A menor uso, mayor apoyo. |                         | Subtotal                                   |                          |
|                                          |       |                                       |                                                        |                                                                     | Ł.                      |                                            |                          |
|                                          |       |                                       | Costos de la energía en el Mercado Eléctrico Mayorista |                                                                     |                         | Desglose del Importe a pagar               |                          |
| Concepto                                 | ŝ     | SAW                                   | <b>S/kWh</b>                                           | Importe (MXN)                                                       | Concepto                |                                            | Importe (MXN)            |
| Suminiatro                               | 81.50 | 0.00                                  | 0.00                                                   | 81.50                                                               | Cargo Fijo <sup>3</sup> |                                            | 81.50                    |
| Distribución                             | 0.00  | 0.00                                  | 3,599.67                                               | 3,599.67                                                            | Energía                 |                                            | 9,599.11                 |
| Transmisión                              | 0.00  | 0.00                                  | 492.45                                                 | 492.45                                                              | Subtotal                |                                            | 9,680.61                 |
| CENACE                                   | 0.00  | 0.00                                  | 23.46                                                  | 23.46                                                               | <b>IVA 16%</b>          |                                            | 1,548.89                 |
| Energía                                  | 0.00  | 0.00                                  | 3,390.55                                               | 3.390.55                                                            | Fac. del Periodo        |                                            | 11,229.50                |
| Capacidad                                | 0.00  | 0.00                                  | 2.076.56                                               | 2.076.56                                                            | DAP <sup>2</sup>        |                                            | 432.60                   |
| SC <sub>n</sub> MEM <sub>(1)</sub>       | 0.00  | 0.00                                  | 16.42                                                  | 16.42                                                               | Adeudo Anterior         |                                            | 12,179.31                |
| Total                                    | 81.50 | 0.00                                  | 9,599.11                                               | 9.680.61                                                            | Su Pago                 |                                            | 12.179.00-               |

Figura 39. Recibo de Tarifa PDBT, frente (modificado)

<span id="page-85-0"></span>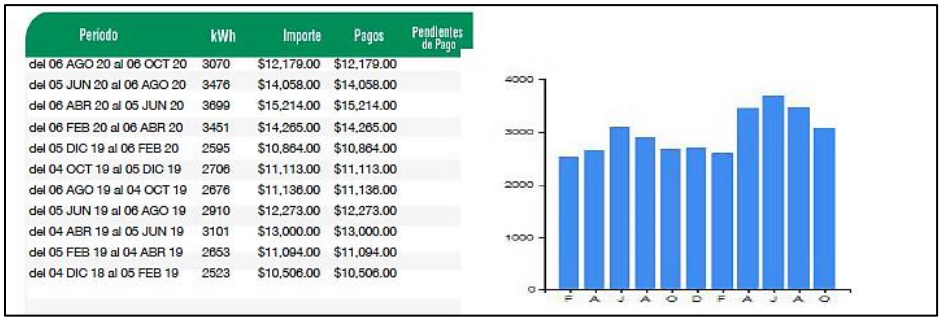

Figura 40. Recibo de la Tarifa PDBT, anverso (modificado)

<span id="page-85-1"></span>Una herramienta similar a la que se usa en la tarifa DAC, se usa para el cálculo del costo por kWh en ésta. Para este ejemplo es de \$3.93/kWh (ver [Figura 41\)](#page-86-0).

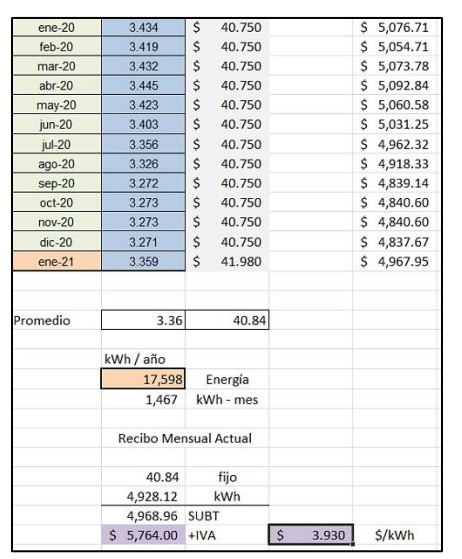

Figura 41. Cálculo de precio por kWh de Tarifa PDBT

<span id="page-86-0"></span>Cuando el usuario de PDBT presenta una demanda máxima medida mayor a 25 kW<sup>59</sup> durante más de 3 periodos (seis meses), la empresa distribuidora lo cambia al esquema de cobro Gran Demanda en Baja Tensión (GDBT, antes tarifa 3), notificándole. Ésta tiene un costo bajo por concepto de energía<sup>60</sup> (kWh) respecto de la anterior, pero contempla costos por capacidad y demanda (ver Tarifa GDMTO para una explicación la misma). La existencia de este esquema de cobro obedece a hacerle un cobro adicional a los usuarios que no quieran instalar un transformador, ni cambiar las instalaciones para recibir el suministro eléctrico en media tensión $^{61}$ . Cuando el usuario se da cuenta de este cambio, en muchos casos, la solución que prefiere es el cambio a una tarifa de media tensión para reducir costos -aunque ello implique la compra de un transformador-, la adaptación de circuitos de llegada y la celebración de un nuevo contrato. Otra opción es la instalación de un sistema fotovoltaico.

### **C.3) Tarifa Gran Demanda Media Tensión Ordinaria (GDMTO, antes OM)**

Este servicio requiere de la compra de un transformador y de la firma de un contrato específico con la empresa distribuidora de energía. Tiene un precio por kWh fijo mayor al de las tarifas residenciales de escalón medio y menor que el de la tarifa GDBT, pero a cambio tiene un cobro fijo y otro variable por la capacidad de energía demandada a la red $^{62}$ . Ese cobro depende de la carga total que se tenga instalada y de los hábitos de consumo del usuario.

 $^{59}$  Aproximadamente siete motores de 5 HP operando paralelamente o su equivalente.

 $^{60}$  Aproximadamente 50% del costo por kWh de la tarifa PDBT, antes tarifa 2 [88].

 $61$  El servicio de media tensión en México se suministra de 1-35 kV y requiere un transformador para su posterior utilización.

 $62$  Se refiere a cuánta energía máxima debe estar disponible en la red para alimentar el transformador del usuario, en cualquier momento.

En esta tarifa, se calcula la demanda a contratar, esto se hace en función de la carga total conectada. "La demanda a contratar no puede ser menor al 60% del total, menor de 10 kW o de la capacidad del motor de menor tamaño que se tenga instalado" [79]. La CFE determina cuál es la capacidad demandada y cuál es la demanda máxima del usuario, por medio de instrumentos de medición.

En la tarifa GDMTO, igual que antes, la CFE mide el consumo de energía (kWh), la demanda máxima promedio en intervalos de quince minutos (kW)<sup>63</sup> y la energía reactiva demandada a la red (dependiendo del factor de potencia, en kVArh<sup>64</sup>). Aunque un usuario demande 27 kW durante un periodo específico, su demanda contratada puede ser mayor.

Antes de 2018, se cobraba nada más el factor de potencia y la demanda máxima pico medida. Pero posterior a la Reforma Energética, se introducen nuevas variables, que permiten un cobro más justo a aquellos usuarios que tengan contratos de cogeneración, por ejemplo, con sistemas fotovoltaicos. Estas variables son la Capacidad y la Distribución, cargos que tienen que ver con la Demanda Máxima medida y con la energía usada. La definición de estos conceptos se presenta a continuación y las fórmulas para calcular estos dos factores se presentan en las Ecs. (21) a (23).

## **a. Cargo por Capacidad**

La demanda máxima (kW) que se aplica a los cargos por capacidad (\$/kW al mes), es la mínima entre los dos valores de la Ec. (21).

$$
D_{MAX} = \min \left\{ D_{MAX, punta}, \left[ \frac{Q_{MES}}{24 \times d \times F.C.} \right] \right\}
$$
 (21)

donde,

 $\overline{a}$ 

 $D_{MAX,untra}$  es la demanda máxima coincidente con el periodo horario de punta medida, en kW

 $Q_{MES}$  es el consumo mensual registrado durante el mes de facturación, en kWh  $d$  son los días de facturación del periodo

F.C. es el factor de carga del usuario<sup>65</sup>

Si la región no tiene periodo de punta y los usuarios que se alimentan en media y baja tensión no miden la demanda máxima, se usa la Ec. (22) para determinar la demanda,

<sup>63</sup> Ver sección *Demanda Máxima Medida* en [79]

<sup>64</sup> Kilovolt ampere reactivos – hora, energía reactiva

<sup>&</sup>lt;sup>65</sup> Ver la Metodología para el cálculo y ajuste de las Tarifas Finales de Suministro Básico (TFSB), apartado 3.3.1 de [89]

$$
Demanda = \frac{Q_{MES}}{24 \times d \times F.C.}
$$
\n(22)

donde,

 $Q_{MES}$  es el consumo mensual registrado durante el mes de facturación, en kWh  $d$  son los días de facturación del periodo  $F.C.$  es el factor de carga del usuario

En el caso de los centros de carga que reciben energía por un Contrato de Interconexión Legado (CIL)<sup>66</sup>, el consumo mensual es el suministro eléctrico del usuario en el mes de facturación.

#### **b. Cargo por Distribución**

Igual que el cargo por capacidad, el cargo por distribución está dado en \$/kW al mes. La demanda máxima a la que se le aplican los cargos es la mínima entre los dos valores de la Ec. (23).

$$
D_{MAX} = \min \left\{ D_{MAX, medical} \left\{ \frac{Q_{MES}}{24 \times d \times F.C.} \right\} \right\}
$$
 (23)

donde,

 $\overline{a}$ 

 $D_{MAX, media}$  es la demanda máxima medida en el periodo facturado, en kW

En el caso de usuarios que sean suministrados en media y baja tensión y cuya demanda no se mide, se utiliza la fórmula de la Ec.(22), para el cálculo de la demanda.

Conociendo la definición de los cargos por Capacidad y Distribución, se procede al cálculo del costo promedio por kWh del recibo de la [Figura 42.](#page-89-0) Para ello, se toma como base su historial de consumo, presentado en la [Figura 43.](#page-90-0) La CFE determina un costo promedio por kWh, mismo que se corrobora en esta sección, para aclarar el procedimiento que se sigue en dicho cálculo.

<sup>&</sup>lt;sup>66</sup> Cuando un generador produce la energía y la inyecta a la red para que uno o varios usuarios específicos la reciba [90]

|                               |   |                     |             |                                                         |               |                                                       |                                              | PERIODO FACTURADO: 23 DIC 20 - 22 ENE 21 |
|-------------------------------|---|---------------------|-------------|---------------------------------------------------------|---------------|-------------------------------------------------------|----------------------------------------------|------------------------------------------|
| <b>TARIFA: GDMTO</b>          |   | <b>NO. MEDIDOR:</b> |             | <b>MULTIPLICADOR:</b>                                   |               |                                                       |                                              | FECHA LÍMITE DE PAGO: 06 FEB 21          |
| <b>CARGA CONECTADA kW: 45</b> |   |                     |             | <b>DEMANDA CONTRATADA kW: 45</b>                        |               | <b>CORTE A PARTIR: 07 FEB 21</b>                      |                                              |                                          |
| <b>Concepto</b>               |   | No. medidor         |             | Lectura actual<br>Medida <b>O</b> Estimada <sup>O</sup> |               | Lectura anterior<br>Medida <b>O</b> Estimada <b>O</b> | <b>Diferencia</b>                            | <b>Totales</b>                           |
| <b>KWh</b>                    |   |                     |             | 65817<br>$\mathbf{x}$                                   | $\mathbf{x}$  | 62793                                                 | 3024                                         | 3.024                                    |
| kW                            |   |                     |             | 27                                                      |               | $\Omega$                                              | 27                                           | 27                                       |
| kVArh                         |   |                     |             | 18612                                                   |               | 17284                                                 | 1328                                         | 1,328                                    |
|                               |   |                     |             | Costos de la energía en el Mercado Eléctrico Mayorista  |               |                                                       | Desglose del importe a pagar                 |                                          |
| Concepto                      | s |                     | <b>S/kW</b> | \$/kWh                                                  | Importe (MXN) | Concepto                                              |                                              | Importe (MXN)                            |
| Suministro                    |   | 411.03              | 0.00        | 0.00                                                    | 411.03        | Cargo Fijo <sup>3</sup>                               |                                              | 411.03                                   |
| <b>Distribución</b>           |   | 0.00                | 1,219.90    | 0.00                                                    | 1,219.90      | Energía                                               | (4)                                          | 6,625.99                                 |
| Transmisión                   |   | 0.00                | 0.00        | 520.59                                                  | 520.59        | 2% Baja Tensión <sup>3</sup>                          |                                              | 140.74                                   |
| <b>CENACE</b>                 |   | 0.00                | 0.00        | 25.08                                                   | 25.08         |                                                       | Bonificación Factor de Potencia <sup>3</sup> | $28.71 -$                                |
| Energía                       |   | 0.00                | 0.00        | 2,963.72                                                | 2,963.72      | Subtotal                                              |                                              | 7,149.05                                 |
| Capacidad                     |   | 0.00                | 1.879.32    | 0.00                                                    | 1.879.32      | <b>IVA 16%</b>                                        |                                              | 1,143.84                                 |
| SCnMEM(1)                     |   | 0.00                | 0.00        | 17.38                                                   | 17.38         | Facturación del Periodo                               |                                              | 8,292.89                                 |
| <b>Total</b>                  |   | 411.03              | 3,099.22    | 3,526.77                                                | 7,037.02      | Derecho de Alumbrado Público <sup>2</sup>             |                                              | 1,773,80                                 |
|                               |   | (1)                 | (2)         | (3)                                                     |               | <b>Adeudo Anterior</b>                                |                                              | 9.888.15                                 |
|                               |   |                     |             |                                                         |               | Su Pago                                               |                                              | 9,888.00-                                |
|                               |   |                     |             |                                                         |               | <b>Total</b>                                          |                                              | \$10,066.84                              |

Figura 42. Recibo de Tarifa GDMTO (modificado)

<span id="page-89-0"></span>El costo promedio por kWh está dado por la Ec. (24),

$$
% \langle \mathcal{L} \rangle / \langle \mathcal{L} \rangle / \langle \mathcal{L} \rangle / \langle \mathcal{L} \rangle = \frac{\langle \mathcal{L} \rangle / \langle \mathcal{L} \rangle / \langle \mathcal{L} \rangle}{Q_{\text{MES}}} \tag{24}
$$

donde,

 $\frac{s}{kWh_{AVG,MES}}$  es el precio por kWh de energía promedio en un mes específico \$ Recibo es el precio de un recibo específico antes de impuestos (I.V.A. y D.A.P.)  $Q_{MES}$  es la carga mensual o el consumo del usuario durante un mes específico, en kWh

La  $Q_{MES}$  aparece en la tercera columna de la [Figura 43](#page-90-0) o en la parte inicial de cada recibo. Se procede a hacer el cálculo manual del mes de enero de 2021.

En la [Figura 43](#page-90-0) se puede ver que hay un consumo mensual de 3,024 kWh en enero del 2021. La demanda máxima medida es 8 kW (columna 2, [Figura 43\)](#page-90-0) y se aplican las Ecs. (21) y (23) para conocer qué demanda en kW se cobra respectivamente para Capacidad y Distribución.

Sustituyendo los valores en las respectivas ecuaciones,

$$
kW_{CAPACIDAD} = \min\left\{8, \left[\frac{3,024}{24 \times 30 \times 0.16}\right]\right\} = \min\left\{8,27\right\} = 8 \ kW_{CAPACIDAD}
$$
\n
$$
kW_{DISTRIBUCION} = \min\left\{8, \left[\frac{3,024}{24 \times 30 \times 0.16}\right]\right\} = \min\left\{8,27\right\} = 8 \ kW_{DISTRIBUCION}
$$
\n(25)

| <b>ENE 20</b><br>3,007<br>91.06<br>14<br>2.4687<br>8<br><b>FEB 20</b><br>9<br>91.03<br>3,118<br>15<br>2.5705<br><b>MAR 20</b><br>3,549<br>19<br>9<br>90.88<br>2.5013<br>9<br><b>ABR 20</b><br>3,105<br>92.13<br>18<br>2.5564<br><b>MAY 20</b><br>9<br>3,534<br>93.75<br>17<br>2.4010<br><b>JUN 20</b><br>10<br>3,861<br>93.15<br>2.4907<br>16<br><b>JUL 20</b><br>10<br>3,467<br>90.64<br>19<br>2.4205<br>3,445<br>88.12<br><b>AGO 20</b><br>9<br>20<br>2.4348<br>7<br><b>SEP 20</b><br>2,974<br>92.15<br>16<br>2.3568<br>OCT <sub>20</sub><br>9<br>3,277<br>88.11<br>17<br>2.4071<br><b>NOV 20</b><br>9<br>3,447<br>90.30<br>18<br>2.4096<br><b>DIC 20</b><br>9<br>3,415<br>90.49<br>18<br>2.2851<br><b>ENE 21</b><br>8<br>3,024<br>91.56<br>16<br>2.3641<br>Figura 43. Historial de consumo y medición para un usuario de Tarifa GDMTO<br>obros autorizados para la Tarifa GDMTO para los meses de diciembre del 2020 y enero del<br>para el municipio de La Piedad, Michoacán, pueden verse en la Figura 44.<br><b>Unidades</b><br>Cargo<br><b>DIC-20</b><br><b>ENE-21</b><br>Fijo<br>\$/mes<br>407.55<br>419.77<br>Variable (Energía)<br>\$/kWh<br>1.154<br>1.171<br>Distribución<br>\$/kW<br>152.04<br>159.57<br>Capacidad<br>\$/kW<br>240.67<br>243.48<br>Figura 44. Costo de la energía Dic 2020-Ene 2021, GDMTO [80]<br>o a que el recibo de la Figura 42 tiene 21 días en enero y 8 días de diciembre, los costos de la<br>ía del periodo deben ponderarse haciendo un promedio como lo indica la Ec. (26).<br>$\mathcal{S}_{VAR} = \frac{(\mathcal{S}_{MES1} \cdot D_{MES1}) + (\mathcal{S}_{MES2} \cdot D_{MES2})}{D_{PRELOLO}}$ | Periodo | Demanda máxima kW | <b>Consumo total kWh</b> | <b>Factor potencia %</b> | Factor carga % | Precio medio (MXN) |
|----------------------------------------------------------------------------------------------------|---------|-------------------|--------------------------|--------------------------|----------------|--------------------|
|                                                                                                    |         |                   |                          |                          |                |                    |
|                                                                                                    |         |                   |                          |                          |                |                    |
|                                                                                                    |         |                   |                          |                          |                |                    |
|                                                                                                    |         |                   |                          |                          |                |                    |
|                                                                                                    |         |                   |                          |                          |                |                    |
|                                                                                                    |         |                   |                          |                          |                |                    |
|                                                                                                    |         |                   |                          |                          |                |                    |
|                                                                                                    |         |                   |                          |                          |                |                    |
|                                                                                                    |         |                   |                          |                          |                |                    |
|                                                                                                    |         |                   |                          |                          |                |                    |
|                                                                                                    |         |                   |                          |                          |                |                    |
|                                                                                                    |         |                   |                          |                          |                |                    |
|                                                                                                    |         |                   |                          |                          |                |                    |
|                                                                                                    |         |                   |                          |                          |                |                    |
|                                                                                                    |         |                   |                          |                          |                |                    |
|                                                                                                    |         |                   |                          |                          |                |                    |

Figura 43. Historial de consumo y medición para un usuario de Tarifa GDMTO

<span id="page-90-0"></span>Los cobros autorizados para la Tarifa GDMTO para los meses de diciembre del 2020 y enero del 2021 para el municipio de La Piedad, Michoacán, pueden verse en la [Figura 44.](#page-90-1)

| Cargo               | <b>Unidades</b>   | <b>DIC-20</b> | <b>ENE-21</b> |
|---------------------|-------------------|---------------|---------------|
| Fijo                | $$\mathrm{/mes}$$ | 407.55        | 419.77        |
| Variable (Energía)  | \$/kWh            | 1.154         | 1.171         |
| <b>Distribución</b> | \$/kW             | 152.04        | 159.57        |
| Capacidad           | \$/kW             | 240.67        | 243.48        |

Figura 44. Costo de la energía Dic 2020-Ene 2021, GDMTO [80]

<span id="page-90-1"></span>Debido a que el recibo de l[a Figura 42](#page-89-0) tiene 21 días en enero y 8 días de diciembre, los costos de la energía del periodo deben ponderarse haciendo un promedio como lo indica la Ec. (26).

$$
\mathbf{\$}_{VAR} = \frac{(\mathbf{\$}_{MES1} \cdot D_{MES1}) + (\mathbf{\$}_{MES2} \cdot D_{MES2})}{D_{PERIOD}}
$$
\n(26)

donde,

 $\$_{VAR}$  es el precio del concepto en cuestión, ponderado a los días del mes

 $\$_{MES1}$  es el precio de ese concepto en el primer mes

 $s_{MES2}$  es el precio de ese concepto en el segundo mes

 $D_{MES1}$  es el número de días del primer mes  $D_{MES2}$  es el número de días del segundo mes  $D_{PERIOD}$  es el número de días que abarca el periodo Para poder calcular el precio por kWh, se determina el precio de la energía, la capacidad y la distribución.

En la [Figura 42](#page-89-0) se aprecian varias columnas en la parte de abajo (1, 2 y 3, en rojo). La primera columna corresponde al costo fijo, la segunda a los costos relativos a la demanda y la tercera a los costos relacionados con la energía. La suma de la columna (3) dividida entre la energía consumida (3,024 kWh en el ejemplo), entregan un costo por energía de \$1.166 ponderado. Para la capacidad y distribución, el precio de los respectivos rubros debe dividirse entre 8, de acuerdo a los resultados de la Ec.(25). El precio final es \$234.91 y \$152.49 por kW, respectivamente.

Algo que destaca, es que ninguno de los resultados ponderados corresponde al costo de la energía para diciembre ni para enero, de acuerdo a la [Figura 44.](#page-90-1) Por lo cual, se procede a usar la Ec. (26). Sustituyendo los valores de la tabla y la cantidad de días respectivos a cada mes (veintiún días para enero, ocho días para diciembre, de acuerdo con la [Figura 42\)](#page-89-0), con un total de treinta días en el periodo de consumo<sup>67</sup>. Este procedimiento resulta en los valores antes calculados para Capacidad, Distribución y Energía<sup>68</sup>.

Para poder calcular el precio por kWh, deben sumarse los rubros de Cargo Fijo, Energía, 2% Baja Tensión y la bonificación/cobro por Factor de Potencia de la sección (4) de la [Figura 42.](#page-89-0) La suma se divide entre la cantidad de kWh consumidos  $(3,024)^{69}$ . El resultado es el precio expuesto en la última columna de la [Figura 43](#page-90-0) (\$2.36 / kWh).

Esto corrobora el cobro ponderado para el mes de enero 2021. Para hacer un análisis anual completo y si se busca tener los mismos resultados que la CFE, se debe hacer el mismo procedimiento mostrado con los recibos del último año (seis si el cobro es bimestral, doce si es mensual); de otro modo, habría una ligera variación en los cálculos del precio por kWh (ya que no es fácil conocer los costos de DAP o el costo o bonificación por FP con sólo el último recibo) y por lo tanto en la amortización del proyecto fotovoltaico.

# **C.4) Tarifa Gran Demanda Media Tensión Horaria (GDMTH, antes HM)**

 $\overline{a}$ 

Esta tarifa, igual que la anterior, se suministra en media tensión y requiere de la compra de un transformador y la firma de un contrato específico. La CFE cambia a esta tarifa a cualquier usuario

 $67$  Aunque los días correspondientes al primer y segundo mes no suman 30, el último día del periodo medido menos el primer día, dan 30.

<sup>&</sup>lt;sup>68</sup> Con una muy ligera variación en ésta última, muy probablemente por errores de programación.

<sup>&</sup>lt;sup>69</sup> Debido a que el IVA es directamente proporcional al costo del recibo, el autor recomienda multiplicar el costo promedio por 1.16 para conocer el verdadero precio por kWh.

de tarifa GDMTO que registre una demanda mayor a 100 kW $^{70}$ , aunque puede contratarse con menores valores si así lo desea el usuario [39].

Esta tarifa también incluye costos de demanda y está especialmente diseñada para grandes consumidores que operan sus instalaciones en horarios específicos. El cobro por kWh de esta tarifa depende de la hora a la que haya sido consumida la energía y se divide en tres: base, intermedio y punta.

Dichos horarios se definen en relación a qué tanta demanda tiene la red eléctrica a las distintas horas del día, estadísticamente hablando. El horario base está determinado por una demanda a la red es baja, a altas horas de la noche y por la madrugada. La punta es en los horarios de mayor demanda, cuando casi todas las redes eléctricas residenciales y comerciales están operando a su máxima capacidad. El intermedio es el resto del día. Para mayor detalle de los horarios en cada región de nuestro país, es preciso consultar la página web de la CFE [81].

| <b>TARIFA: GDMTH</b>           | <b>NO. MEDIDOR:</b> |                | <b>MULTIPLICADOR:</b>                                  | 120           | (1)   | PERIODO FACTURADO: 30 NOV 20 - 31 DIC 20<br>FECHA LÍMITE DE PAGO: 13 ENE 21 |                |
|--------------------------------|---------------------|----------------|--------------------------------------------------------|---------------|-------|-----------------------------------------------------------------------------|----------------|
| <b>CARGA CONECTADA kW: 146</b> |                     |                | <b>DEMANDA CONTRATADA kW: 146</b>                      |               |       | <b>CORTE A PARTIR: 14 ENE 21</b>                                            |                |
| <b>Concepto</b>                |                     |                | <b>Consumo</b><br>Medida <sup>O</sup> Estimada O       |               |       | Precio (MXN)                                                                | Subtotal (MXN) |
| kWh base                       |                     | $\mathbf{x}$   |                                                        |               | .203  |                                                                             |                |
| kWh intermedia                 |                     |                |                                                        | (2)           | 6,481 |                                                                             |                |
| kWh punta                      |                     |                |                                                        |               | 72    |                                                                             |                |
| kW base                        |                     |                |                                                        |               | 29    |                                                                             |                |
| kW intermedia                  |                     |                |                                                        |               | 101   |                                                                             |                |
| kW punta                       |                     |                |                                                        | (3)           | 2     |                                                                             |                |
| kWMax                          |                     |                |                                                        |               | 16    |                                                                             |                |
| kVArh                          |                     |                |                                                        | (4)           | 3,769 |                                                                             |                |
| Factor de potencia %           |                     |                |                                                        |               | 87.33 |                                                                             |                |
|                                |                     |                | Costos de la energía en el Mercado Eléctrico Mayorista |               |       | Desglose del importe a pagar                                                |                |
| <b>Concepto</b>                | \$                  | <b>S/kW</b>    | <b>S/kWh</b>                                           | Importe (MXN) |       | Concepto                                                                    | Importe (MXN)  |
| Suministro                     | 407.55              | $\overline{0}$ | 0                                                      | 407.55        |       | Cargo Fijo <sup>3</sup><br>(8)                                              | 407.55         |
| Distribución                   | 0                   | 2432.64        | 0                                                      | 2432.64       |       | Energía                                                                     | 13,370.54      |
| Transmisión                    | 0                   | $\bf{0}$       | 1134.33                                                | 1134.33       |       | 2% Baja Tensión <sup>3</sup>                                                | 275.56         |
| <b>CENACE</b>                  | 0                   | $\overline{0}$ | 54.05                                                  |               | 54.05 | Cargo Factor de Potencia <sup>3</sup>                                       | 252.97         |
| Generación B                   | Ó                   | $\Omega$       | 141.04                                                 | 141.04        |       | Int $S/doc3$                                                                | 30.06          |
| Generación I                   | 0                   | $\bf{0}$       | 8824.53                                                | 8824.53       |       | Subtotal                                                                    | 14,336.68      |
| Generación P                   | O                   | $\Omega$       | 111.84                                                 | 111.84        |       | <b>IVA 16%</b>                                                              | 2,293.86       |
| Capacidad                      | 0                   | 634.28         | 0                                                      | 634.28        |       | Facturación del Periodo                                                     | 16,630.54      |
| SCnMEM(1)                      | $\Omega$            | $\overline{0}$ | 37.83                                                  |               | 37.83 | Derecho de Alumbrado Público <sup>2</sup>                                   | 1,774.46       |
| Total                          | 407.55              | 3,066.92       | 10,303.62                                              | 13,778.09     |       | <b>Adeudo Anterior</b>                                                      | 18,353.83      |
|                                | (5)                 | (6)            | (7)                                                    |               |       | Su Pago                                                                     | 18,353.00-     |
|                                |                     |                |                                                        |               |       | Total                                                                       | \$18,405.83    |

Figura 45. Recibo de Tarifa GDMTH (modificado)

<span id="page-92-0"></span>Un ejemplo de recibo se presenta en la [Figura 45;](#page-92-0) nótese que la medición de energía y de demanda máxima se mide en los tres horarios antes mencionados. Los costos de la energía para este usuario se presentan en la [Figura 46.](#page-93-0)

 $\overline{a}$  $^{70}$  Aproximadamente siete motores de 20 HP operando simultáneamente.

| Int. Horario | Cargo              | <b>Unidades</b> | <b>NOV-20</b> | <b>DIC-20</b> |
|--------------|--------------------|-----------------|---------------|---------------|
|              | Fijo               | \$/mes          | 407.55        | 407.55        |
| Base         | Variable (Energía) | \$/kWh          | 0.8772        | 0.8763        |
| Intermedia   | Variable (Energía) | \$/kWh          | 1.5448        | 1.5431        |
| Punta        | Variable (Energía) | \$/kWh          | 1.7368        | 1.7348        |
|              | Distribución       | \$/kW           | 152.04        | 152.04        |
|              | Capacidad          | \$/kW           | 317.55        | 317.14        |

Figura 46. Costo de la energía Nov/Dic 2020, GDMTH [81]

<span id="page-93-0"></span>La cantidad de días que corresponde a este periodo se obtiene de las fechas indicadas (1) en el recibo. Hay treintaiún días del 30 de noviembre al 31 de diciembre; ese es el periodo. El cobro fijo (5) no varía entre ambos meses, por lo cual no debe ser ponderado y en caso de ser necesario, se utiliza la Ec. (26).

Los cargos por Capacidad y Distribución (6) están regidos por las mismas fórmulas de la tarifa GDMTO. Sin embargo, para determinar la cantidad de energía, deben sumarse el consumo total del periodo (2), como puede apreciarse en la Ec. (27).<br> $Q_{\text{MES,GDMTH}} = Q_{\text{BASE}} + Q_{\text{INT}} + Q_{\text{PUNTA}} = 203 + 6,481 + 72 = 6,756$ 

$$
Q_{\text{MES,GDMTH}} = Q_{\text{BASE}} + Q_{\text{INT}} + Q_{\text{PUNTA}} = 203 + 6,481 + 72 = 6,756
$$
\n(27)

donde,

### $Q_{MES,GDMTH}$  es la energía total consumida en la tarifa GDMTH

 $Q_{BASE}$ ,  $Q_{INT}$ ,  $Q_{PUNTA}$  son las cantidades totales de energía usadas en los horario base, intermedio y punta, respectivamente

En las Ecs. (21)-(23) se sustituyen los valores de la demanda medida (3). El resultado se puede apreciar en las Ecs. (28) y (29).

(28) y (29).  
\n
$$
kW_{CAPACIDAD} = \min \left\{ D_{MAX, punta}, \left[ \frac{Q_{MES}}{24 \times d \times F.C.} \right] \right\}
$$
\n
$$
kW_{CAPACIDAD} = \min \left\{ 2, \left[ \frac{6,756}{24 \times 31 \times 0.57} \right] \right\} = \min \left\{ 2,16 \right\} = 2 \ kW_{CAPACIDAD}
$$
\n(28)

$$
kW_{DISTR} = \min\left\{D_{MAX,median}\left[\frac{Q_{MES}}{24 \times 31 \times 0.57}\right]\right\}
$$
\n
$$
kW_{DISTR} = \min\left\{D_{MAX,median}\left[\frac{Q_{MES}}{24 \times d \times F.C.}\right]\right\}
$$
\n
$$
kW_{DISTR} = \min\left\{101, \left[\frac{6,756}{24 \times 31 \times 0.57}\right]\right\} = \min\left\{101,16\right\} = 16 \, kW_{DIST}
$$
\n(29)

Posteriormente, se multiplica ese valor por la ponderación del costo de la Capacidad y la Distribución, por medio de la Ec. (26), lo que resulta en \$634.28 (\$317.14 por kW) en concepto de Capacidad y \$2,432.64 (\$152.04 por kW) por concepto de Distribución. Respecto al cobro por energía (kWh) este debe ser ponderado dos veces.

Primero, se debe determinar el costo en cada uno de los tres horarios (base, intermedio y punta). Lo anterior, para el periodo en cuestión, se hace por medio de la Ec. (26).

Después, se calcula el porcentaje que corresponde a cada uno de esos usos de la energía, por medio de la Ec. (30).

$$
\%_{B,I,P} = \frac{kWh_{B,I,P}}{kWh_{TOTAL}} \tag{30}
$$

donde,

 $\mathcal{C}_{B}$ ,  $\mathcal{C}_{I}$  y  $\mathcal{C}_{P}$  corresponden a los aportes energéticos en los horarios base, intermedio y punta, respectivamente

<span id="page-94-0"></span> $kWh_B$  es la energía usada en horario base,  $kWh_I$  en horario intermedio y  $kWh_P$  en punta.  $kWh_{TOTAL}$  es la suma de las energías, calculada por medio de la Ec. (27).

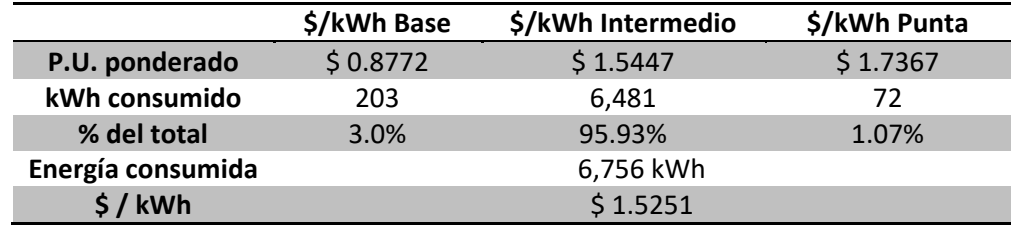

Tabla 16. Ponderación y cálculo de precio por kWh (ejemplo)

La [Tabla](#page-94-0) 16 presenta un resumen del cálculo del precio ponderado de la energía. Al hacer un promedio con base en el porcentaje del total que representa cada uso de la energía, se obtiene que, el precio por kWh es de \$ 1.5251. Al multiplicar ese valor por la energía consumida, se obtiene un costo de \$ 10,303.99, bastante similar al cobro que hace la CFE en (7).

A dicho resultado, se le debe sumar el costo por Distribución y por Capacidad para obtener el costo total por concepto de Energía (8), se agrega el Cargo Fijo por la tarifa, se multiplica por 1.02 (concepto de 2% Baja Tensión), se calcula el cargo por bajo factor de potencia y se agrega al costo total.

El total antes de I.V.A. (\$ 14,306.68), se divide entre la cantidad de energía consumida en el periodo (6,756), para determinar el precio final por kWh del periodo, considerando ya todos los conceptos de pago. El precio final de cada kWh en el periodo es de \$ 2.1176, de acuerdo al recibo.

Debido a lo complejo y tedioso que sería hacer este cálculo varias veces, es recomendable usar los datos de la parte de atrás del recibo (ver [Figura 47\)](#page-95-0), donde se resume el costo por kWh de cada uno de los últimos doce meses anteriores. Esos valores se deben promediar para ser usados en la amortización.

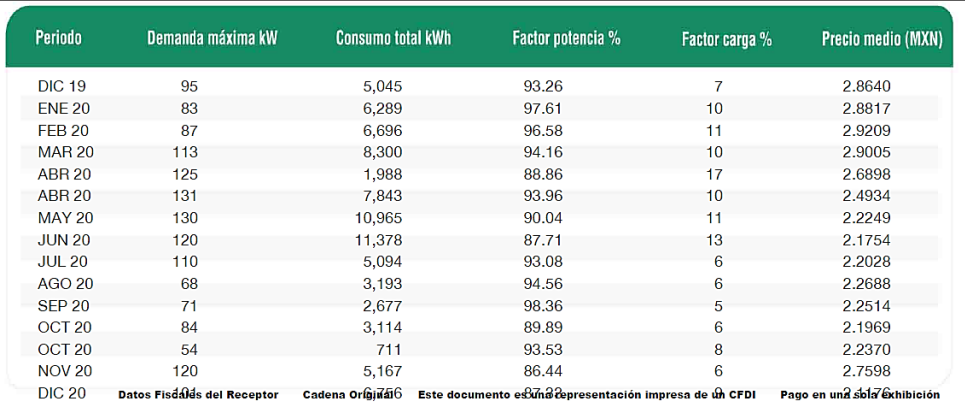

<span id="page-95-0"></span>Figura 47. Histórico de consumo del ejemplo GDMTH

## **Apéndice D.Diseño ascendente y descendente**

Los diseños ascendente (BU, B*ottom-Up*) y descendente (TD, *Top-Down*)[82] son dos metodologías de diseño orientadas a la satisfacción de las necesidades del usuario.

Como sus nombres lo sugieren, sus estructuras y metodologías son opuestas. Mientras que el diseño BU toma un resultado ya creado y lo aplica para las necesidades del mismo u otro usuario, el TD busca crear una solución específica cada vez.

Para aplicar esto a las tecnologías fotovoltaicas, pongamos un ejemplo cualquiera<sup>71</sup>: los módulos fotovoltaicos de cierto modelo pueden generar 7 kWh al día para la Ciudad de México, y por lo tanto, podría tomarse ese modelo y vender un paquete prearmado de dos módulos iguales con un microinversor específico, estructuras de aluminio listas para armarse y cierta cantidad de cable (todo dentro de las normas) y decir que con ello se puede alimentar un refrigerador, una lavadora, dos televisiones y tres computadoras. Ese sería un diseño tipo ascendente, porque independientemente del tipo de requisitos que tenga el usuario final y de cómo vaya a ser la instalación, ya se dice que ese sistema va a generar eso y se puede confiar en ello. Si al usuario no le es suficiente, siempre se puede comprar un segundo paquete igual. En los sistemas fotovoltaicos esto no es suficiente. El diseño ascendente es casi como ir adivinando.

Para el diseño TD, un especialista capacitado iría al sitio de instalación, decidiría un emplazamiento, se analizarían los recibos eléctricos, se tomarían decisiones de inclinación, orientación y se calcularían todos los factores, a fin de diseñar un sistema que pueda cumplir adecuadamente con las necesidades del usuario final, independientemente de si su consumo puede crecer o no en un futuro. Si más adelante un usuario semejante<sup>72</sup> necesitara un sistema fotovoltaico, podría tomarse como referencia un diseño TD ya creado, sin usar exactamente el mismo. Si bien un diseño descendente es más costoso y tardado, un diseño automatizado puede reducir en gran medida los tiempos de diseño. [39]

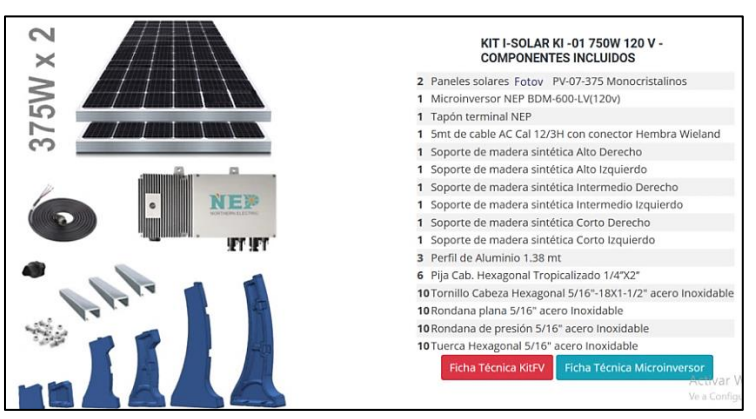

Figura 48. Ejemplo de Kit fotovoltaico prearmado [83]

<span id="page-96-0"></span> $71$  Este ejemplo no debe usarse como referencia para el diseño.

 $72$  Aquel que tenga varios factores en común con el proyecto ya desarrollado.

## **Apéndice E. Proceso de funcionamiento del algoritmo diseñado**

A continuación se describe el proceso general de diseño fotovoltaico propuesto en el presente trabajo y desarrollado en el algoritmo de caja abierta disponible. Este procedimiento se resume en los diagramas de flujo de la [Figura 49](#page-98-0) a la [Figura 51.](#page-100-0)

## **1. De los valores de entrada a la eficiencia general del sistema**

Inicialmente, el algoritmo calcula el consumo diario promedio de energía, por lo cual el diseñador debe contar con al menos uno de los siguientes documentos: recibo de facturación eléctrica, tabulación de cargas presentes o la proyección del consumo eléctrico y/o aumento de carga.

Posterior a eso, el diseñador debe decidir el módulo a usar para integrar el sistema fotovoltaico (marca y modelo). Esta parte del sistema fotovoltaico se selecciona desde ahora pero puede cambiarse más adelante.

Seguidamente, define las coordenadas geográficas del proyecto para el cálculo del factor de inclinación. Después, el usuario debe introducir tres valores estadísticos de temperatura: el máximo histórico, el promedio diario global, y el mínimo de los promedios diarios. Con estos valores, el algoritmo calcula el factor de pérdidas por temperatura y podrá determinar la ampacidad de los cables. Por último, el recurso solar en el sitio es ligeramente modificado para tomar en cuenta la inclinación de los módulos.

Hecho esto, se calculan los factores de sombreado y pérdidas por suciedad acumulada. Es necesario las pérdidas globales por sombreados parciales y totales que de acuerdo a las instrucciones del algoritmo, puedan ocurrir.

Automáticamente, el programa calcula la distancia mínima que puede haber entre dos módulos para evitar sombreado entre ellos. Finalmente, la eficiencia general de los paneles fotovoltaicos es determinada.

La [Figura 49](#page-98-0) muestra la primera parte del diagrama de flujo del algoritmo. Abarca desde los valores de entrada hasta la eficiencia general del sistema. Los recuadros punteados indican el inicio de nuevas secciones, los recuadros verdes son entradas por parte del diseñador, los de color negro son consideraciones a las entradas y las azules son salidas o valores calculados por el algoritmo.

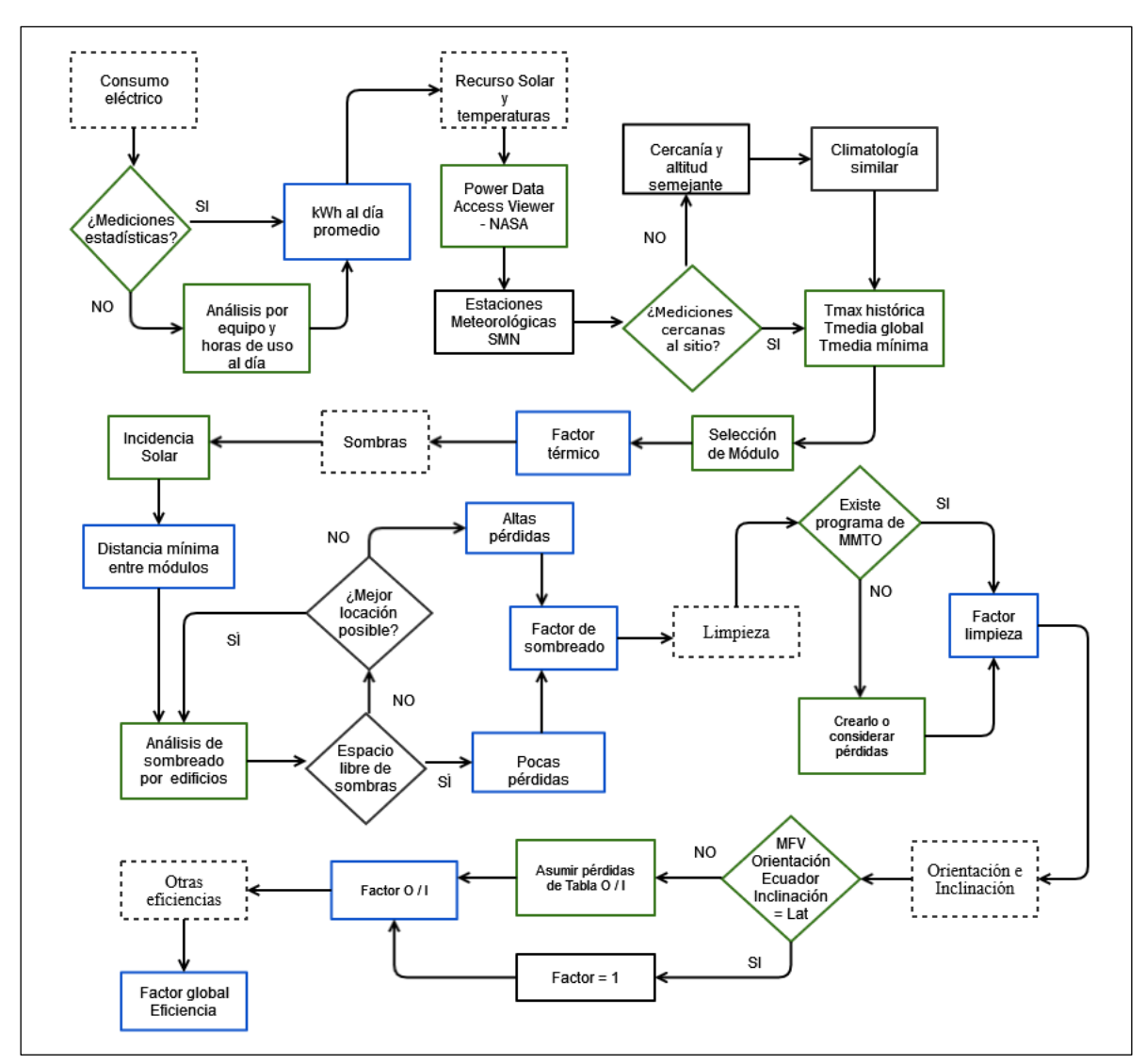

Figura 49. Del consumo a la eficiencia global

# <span id="page-98-0"></span>**2. De la potencia pico a la cuantificación de materiales**

A partir de los valores calculados en la sección anterior, se obtiene la potencia pico requerida.

Con ella, el usuario puede determinar qué inversor central desea usar de entre los disponibles. Para facilitar los cálculos requeridos, el algoritmo no permite el diseño con más de 6 inversores.

Automáticamente, el programa calcula los posibles arreglos eléctricos disponibles con base en la potencia, el voltaje y la corriente máximos que pueden entrar al inversor seleccionado. Si el usuario quisiera tener más de un modelo de inversor central, se recomienda al usuario hacer dos cálculos separados.

El algoritmo elige de forma predeterminada el acomodo más cuadrado (nxn) y pregunta si el usuario desea un arreglo distinto.

Cuando se cumple con los requisitos de potencia, voltaje y corriente, el programa solicita las distancias eléctricas, la separación física de las tuberías del techo y si hay variaciones respecto a la temperatura ambiente en cada sección.

A partir de estos datos y con base en las especificaciones del inversor seleccionado, se calculan las ampacidades, los cables requeridos y el diámetro mínimo de las canalizaciones en cada parte del circuito. Después, se decide cuántas cajas combinadoras y cuáles los elementos de seguridad usar.

Con la información resultante, el algoritmo cuantifica los materiales que se van a usar (cables, canalizaciones, cajas, interruptores, etcétera) y los agrupa en rubros.

La [Figura 50](#page-99-0) es la segunda parte del diagrama de flujo. Inicia con el cálculo de la potencia pico y termina con la cuantificación de materiales y equipos.

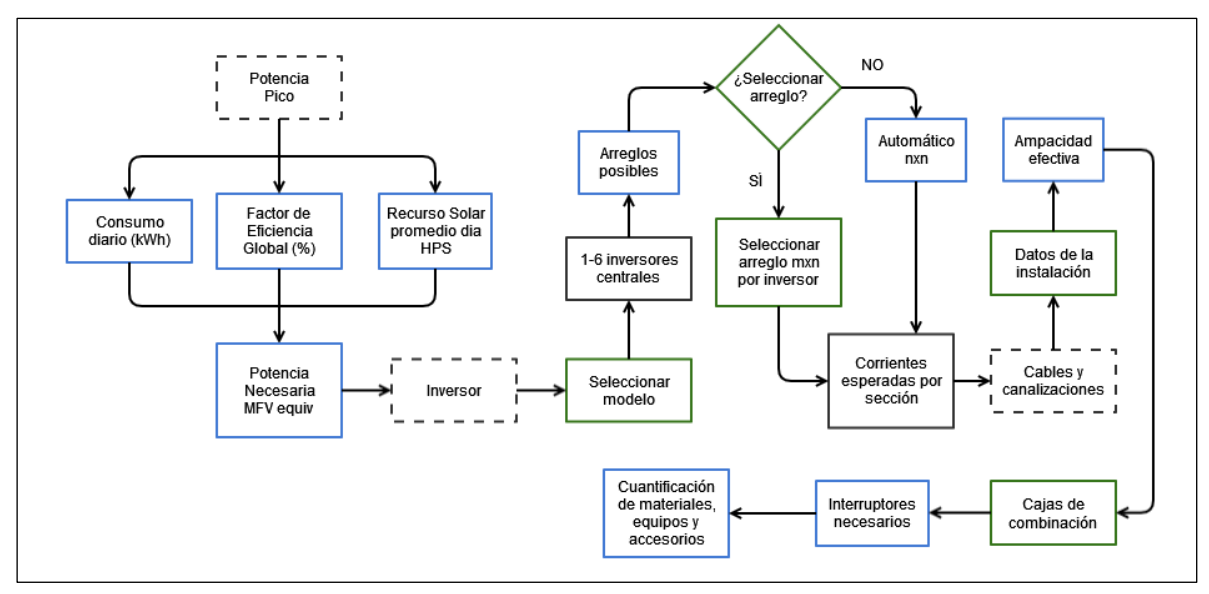

Figura 50. De la potencia pico a la cuantificación de materiales y equipos

# <span id="page-99-0"></span>**3. De la contabilidad a la amortización**

Habiendo cuantificado los materiales requeridos, el usuario introduce los precios unitarios correspondientes y el programa hace el cálculo de los costos. Éstos, la conversión peso-dólar y el precio unitario en dólares por watt antes de impuestos del proyecto, se presentan al diseñador, que por medio de macros, puede imprimir una copia modificable.

Para proyectar la recuperación de la inversión, el diseñador debe introducir costos unitarios de kWh, demanda e interés del crédito adquirido. De este modo, y con base en la generación anual del sistema, el programa calcula la amortización y los indicadores financieros del proyecto.

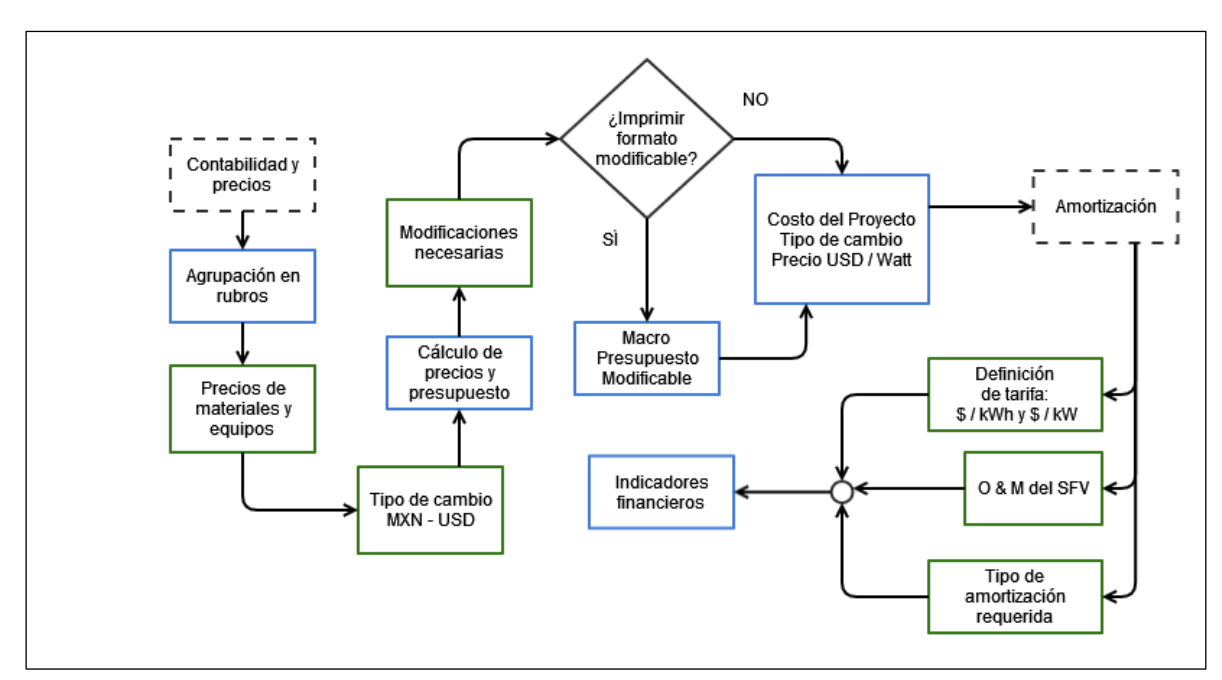

La [Figura 51](#page-100-0) es el diagrama de flujo correspondiente a esta sección.

<span id="page-100-0"></span>Figura 51. De la cotización a la amortización del proyecto

# **ÍNDICE DE FIGURAS.**

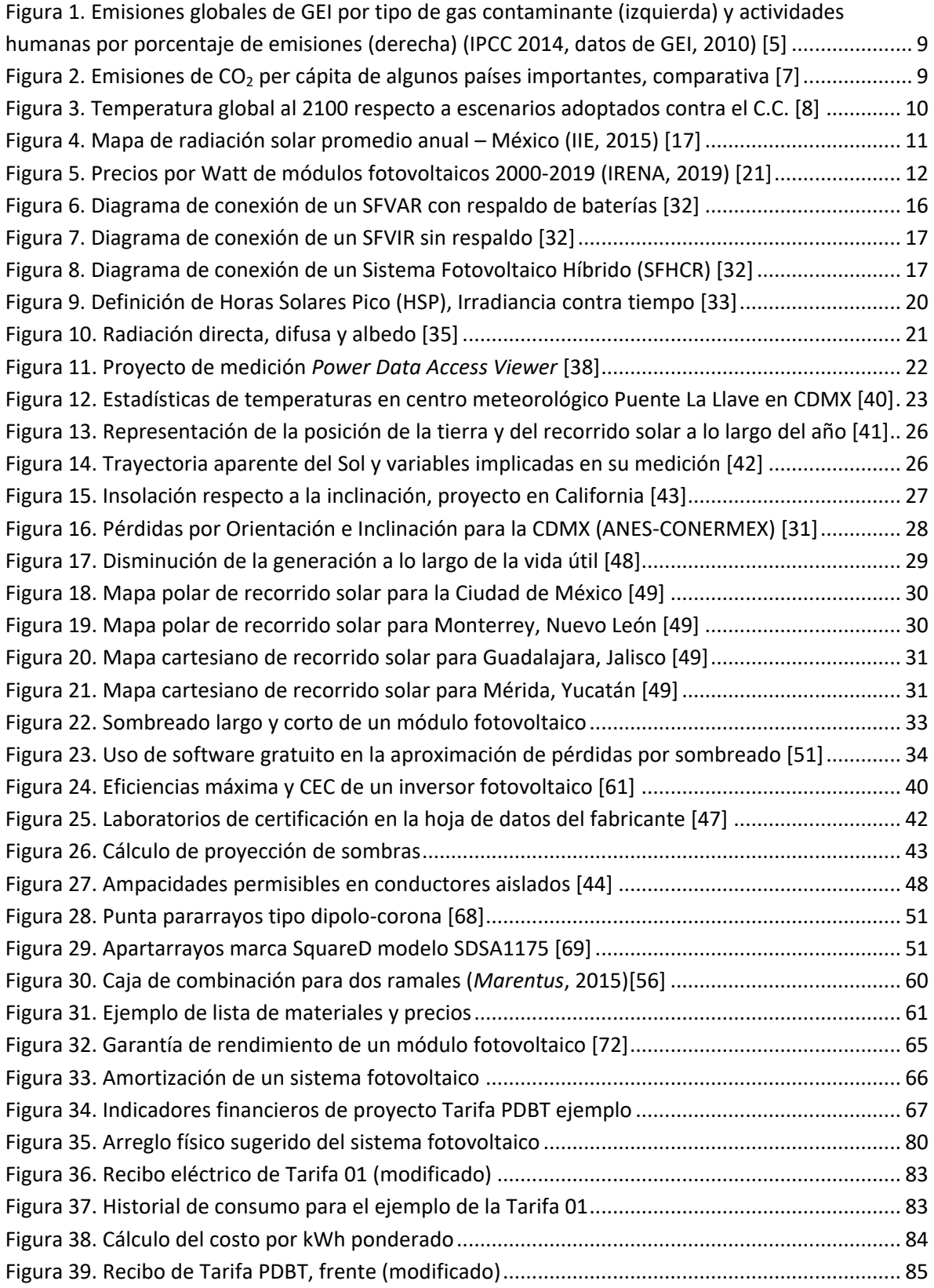

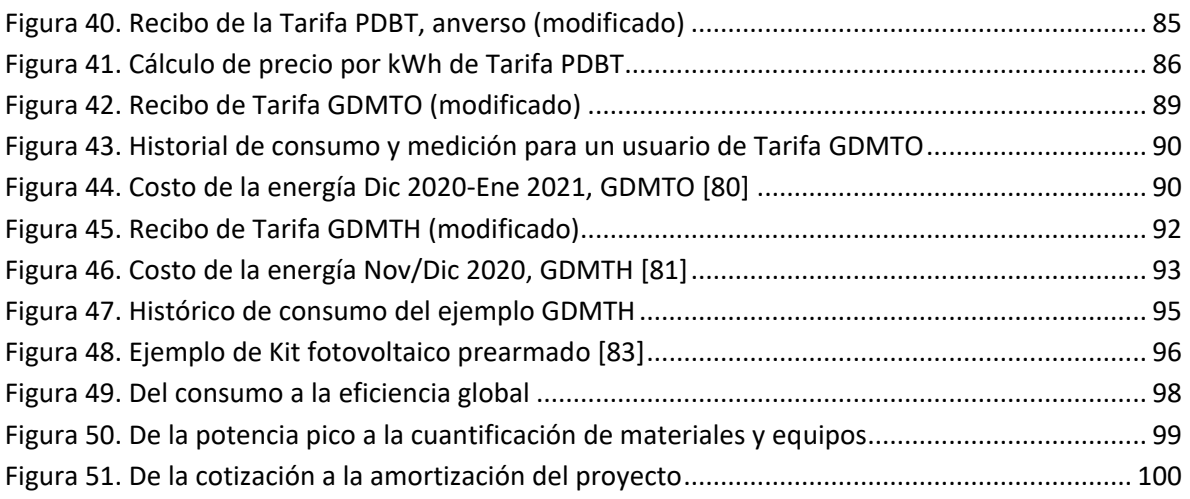

## **REFERENCIAS BIBLIOGRÁFICAS**

- [1] ONU, "COP21 Acuerdo de París por el Cambio Climático," París, Francia, 2015.
- [2] IUCN, "IUCN Red List of Threatened Species," 2021.
- [3] NOAA US, "National Hurricane Center NOAA," 2021. [Online]. Available: https://www.nhc.noaa.gov/. [Accessed: 15-May-2021].
- [4] IPCC; WMO; UNEP, "Climate Change 2007 Synthesis Report," 2007.
- [5] Environmental Protection Agency (EPA) US, "Global Greenhouse Gas Emissions Data," United States, 2021.
- [6] C. M. del Campo Márquez, "Energía y Ambiente. Contaminación y Cambio Climático," 2018.
- [7] H. Ritchie and M. Roser, "CO2 Emissions," *OurWorldInData.org*, 2019. [Online]. Available: https://ourworldindata.org/co2-emissions. [Accessed: 15-May-2021].
- [8] Our World In Data, H. Ritchie, and M. Moser, "CO2 and Other Greenhouse Emissions," 2017.
- [9] SENER, "PRODESEN 2020-2034," 2021.
- [10] SIE, "Generación Bruta de Energía Eléctrica," México, 2020.
- [11] SENER, "SIE Sistema de Información Energética," 2020.
- [12] Y. Matsumoto Kubawara, *Photovoltaic solar evolution and energy needs in Mexico*. México: AMEXEN, 2021.
- [13] S. Carlos Hernandez and L. Diaz Jiménez, "The Potential for Biogas Production from Agriculture Wastes in Mexico," *Intechopen*, 2018.
- [14] B. Olivera Villa, "Introducción a las Energías Renovables," 2018.
- [15] INEGI, "Información de México: Extensión de litorales," 2015. [Online]. Available: https://www.paratodomexico.com/geografia-de-mexico/litorales-de-mexico.html. [Accessed: 15-May-2021].
- [16] CeMIEGeo, "Energía Geotérmica en México," 2016. [Online]. Available: http://www.cemiegeo.org/index.php/geotermia-en-mexico. [Accessed: 15-May-2021].
- [17] IIE, "Radiación Solar Diaria Promedio Anual México," 2017.
- [18] E. Rincón and M. Aranda Pereyra, *30 años de energía solar en México*, 1erst Edit. México City: ANES, 2006.
- [19] UNAM, "Planta Solar UNAM." [Online]. Available: http://www.ii.unam.mx/esmx/Investigacion/Capacidades-Experimentales/Planta-Solar/Paginas/default.aspx. [Accessed: 15-May-2021].
- [20] ONU, "Protocolo de Kyoto 1998," 1998.
- [21] IEA; IRENA, "Evolution of solar PV module cost by data source, 1970-2020."
- [22] ANCE, CANAME, G. Saucedo, and J. Velasco, "PlatiCANAME: El futuro de los sistemas fotovoltaicos en México," 2021.
- [23] L. J. Arias Buerba, "El Desarrollo de Sistemas Fotovoltaicos en México: Problemática y Retos.," *UNAM*, pp. 15–25, 2018.
- [24] A. Sánchez Juárez and et. al., "La Importancia de la Certificación de Módulos Fotovoltaicos: Normas y Evaluación de la Conformidad," *Red Sol.*, p. 13, 2014.
- [25] GIZ, "Especificaciones técnicas de seguridad y funcionamiento de proyectos e instalaciones de sistemas fotovoltaicos," 2013, p. 32.
- [26] FIRCO, SAGARPA, and GIZ Gmbh, "Especificaciones Técnicas para Instalaciones Fotovoltaicas Conectadas a la Red Eléctrica Asociadas a Proyectos Productivos," Mexico, 2013.
- [27] Comisión Federal de Electricidad (CFE), *Especificación para la Interconexión a la Red Eléctrica de Baja Tensión de Sistemas Fotovoltaicos con Capacidad hasta 30 kW*. México.
- [28] A. Sánchez Juárez, D. Martinez Escobar, J. Ortega Cruz, and J. A. Tenorio Hernández, "Diseño y dimensionamiento de sistemas fotovoltaicos con conexión a red ( NOM-001- SEDE-2012 ) - IER UNAM," 2015.
- [29] ANES and R. Alvarado Castañeda, "Sistemas Fotovoltaicos Interconectados a Red Nivel Avanzado," 2018.
- [30] L. J. Arias Buerba and F. Mendez Arriaga, "Diseño de un algoritmo para el desarrollo de sistemas fotovoltaicos," *CIE 2019*, 2019.
- [31] I. Flores Contreras and J. Espinoza Cruz, "Diseño de sistemas fotovoltaicos autónomos con base el NEC 2015," 2020.
- [32] Reeetech Malasya, "Picking a PV System," 2005. [Online]. Available: https://sites.google.com/site/reeetech/home. [Accessed: 15-Jan-2021].
- [33] M. Pérez Martínez, I. C. Morales Rodríguez, and E. Castro, "La hora solar pico equivalente. Definición e interpretación," *Revista de Ingeniería Energética*, La Habana, Cuba, pp. 124– 131, 2017.
- [34] C. Honsberg and S. Bowden, "Radiación solar sobre una superficie inclinada," 2019. [Online]. Available: https://www.pveducation.org/es/fotovoltaica/2-propiedades-de-la-luzdel-sol/la-radiación-solar-sobre-una-superficie-inclinada. [Accessed: 01-Dec-2020].
- [35] D. Trippi, "Incidencia de la Radiación Solar," 2010. [Online]. Available: https://www.aulafacil.com/cursos/medio-ambiente/energia-solar-fotovoltaica-1/incidencia-de-la-radiacion-solar-l37868. [Accessed: 15-Jan-2021].
- [36] OPEX Energy, "Principio de funcionamiento de los Paneles Fotovoltaicos," 2020. [Online]. Available: http://opex-energy.com/fotovoltaica/funcionamiento\_fotovoltaica.html. [Accessed: 01-Dec-2020].
- [37] T. Castillo Calzadilla, A. Macarulla, and C. Borges, "Metodología de Ecodiseño de Instalaciones Eléctricas Fotovoltaicas en Corriente Continua para Edificios Urbanos Aislados," Universidad de Bilbao Vizcaya.
- [38] Project POWER (NASA), "Power Data Access Viewer," 2019...
- [39] F. Chavez M, F. J. Duarte C, and et. al., "Manual de Diseño de SFV Marentus," Morelia, Michoacán, 2014.
- [40] CONAGUA, "Normales Climátológicas por Estado," 2019. [Online]. Available: https://smn.conagua.gob.mx/es/climatologia/informacion-climatologica/normalesclimatologicas-por-estado. [Accessed: 08-Nov-2019].
- [41] ESO OXFORD DIGITAL, "Los Movimientos de la Tierra," in *Biología y Geología*, Oxford, 2015, p. 55.
- [42] CEER, "Posicionamiento solar," 2015. [Online]. Available: https://certificacionenergetica.info/posicionamiento-solar/. [Accessed: 15-Jan-2021].
- [43] R. Merrill and T. Gage, "Energy Primer Solar, Water, Wind and Biofuels," *A Delta Spec.*, no. 978–0914774006, p. 200, 1976.
- [44] SENER, *NOM-001-SEDE-2012*. México: Diario Oficial de la Federación, 2012.
- [45] SENER, *NOM-001-SEDE-2012 (Artículo 210-19)*. México, 2012, p. 52/1140.
- [46] ZnShine Solar, "ZnShine Solar Panel Catalog," 2020. [Online]. Available: https://znshinesolar.com/module/. [Accessed: 01-Dec-2020].
- [47] JA Solar, "JA Solar Modules Datasheets," 2020. [Online]. Available: https://www.jasolar.com.cn/html/en/en\_pv/. [Accessed: 01-Dec-2020].
- [48] AXITEC, "Módulos Solares Axitec." [Online]. Available: https://www.axitecsolar.com/es/modulos-solares.html. [Accessed: 01-Dec-2020].
- [49] A. Marsh, "Sunpath 2D." AndrewMarsh.com, 2014.
- [50] J. M. Gómez Díaz, "Lección 4: Pérdidas por sombras," 2018. [Online]. Available: https://www.youtube.com/watch?v=flb\_6gPKuI4. [Accessed: 01-Dec-2020].
- [51] A. P. Marsh, "Dynamic Overshadowing Tool." AndrewMarsh.com.
- [52] Sunfields Solar, "Efecto de las Sombras en un PFV." [Online]. Available: https://www.sfesolar.com/noticias/articulos/efecto-de-las-sombras-en-un-panel-solar-fotovoltaico/.
- [53] Sunfields Solar, "Causas y efectos de los puntos calientes en placas solares." [Online]. Available: https://www.sfe-solar.com/noticias/articulos/puntos-calientes-hot-spots-enplacas-solares/. [Accessed: 01-Dec-2020].
- [54] A. Courter, "Solar Pathfinder." Solar Pathfinder, Linden, TN.
- [55] Solartec and Red Conocer, "Capacitación en el Estándar de Competencia EC0586: Instalación De Sistemas Fotovoltaicos Interconectados a la Red en Residencia, Comercio e

Industria," 2017.

- [56] Marentus Energy, L. Arias B, and F. Chávez Maranto, "Manual de usuario y operación de su Sistema Fotovoltaico." Marentus Energy, Morelia, Michoacán, 2015.
- [57] M. R. Maghami, H. Hizam, C. Gomes, M. A. Radzi, M. I. Rezadad, and S. Hajighorbani, "Power loss due to soiling on solar panel: A review," *Renew. Sustain. Energy Rev.*, vol. 59, pp. 1307–1316, 2016.
- [58] S. Sulaiman, H. Hussain, H. Nik Siti, N. Leh, and M. S. Razali, "Effects of Dust on the Performance of PV Panels," *World Acad. Sci. Eng. Technol. Int. J. Mech. Aerospace, Ind. Mechatron. Manuf. Eng.*, vol. 5, pp. 2021–2026, 2011.
- [59] Q. Hassan, T. Betts, H. Mullejans, H. AlBusairi, and R. Gottschalg, "Dust Effect on PV Modules," 2011.
- [60] PVSyst, "European or CEC Efficiency," 2020. [Online]. Available: https://www.pvsyst.com/help/inverter\_euroeff.htm. [Accessed: 01-Dec-2020].
- [61] Fronius International Gmbh, "Fronius Galvo 3.1-1 Datasheet." Fronius, 2018.
- [62] SENER, *NOM-001-SEDE-2012 (Artículo 690)*. México, 2012, p. 793/1140.
- [63] SENER, *NOM-001-SEDE-2012 (Artículo 100: Definiciones)*. 2012, p. 19/1140.
- [64] SENER, *NOM-001-SEDE-2012 (Artículo 110-14.1)*. México, 2012, pp. 30-31/1140.
- [65] SENER, *NOM-001-SEDE-2012 (Artículo 300-17)*. México, 2012, p. 175/1140.
- [66] IUSA, "IUSA CE-RoHS: Libre de Plomo (Hoja de datos)." pp. 1–3, 2002.
- [67] ANCE, "Especificaciones Técnicas para Instalaciones Fotovoltaicas Conectadas a la Red Eléctrica Asociadas a Proyectos Productivos (Lista de verificación)," Morelia, Michoacán, 2015.
- [68] AMESA, "Pararrayos tipo Dipolo-Corona," 2020. [Online]. Available: http://www.amesa.com.mx/pararrayos/. [Accessed: 15-Jan-2021].
- [69] Prodelec, "Apartarrayos Supresor de picos Prodelec," 2020. [Online]. Available: https://prodelec.mx/tienda/apartarrayo-175vca-1-fase-square-d/. [Accessed: 15-Jan-2021].
- [70] SENER, *NOM-001-SEDE-2012 (Capítulo 10. Tablas)*. México, 2012, p. 1011/1140.
- [71] A. Sevilla, "Tasa Interna de Retorno," 2017. [Online]. Available: https://economipedia.com/definiciones/tasa-interna-de-retorno-tir.html#. [Accessed: 01- Dec-2020].
- [72] Solartec S.A. de C.V., "Módulo Fotovoltaico Policristalino marca Solartec," 2017. [Online]. Available: http://www.enersis.mx/fichas/S60PC265W-280WV1.pdf. [Accessed: 15-Mar-2017].
- [73] G. Estrada Soria and L. Arias Buerba, "Estadísticas Tarifas DAC,2,3,OM (2010-2020)," Morelia, 2020.
- [74] S.H.C.P. and D.O.F., *Ley del I.S.R.* México, 2020, pp. 1–295.
- [75] SENER and CRE, "Factor de Emisión de CO2 del SEN 2019," 2020.
- [76] IEC, "IEC Standards Webstore," 2021. [Online]. Available: https://webstore.iec.ch/.
- [77] UL International, "UL Standards Catalog," 2021. .
- [78] CSA Group, "CSA Standards Webstore," 2021. [Online]. Available: https://www.csagroup.org/store/. [Accessed: 10-Jan-2021].
- [79] Comisión Federal de Electricidad (CFE), "Tarifa GDMTO," 2020. [Online]. Available: https://app.cfe.mx/Aplicaciones/CCFE/Tarifas/TarifasCRENegocio/Tarifas/GranDemandaM TO.aspx. [Accessed: 01-Dec-2020].
- [80] Comisión Federal de Electricidad (CFE), "Tarifas para negocio," 2020. [Online]. Available: https://app.cfe.mx/Aplicaciones/CCFE/Tarifas/TarifasCRENegocio/Negocio.aspx. [Accessed: 01-Dec-2020].
- [81] Comisión Federal de Electricidad (CFE), "Tarifa GDMTH." [Online]. Available: https://app.cfe.mx/Aplicaciones/CCFE/Tarifas/TarifasCRENegocio/Tarifas/GranDemandaM TH.aspx. [Accessed: 01-Dec-2020].
- [82] A. Clemente Reyes, "Elementos de Diseño en Sistemas de Generación de Energías Limpias," 2019.
- [83] IUSA, "IUSASOL S.A. de C.V.," 2022. [Online]. Available: https://www.iusasol.mx/. [Accessed: 15-Jan-2022].
- [84] H. Cortés Saenz, "Oro negro: Cómo el petróleo define el poder en el mundo," 2013. [Online]. Available: https://www.unitedexplanations.org/2013/08/01/oro-negro/. [Accessed: 15-May-2021].
- [85] Gobierno de México, "Fideicomiso de Riesgo Compartido (FIRCO)," 2019. [Online]. Available: https://www.gob.mx/firco. [Accessed: 15-May-2021].
- [86] 9000 Store, "What is ISO 9001?," 2020. [Online]. Available: https://the9000store.com/what-are-iso-9000-standards/what-is-iso-9001/. [Accessed: 01- Dec-2020].
- [87] Comisión Federal de Electricidad (CFE), "Tarifas para el hogar," 2020. [Online]. Available: https://www.cfe.mx/Hogar/Pages/default.aspx. [Accessed: 01-Dec-2020].
- [88] G. Estrada Soria and L. Arias Buerba, "Estadística de costos por energía para tarifas 2, 3 y O-M (2011-2017)," Morelia, Michoacán.
- [89] Comisión Federal de Electricidad (CFE), "Metodología para el cálculo y ajuste de las TFSB (TFSB)," CDMX, 2021.
- [90] SENER, *Manual de Contratos de Interconexión Legados (CIL)*. 2016, pp. 1–30.